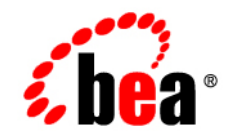

# **BEA**WebLogic Platform

**Supported Configurations for WebLogic Platform 7.0**

Version 7.0 Document Revised: September 15, 2006

## **Copyright**

Copyright © 2006 BEA Systems, Inc. All Rights Reserved.

## **Restricted Rights Legend**

This software and documentation is subject to and made available only pursuant to the terms of the BEA Systems License Agreement and may be used or copied only in accordance with the terms of that agreement. It is against the law to copy the software except as specifically allowed in the agreement. This document may not, in whole or in part, be copied, photocopied, reproduced, translated, or reduced to any electronic medium or machine readable form without prior consent, in writing, from BEA Systems, Inc.

Use, duplication or disclosure by the U.S. Government is subject to restrictions set forth in the BEA Systems License Agreement and in subparagraph (c)(1) of the Commercial Computer Software-Restricted Rights Clause at FAR 52.227-19; subparagraph (c)(1)(ii) of the Rights in Technical Data and Computer Software clause at DFARS 252.227-7013, subparagraph (d) of the Commercial Computer Software--Licensing clause at NASA FAR supplement 16-52.227-86; or their equivalent.

Information in this document is subject to change without notice and does not represent a commitment on the part of BEA Systems. THE SOFTWARE AND DOCUMENTATION ARE PROVIDED "AS IS" WITHOUT WARRANTY OF ANY KIND INCLUDING WITHOUT LIMITATION, ANY WARRANTY OF MERCHANTABILITY OR FITNESS FOR A PARTICULAR PURPOSE. FURTHER, BEA Systems DOES NOT WARRANT, GUARANTEE, OR MAKE ANY REPRESENTATIONS REGARDING THE USE, OR THE RESULTS OF THE USE, OF THE SOFTWARE OR WRITTEN MATERIAL IN TERMS OF CORRECTNESS, ACCURACY, RELIABILITY, OR OTHERWISE.

## **Trademarks or Service Marks**

BEA, BEA JRockit, BEA Liquid Data for WebLogic, BEA WebLogic Server, Built on BEA, Jolt, JoltBeans, SteelThread, Top End, Tuxedo, and WebLogic are registered trademarks of BEA Systems, Inc. BEA AquaLogic, BEA AquaLogic Data Services Platform, BEA AquaLogic Enterprise Security, BEA AquaLogic Service Bus, BEA AquaLogic Service Registry, BEA Builder, BEA Campaign Manager for WebLogic, BEA eLink, BEA Manager, BEA MessageQ, BEA WebLogic Commerce Server, BEA WebLogic Enterprise, BEA WebLogic Enterprise Platform, BEA WebLogic Enterprise Security, BEA WebLogic Express, BEA WebLogic Integration, BEA WebLogic Java Adapter for Mainframe, BEA WebLogic JDriver, BEA WebLogic JRockit, BEA WebLogic Log Central, BEA WebLogic Personalization Server, BEA WebLogic Platform, BEA WebLogic Portal, BEA WebLogic Server Process Edition, BEA WebLogic WorkGroup Edition, BEA WebLogic Workshop, and Liquid Computing are trademarks of BEA Systems, Inc. BEA Mission Critical Support is a service mark of BEA Systems, Inc. All other company and product names may be the subject of intellectual property rights reserved by third parties.

All other trademarks are the property of their respective companies.

# **Contents**

## [1.](#page-6-0) [WebLogic Platform 7.0 Supported Configurations](#page-6-1)

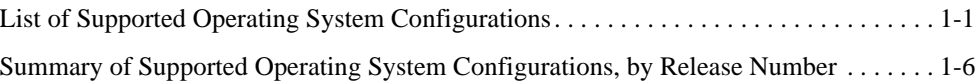

## [2.](#page-24-0) [Supported Configurations for Design and Development Tools](#page-24-1)

[Supported Configurations for Design and Development Tools in Version 7.0 SP7 . . . . . 2-2](#page-25-0) [Supported Configurations for Design and Development Tools in Version 7.0 SP6 . . . . . 2-5](#page-28-0) [Supported Configurations for Design and Development Tools in Version 7.0 SP5 . . . . . 2-8](#page-31-0) [Supported Configurations for Design and Development Tools in Version 7.0 SP4 . . . . 2-13](#page-36-0) [Supported Configurations for Design and Development Tools in Version 7.0 SP2 . . . . 2-17](#page-40-0) [Supported Configurations for Design and Development Tools in Version 7.0 SP1 . . . . 2-21](#page-44-0) [Supported Configurations for Design and Development Tools in Version 7.0 GA . . . . 2-23](#page-46-0)

# [3.](#page-50-0) [Supported Database Configurations](#page-50-1)

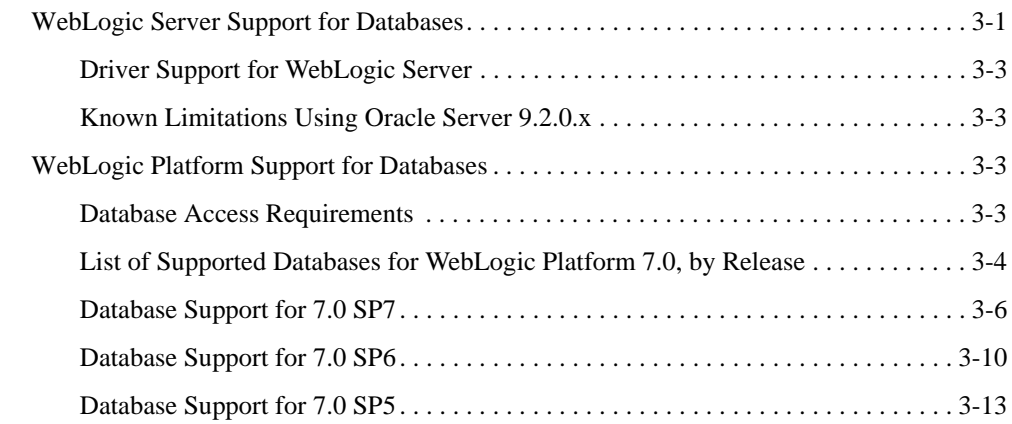

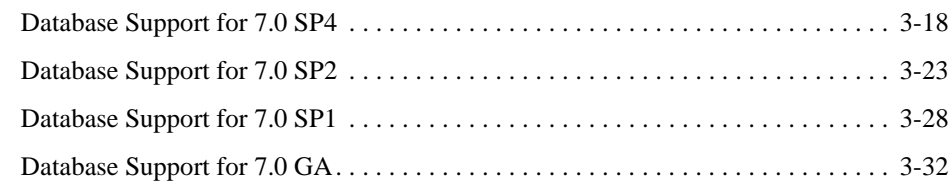

# [4.](#page-84-0) [Supported Web Servers, Browsers, and Firewalls](#page-84-1)

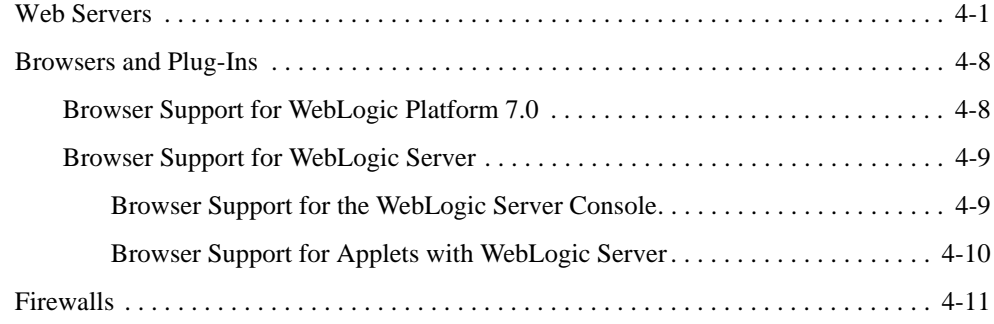

# [5.](#page-96-0) [Supported Interoperability Tools](#page-96-1)

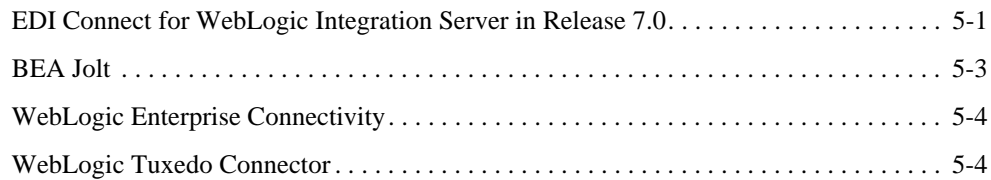

# [6.](#page-100-0) [Installation Information](#page-100-1)

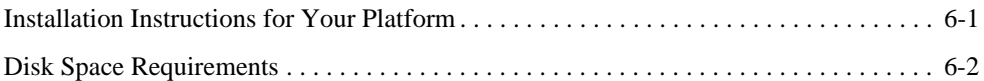

# [7.](#page-104-0) [Product Support Information](#page-104-1)

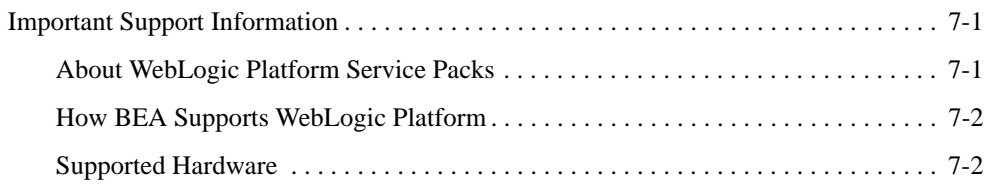

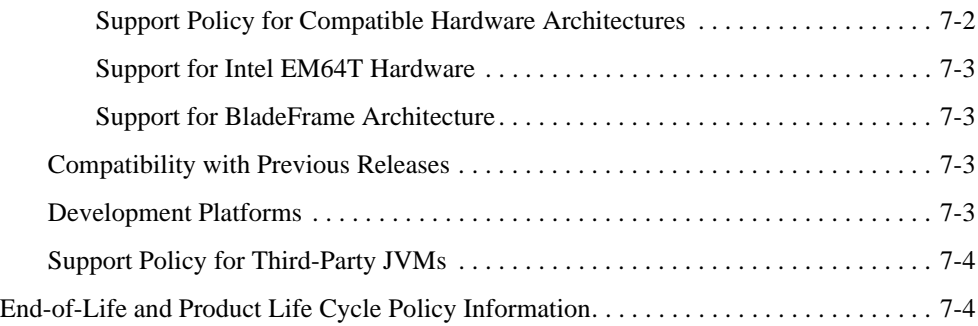

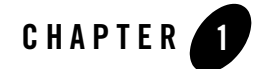

# <span id="page-6-1"></span><span id="page-6-0"></span>WebLogic Platform 7.0 Supported **Configurations**

The following topics provide important information about BEA support, and list the supported hardware and software platforms for WebLogic Platform components:

- [List of Supported Operating System Configurations](#page-6-2)
- [Summary of Supported Operating System Configurations, by Release Number](#page-11-0)
- [Supported Configurations for Design and Development Tools](#page-24-2)
- [Supported Web Servers, Browsers, and Firewalls](#page-84-3)
- [Supported Database Configurations](#page-50-3)
- [Supported Interoperability Tools](#page-96-3)
- [Installation Information](#page-100-3)
- [Product Support Information](#page-104-4)

**BEA WebLogic Platform 7.0 includes:** WebLogic Server, WebLogic Workshop, WebLogic Integration, WebLogic Portal, and WebLogic JRockit (7.0 SP2 and higher).

# <span id="page-6-2"></span>**List of Supported Operating System Configurations**

The following table lists the operating system and hardware configurations that BEA supports for WebLogic Server 7.0 and WebLogic Platform 7.0 releases.

Select an operating system and hardware configuration to view all support information for that configuration.

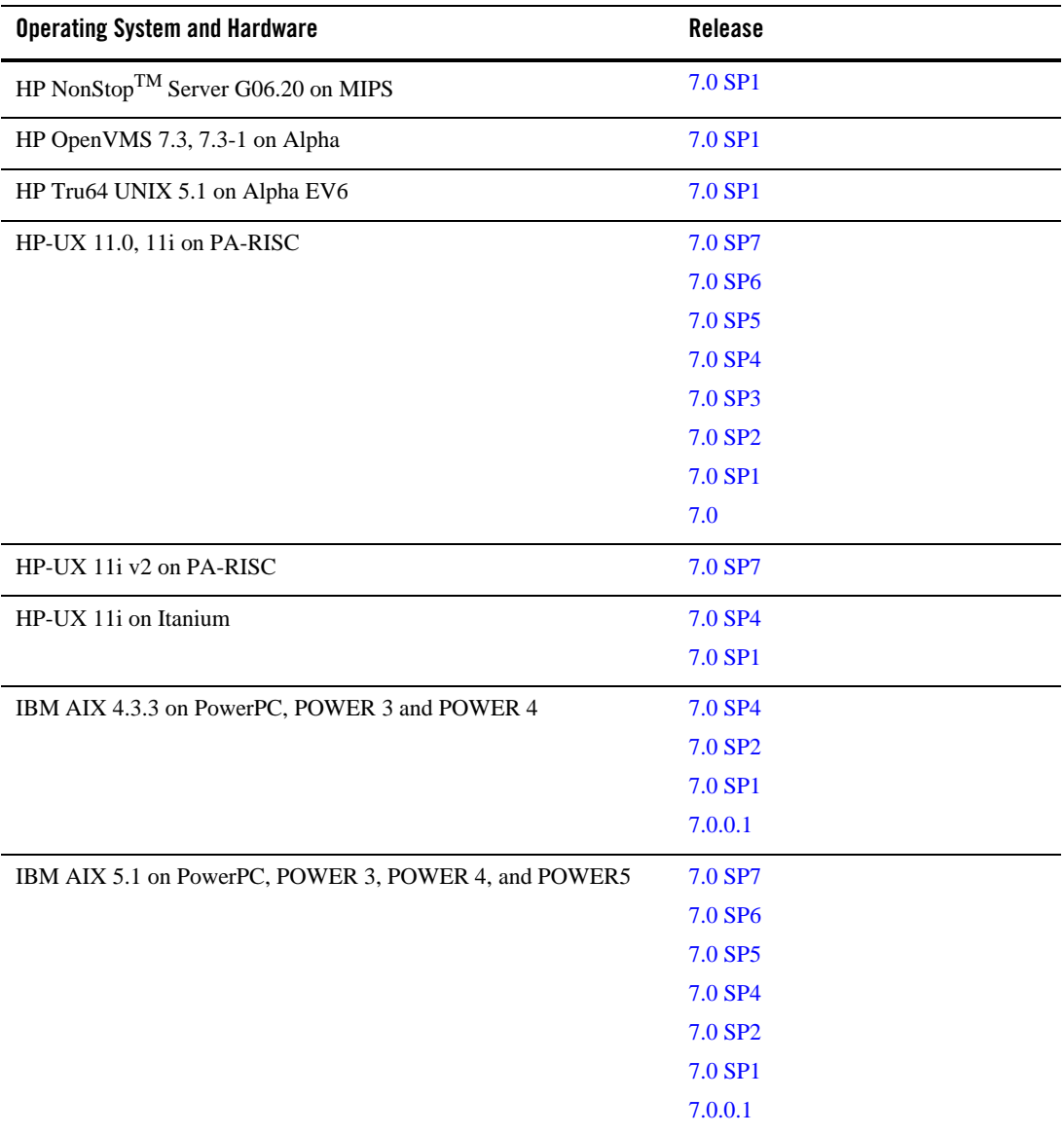

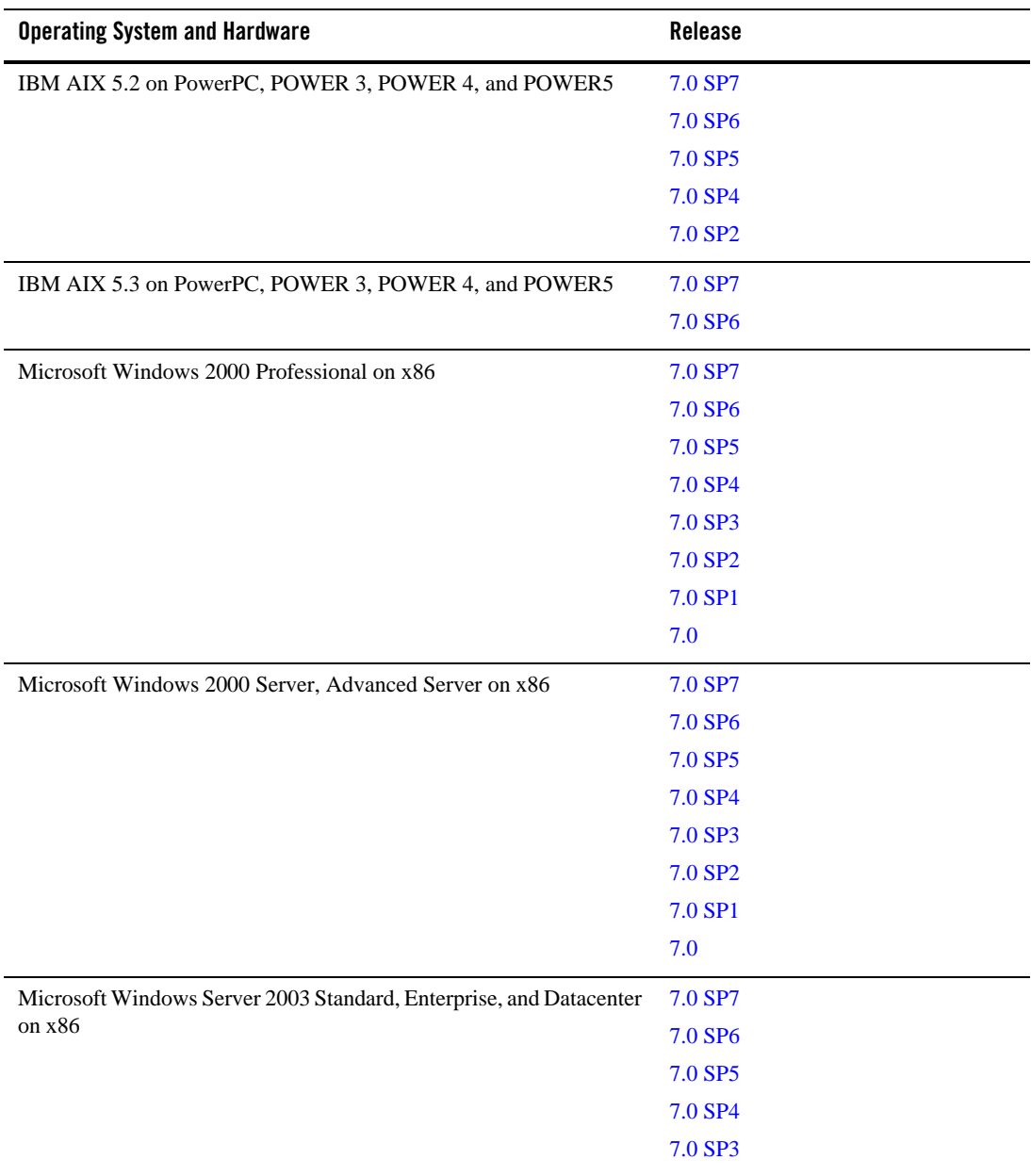

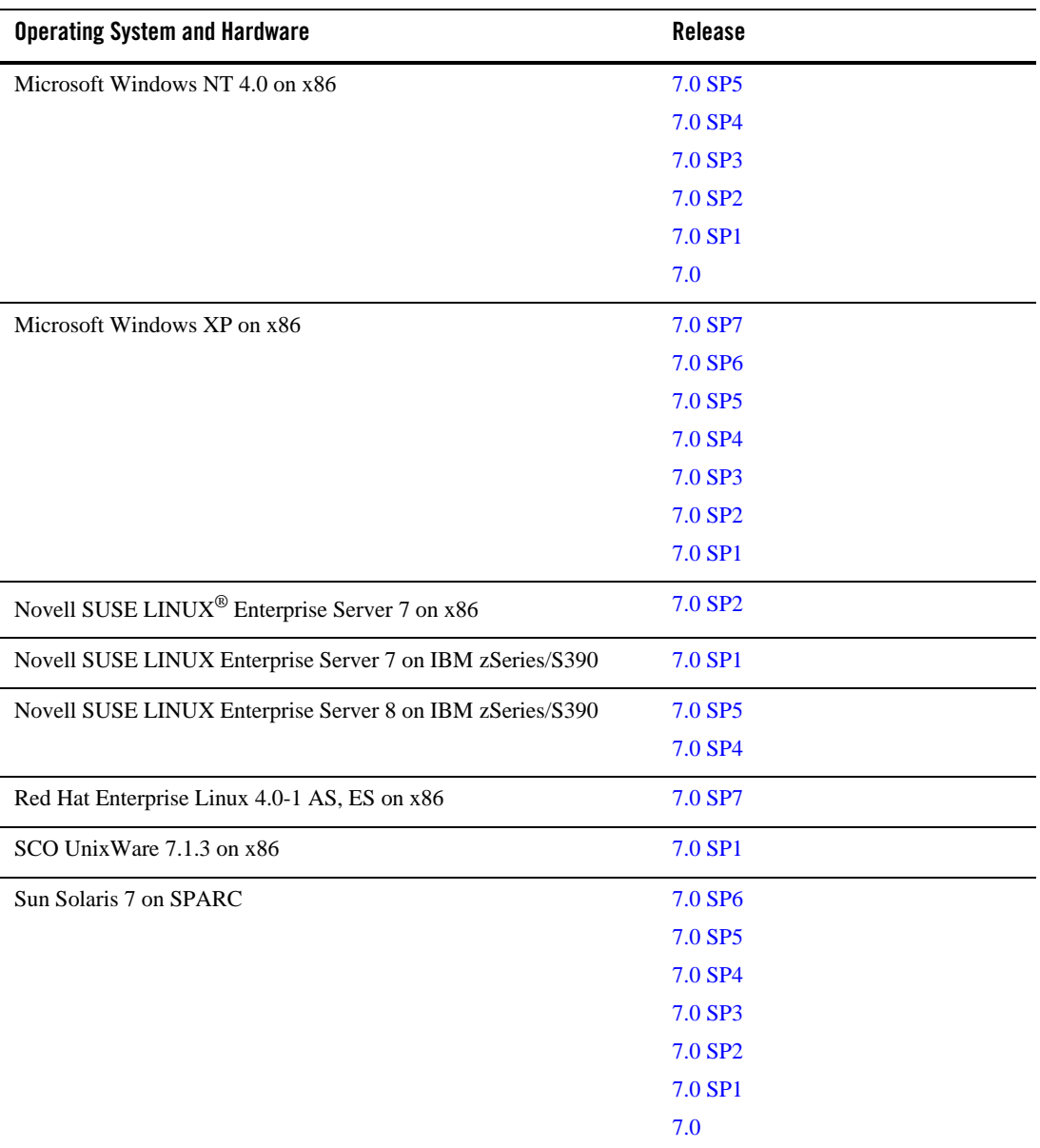

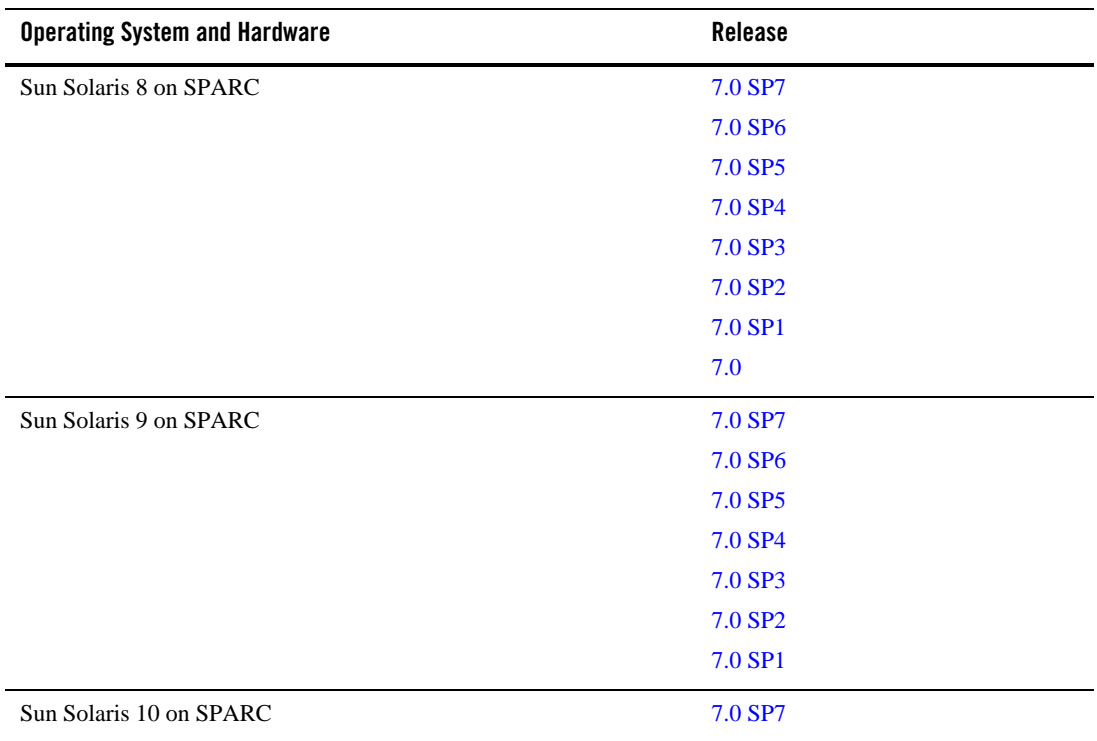

BEA provides full support for these operating system/hardware configurations only. We are continuously working to provide support for more configurations. Please contact your sales representative for information about configurations not listed in this table.

## <span id="page-11-0"></span>**Summary of Supported Operating System Configurations, by Release Number**

The following table provides a summary of the operating system and hardware configurations on which BEA supports WebLogic Platform 7.0.

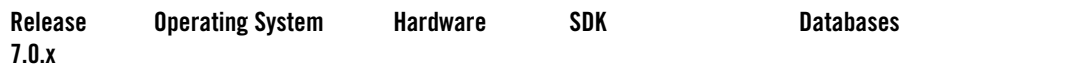

**NOTE:** This table provides summary information only, and does not include the detailed restrictions and limitations. For example, not all SDKs and databases are supported on all operating system configurations. For information about restrictions and a detailed list of requirements for a particular configuration, select the name of the relevant operating system.

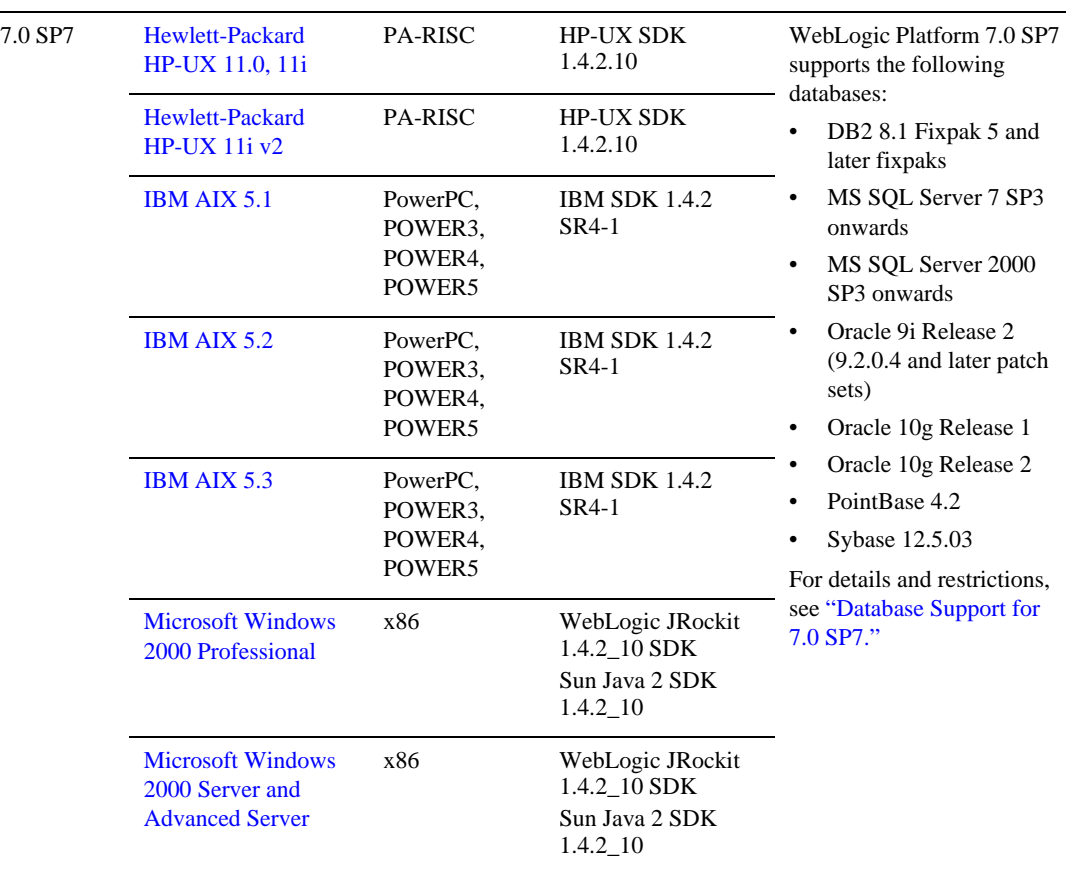

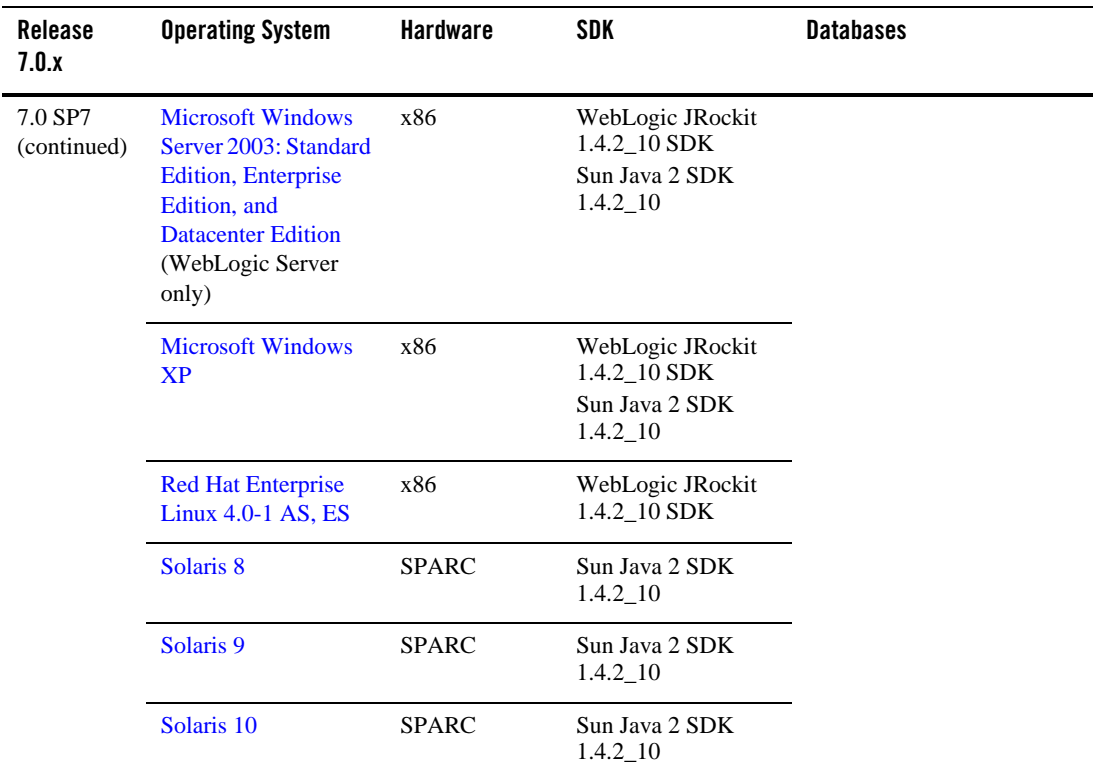

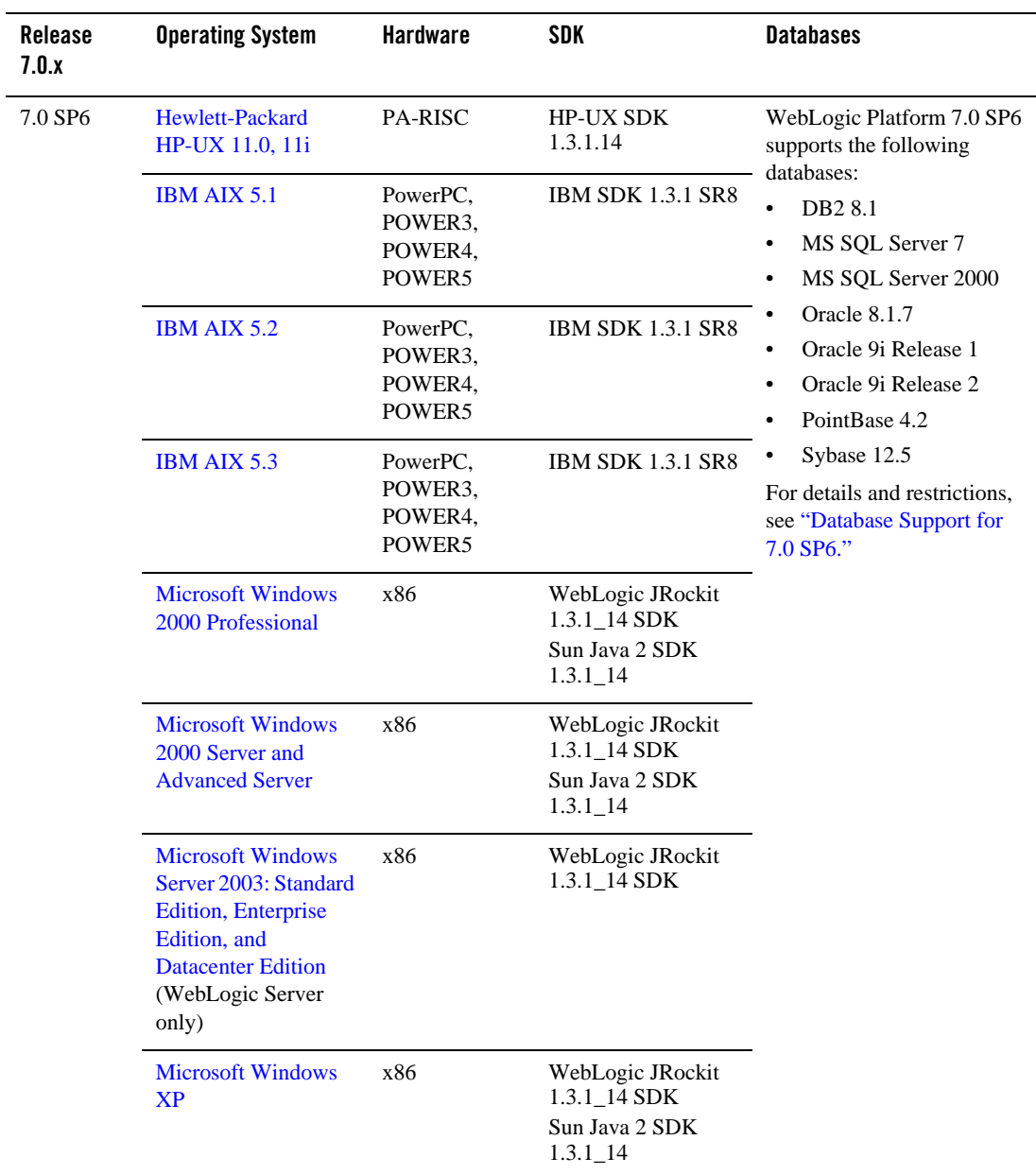

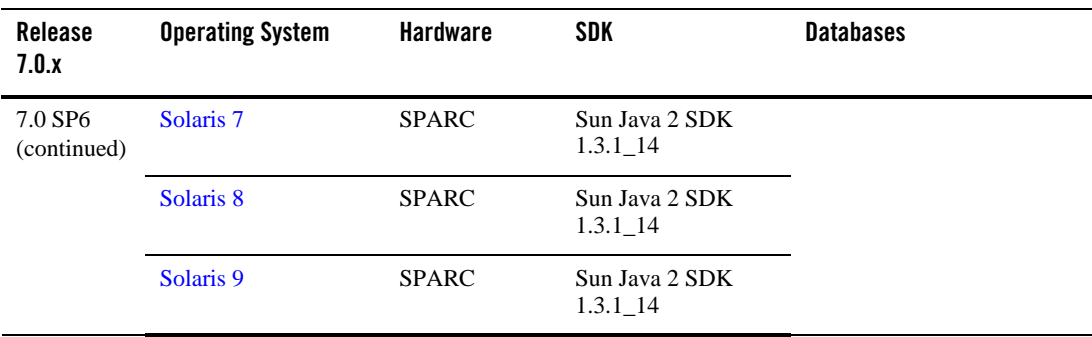

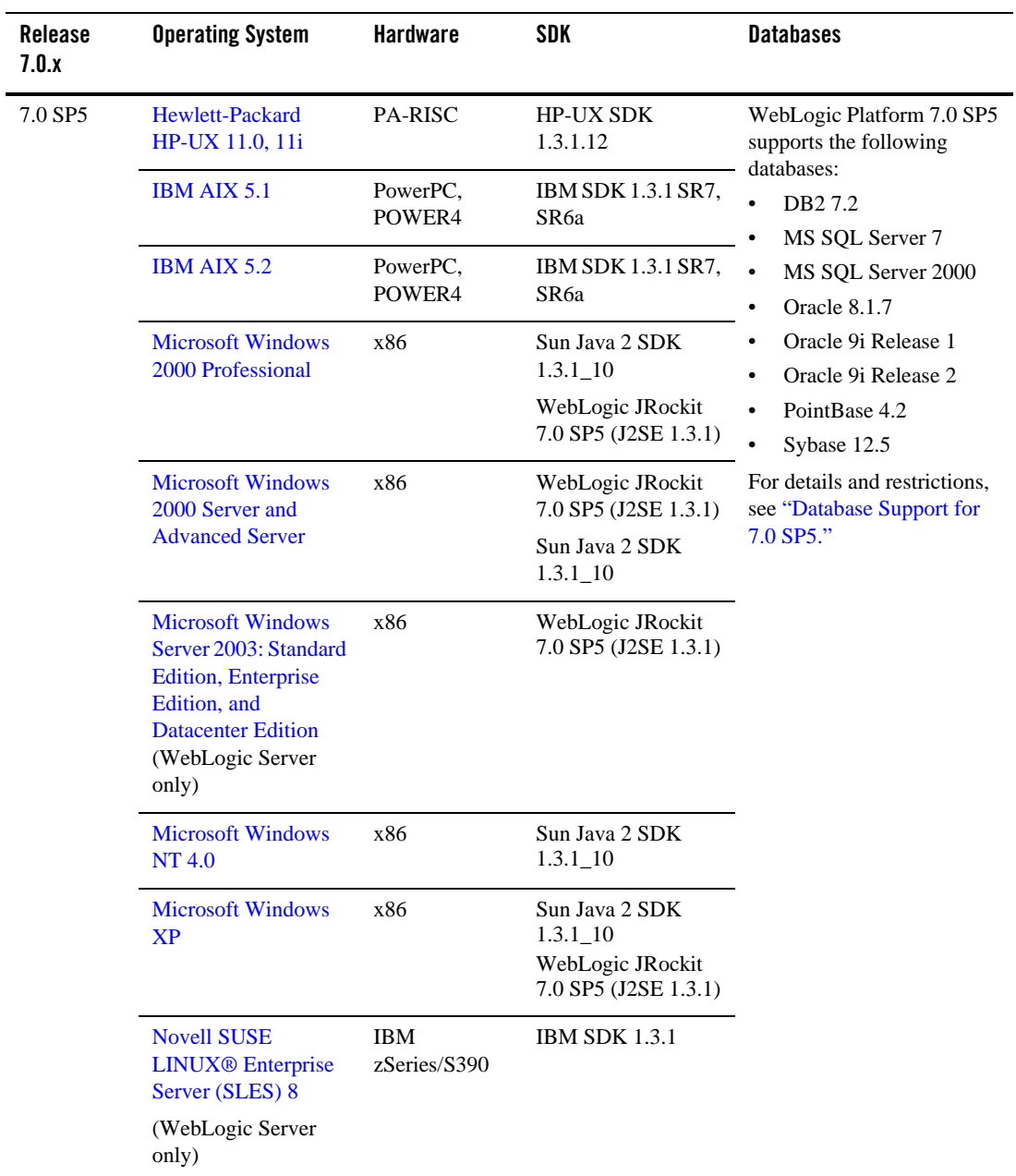

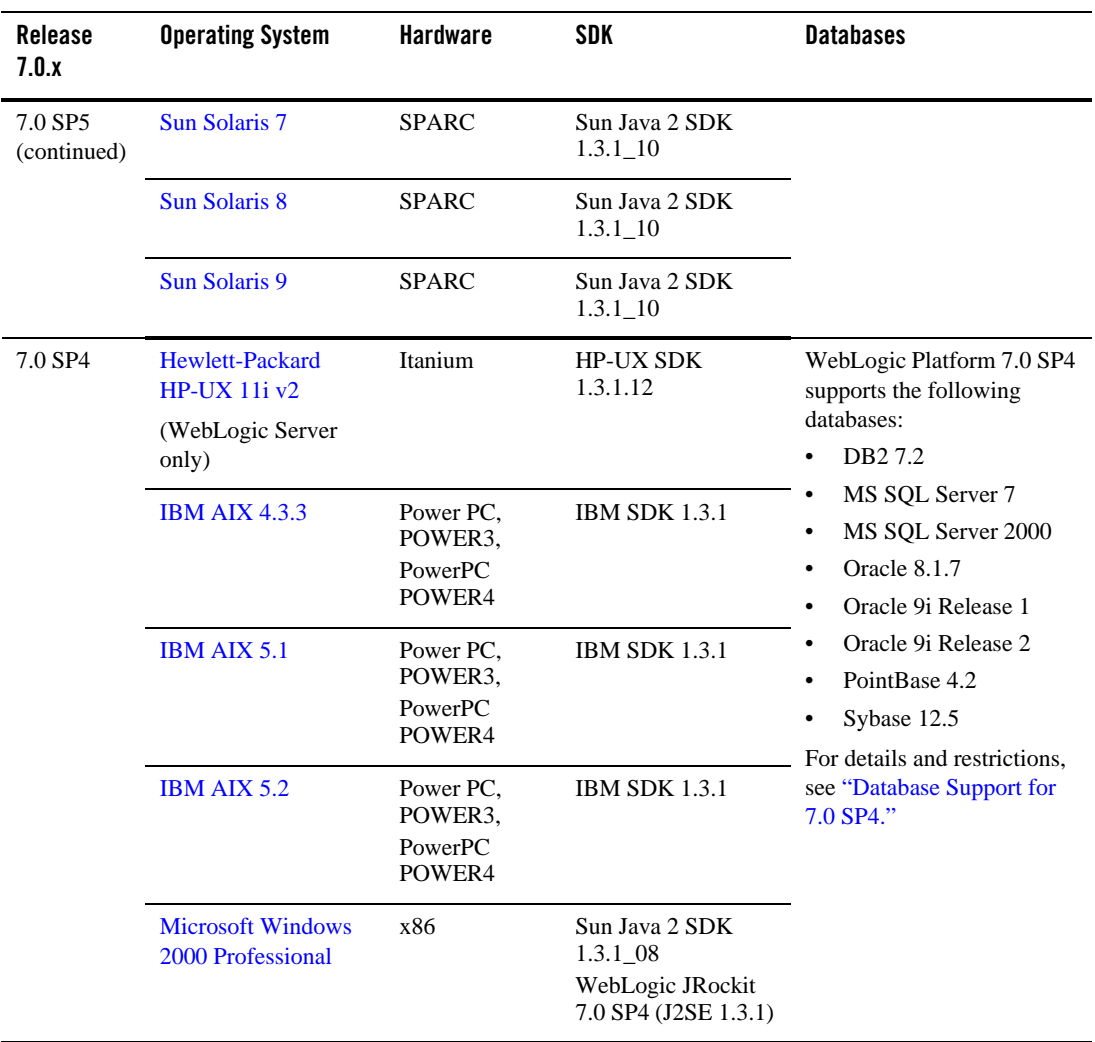

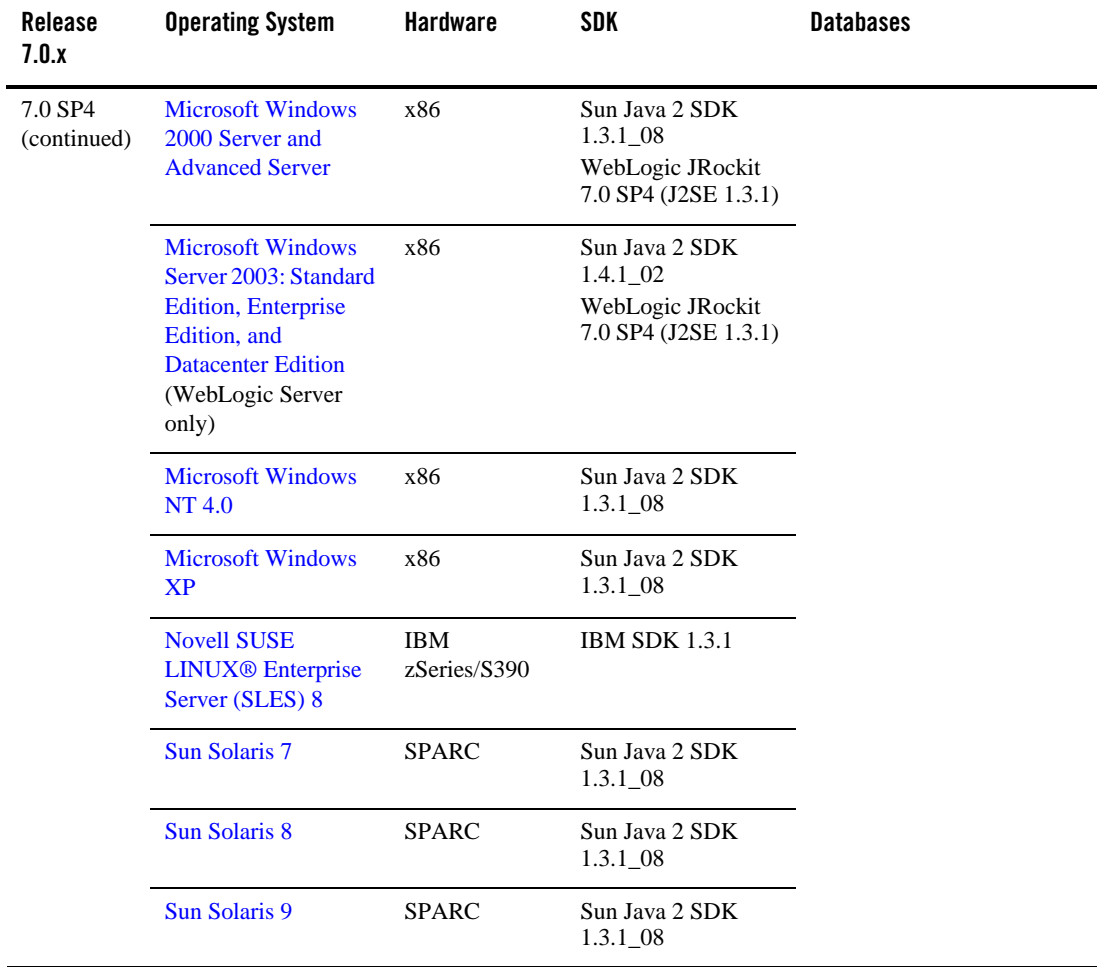

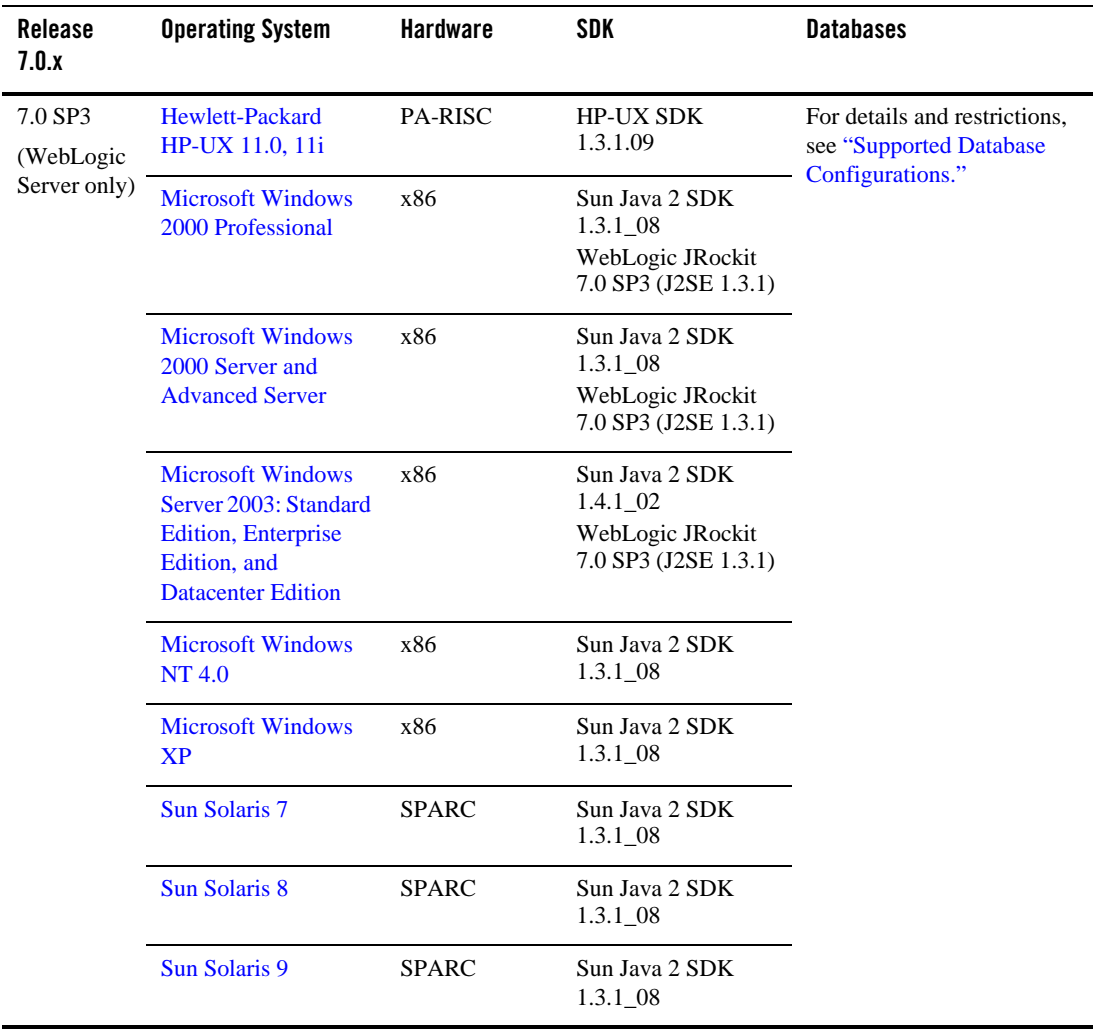

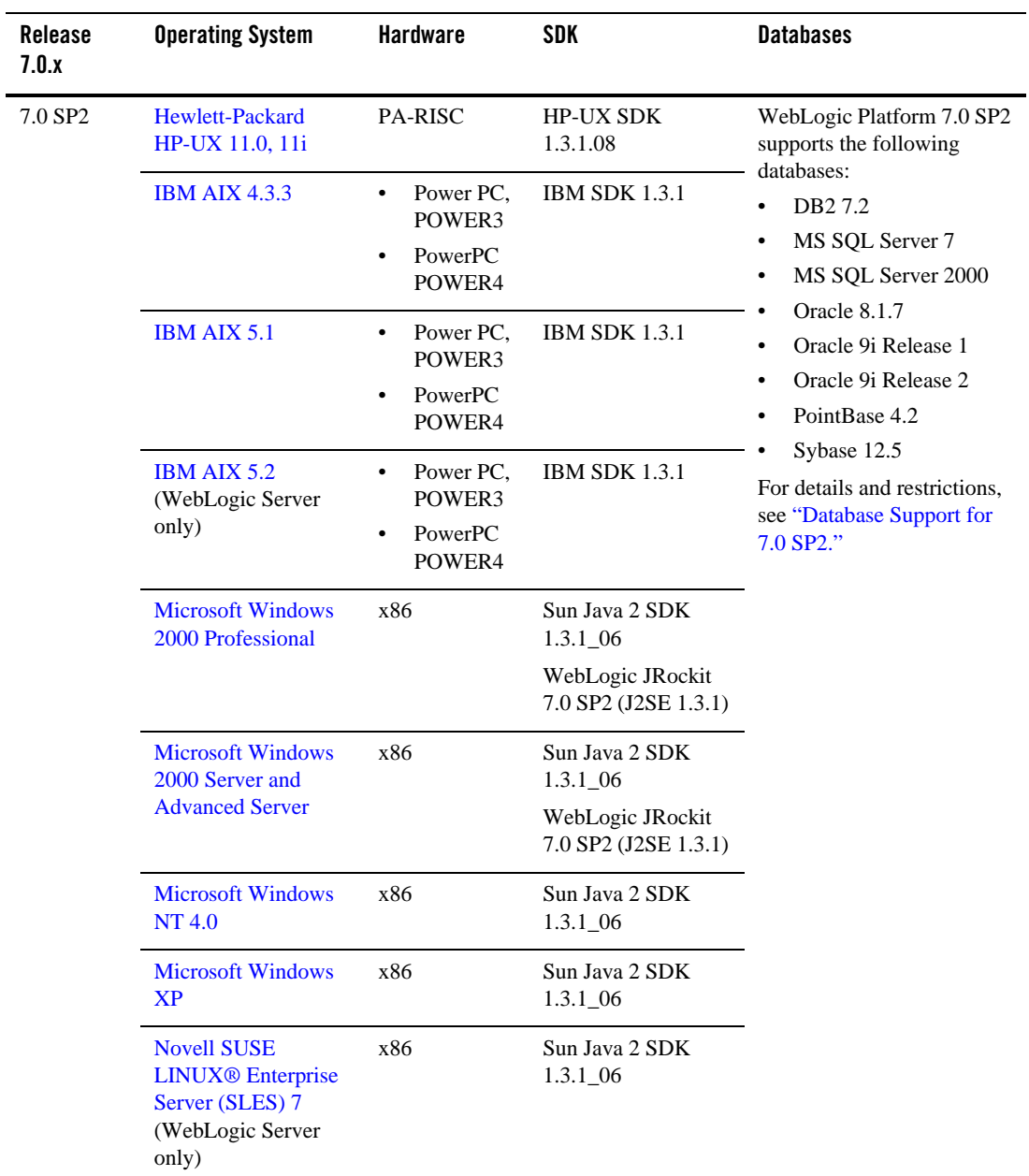

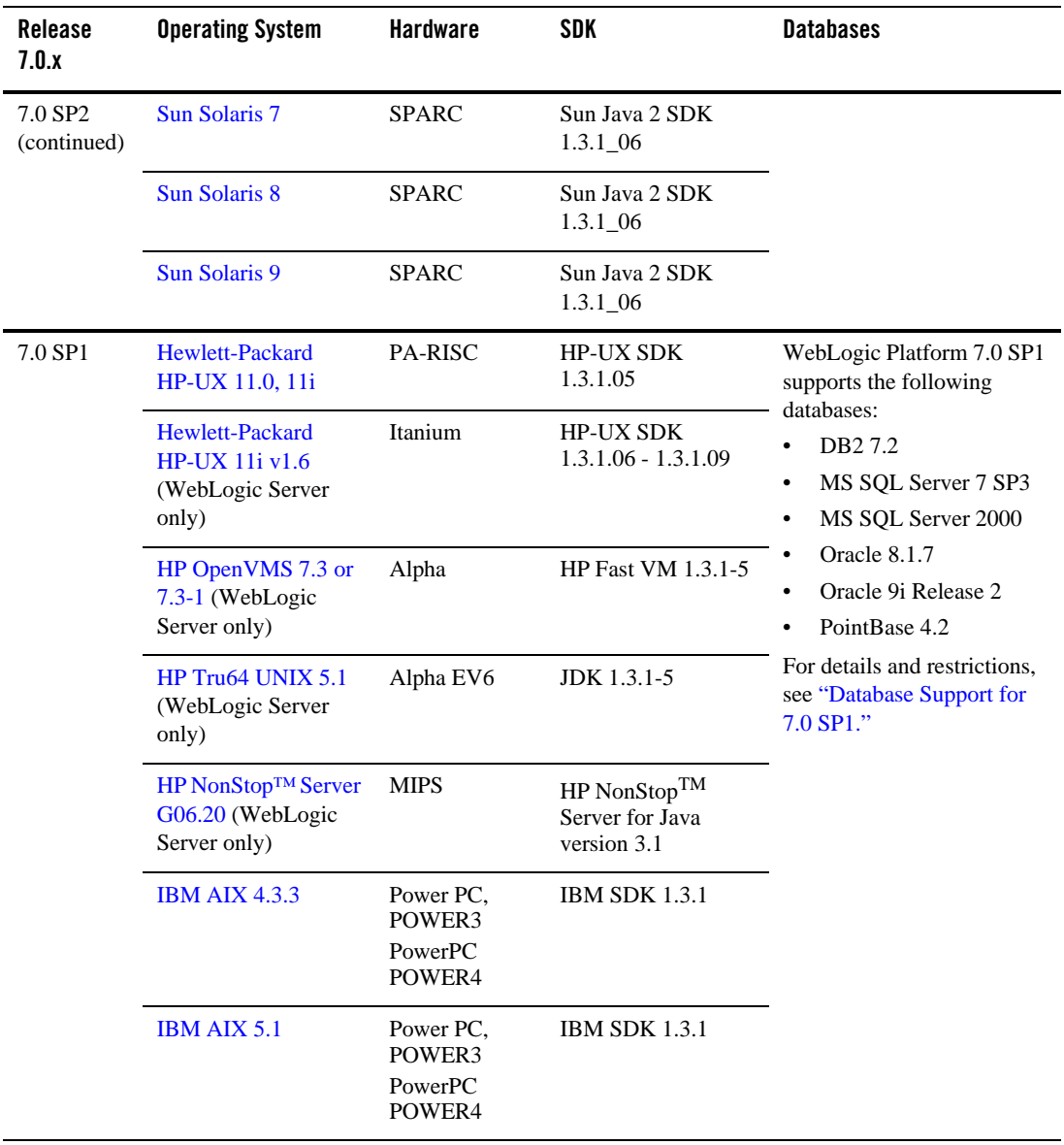

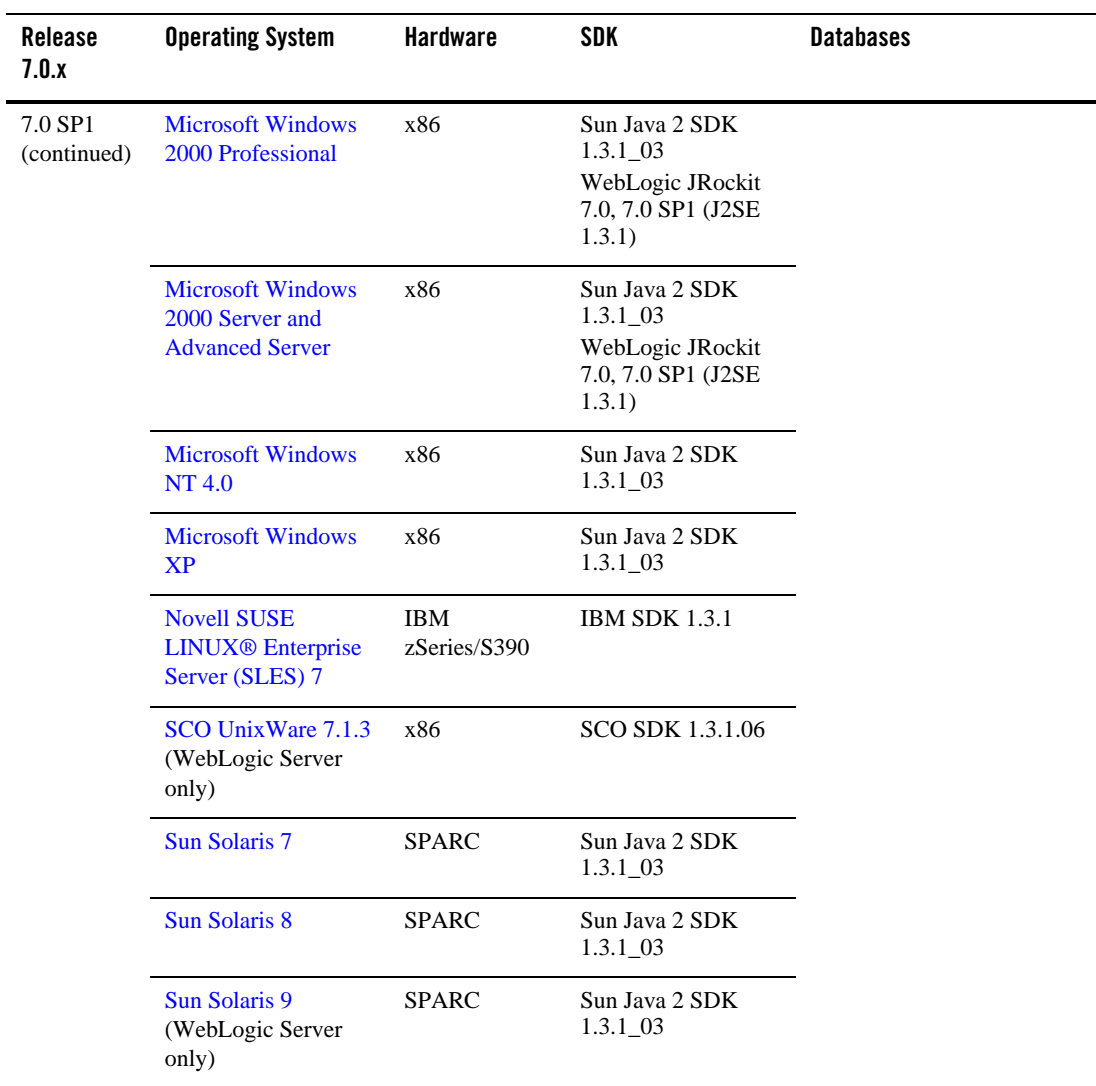

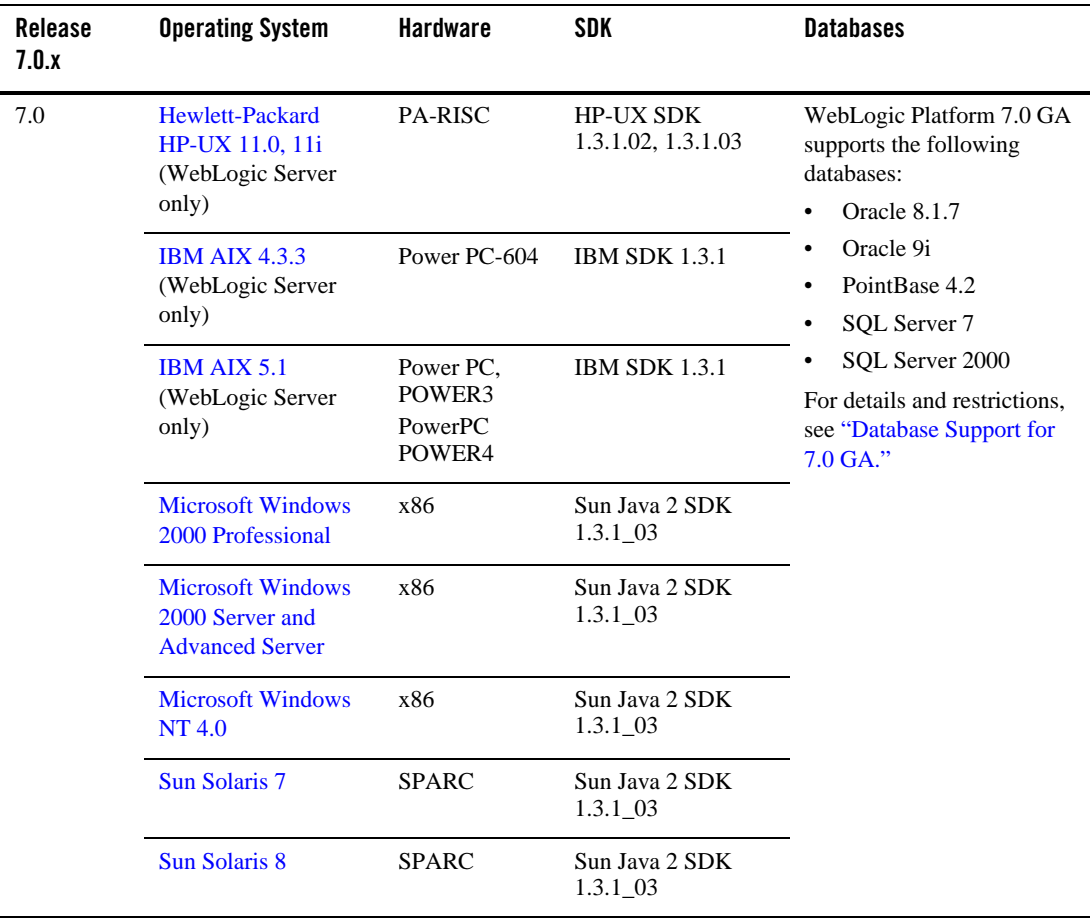

#### WebLogic Platform 7.0 Supported Configurations

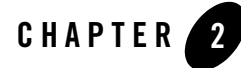

# <span id="page-24-2"></span><span id="page-24-1"></span><span id="page-24-0"></span>Supported Configurations for Design and Development Tools

The following sections list the platforms supported for using the WebLogic Platform design and development tools, such as the E-Business Control Center, a graphical client tool that can be used with the WebLogic Portal component. This section includes the following topics:

- [Supported Configurations for Design and Development Tools in Version 7.0 SP7](#page-25-0)
- [Supported Configurations for Design and Development Tools in Version 7.0 SP6](#page-28-0)
- [Supported Configurations for Design and Development Tools in Version 7.0 SP5](#page-31-0)
- [Supported Configurations for Design and Development Tools in Version 7.0 SP4](#page-36-0)
- [Supported Configurations for Design and Development Tools in Version 7.0 SP2](#page-40-0)
- [Supported Configurations for Design and Development Tools in Version 7.0 SP1](#page-44-0)
- [Supported Configurations for Design and Development Tools in Version 7.0 GA](#page-46-0)

## <span id="page-25-0"></span>**Supported Configurations for Design and Development Tools in Version 7.0 SP7**

The following table lists the platforms supported for using the design and development tools provided with WebLogic Platform 7.0 SP7.

| <b>WebLogic Platform</b><br>Component | <b>OS &amp; Version</b>                                                  | <b>Required SDK</b>                                                  | <b>System Requirements</b>                                                                                                    |
|---------------------------------------|--------------------------------------------------------------------------|----------------------------------------------------------------------|----------------------------------------------------------------------------------------------------|
| E-Business Control<br>Center          | Microsoft Windows<br>2000 Professional with<br>SP <sub>2</sub> or higher | Sun Java 2 SDK<br>$1.4.2\_10$<br>(Installed with the<br>EBCC client) | x86<br>٠<br>400 MHz or faster<br>$\bullet$<br>512 MB RAM required; 1 GB RAM<br>recommended<br>60 MB free disk space<br>$\bullet$<br>TCP/IP network interface<br>Screen resolution of 1024x768 pixels |
|                                       | <b>Microsoft Windows</b><br>2000 Server with SP2<br>or higher            | Sun Java 2 SDK<br>1.4.2 10<br>(Installed with the<br>EBCC client)    | x86<br>400 MHz or faster<br>512 MB RAM required; 1 GB RAM<br>recommended<br>60 MB free disk space<br>$\bullet$<br>TCP/IP network interface<br>٠<br>Screen resolution of 1024x768 pixels              |
|                                       | Microsoft Windows<br>2000 Advanced Server<br>with SP2 or higher          | Sun Java 2 SDK<br>$1.4.2\_10$<br>(Installed with the<br>EBCC client) | x86<br>400 MHz or faster<br>512 MB RAM required; 1 GB RAM<br>recommended<br>60 MB free disk space<br>٠<br>TCP/IP network interface<br>Screen resolution of 1024x768 pixels                           |

**Table 2-1 Platforms Supported for WebLogic Platform 7.0 SP7 Design and Development Tools**

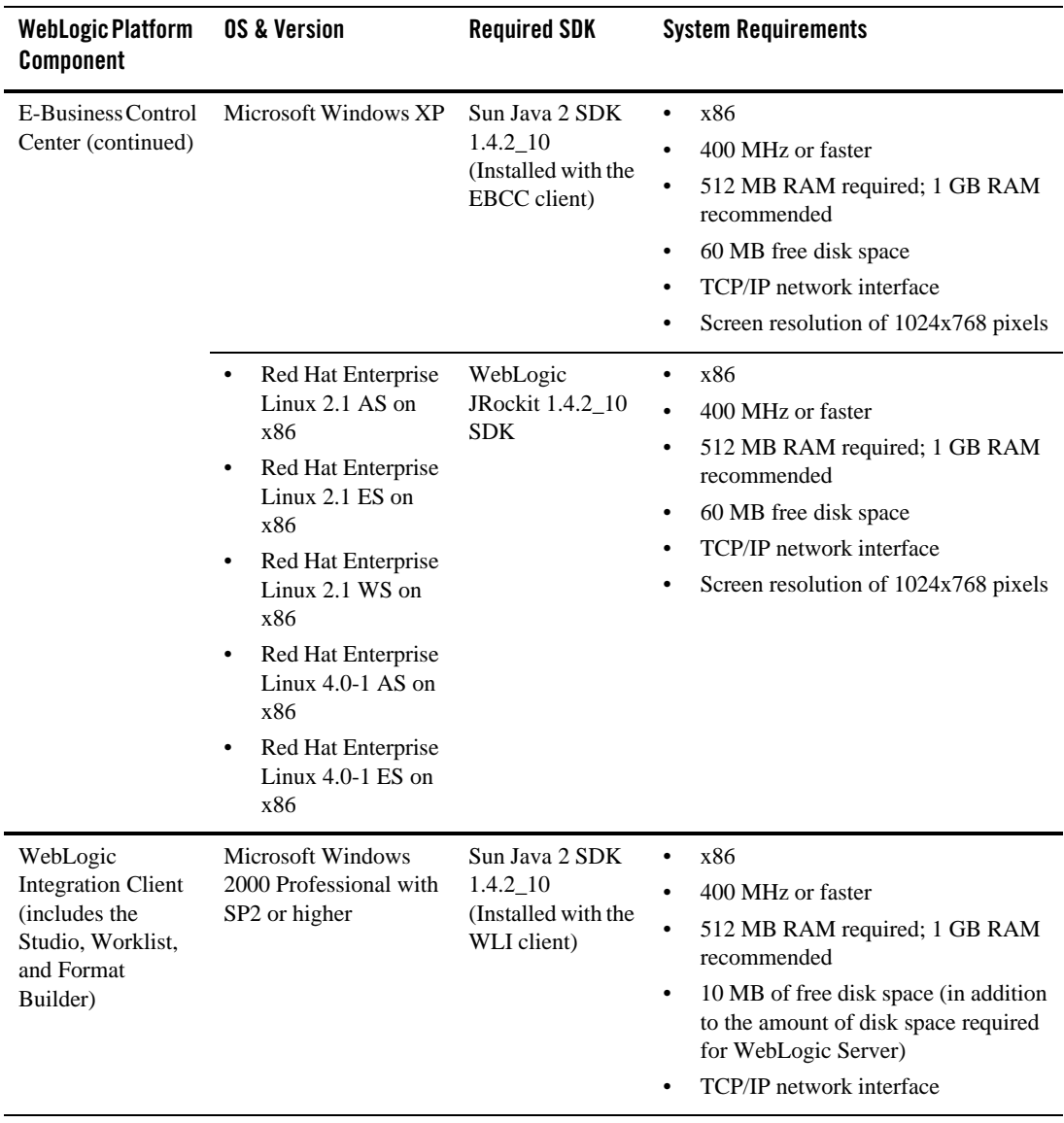

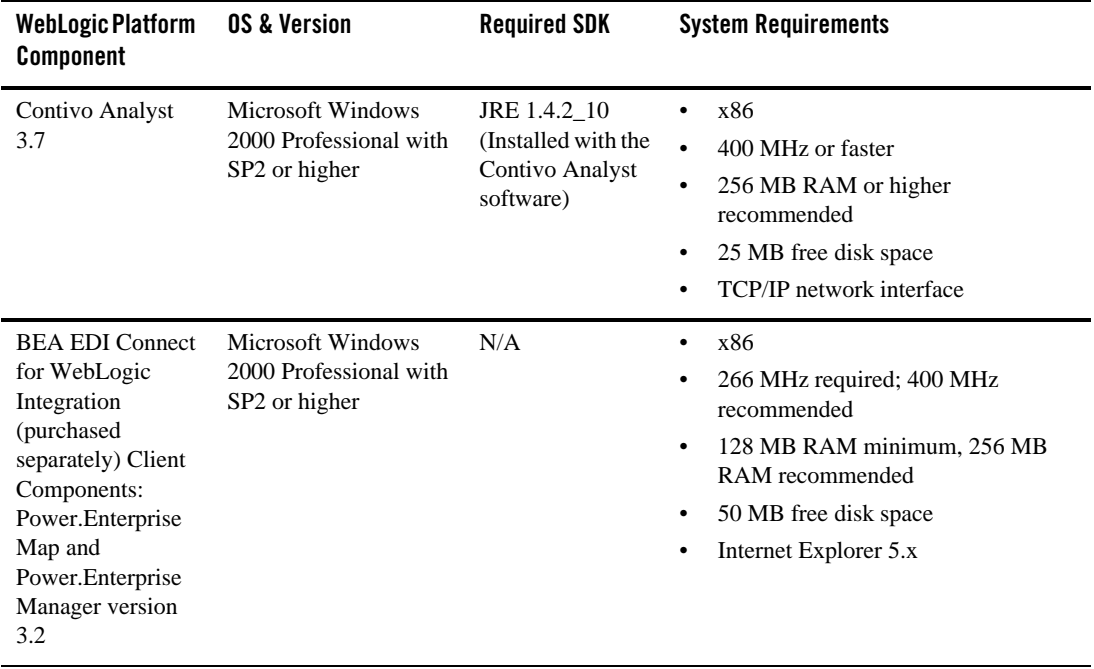

## <span id="page-28-0"></span>**Supported Configurations for Design and Development Tools in Version 7.0 SP6**

The following table lists the platforms supported for using the design and development tools provided with WebLogic Platform 7.0 SP6.

| <b>WebLogic Platform</b><br><b>Component</b> | <b>OS &amp; Version</b>                                                | <b>Required SDK</b>                                                | <b>System Requirements</b>                                                                                                    |
|----------------------------------------------|------------------------------------------------------------------------|--------------------------------------------------------------------|----------------------------------------------------------------------------------------------------|
| WebLogic<br>Workshop IDE                     | <b>Microsoft Windows</b><br>2000 Professional with<br>SP2 or higher    | <b>JRE 1.4</b><br>(Installed with the<br>WebLogic<br>Workshop IDE) | x86<br>$\bullet$<br>400 MHz or faster<br>٠<br>512 MB RAM required; 1 GB RAM<br>$\bullet$<br>recommended<br>TCP/IP network interface<br>$\bullet$ |
|                                              | Microsoft Windows<br>2000 Server with SP2<br>or higher                 | <b>JRE 1.4</b><br>(Installed with the<br>WebLogic<br>Workshop IDE) | x86<br>٠<br>400 MHz or faster<br>٠<br>512 MB RAM required; 1 GB RAM<br>$\bullet$<br>recommended<br>TCP/IP network interface<br>$\bullet$         |
|                                              | <b>Microsoft Windows</b><br>2000 Advanced Server<br>with SP2 or higher | <b>JRE 1.4</b><br>(Installed with the<br>WebLogic<br>Workshop IDE) | x86<br>٠<br>400 MHz or faster<br>٠<br>512 MB RAM required; 1 GB RAM<br>$\bullet$<br>recommended<br>TCP/IP network interface<br>$\bullet$         |
|                                              | Microsoft Windows XP                                                   | <b>JRE 1.4</b><br>(Installed with the<br>WebLogic<br>Workshop IDE) | x86<br>٠<br>400 MHz or faster<br>٠<br>512 MB RAM required; 1 GB RAM<br>$\bullet$<br>recommended<br>TCP/IP network interface<br>$\bullet$         |
|                                              | Red Hat Enterprise<br>Linux $2.1$ WS                                   | <b>JRE 1.4</b><br>(Installed with the<br>WebLogic<br>Workshop IDE) | x86<br>٠<br>400 MHz or faster<br>٠<br>512 MB RAM required; 1 GB RAM<br>$\bullet$<br>recommended<br>TCP/IP network interface<br>$\bullet$         |

**Table 2-2 Platforms Supported for WebLogic Platform 7.0 SP6 Design and Development Tools**

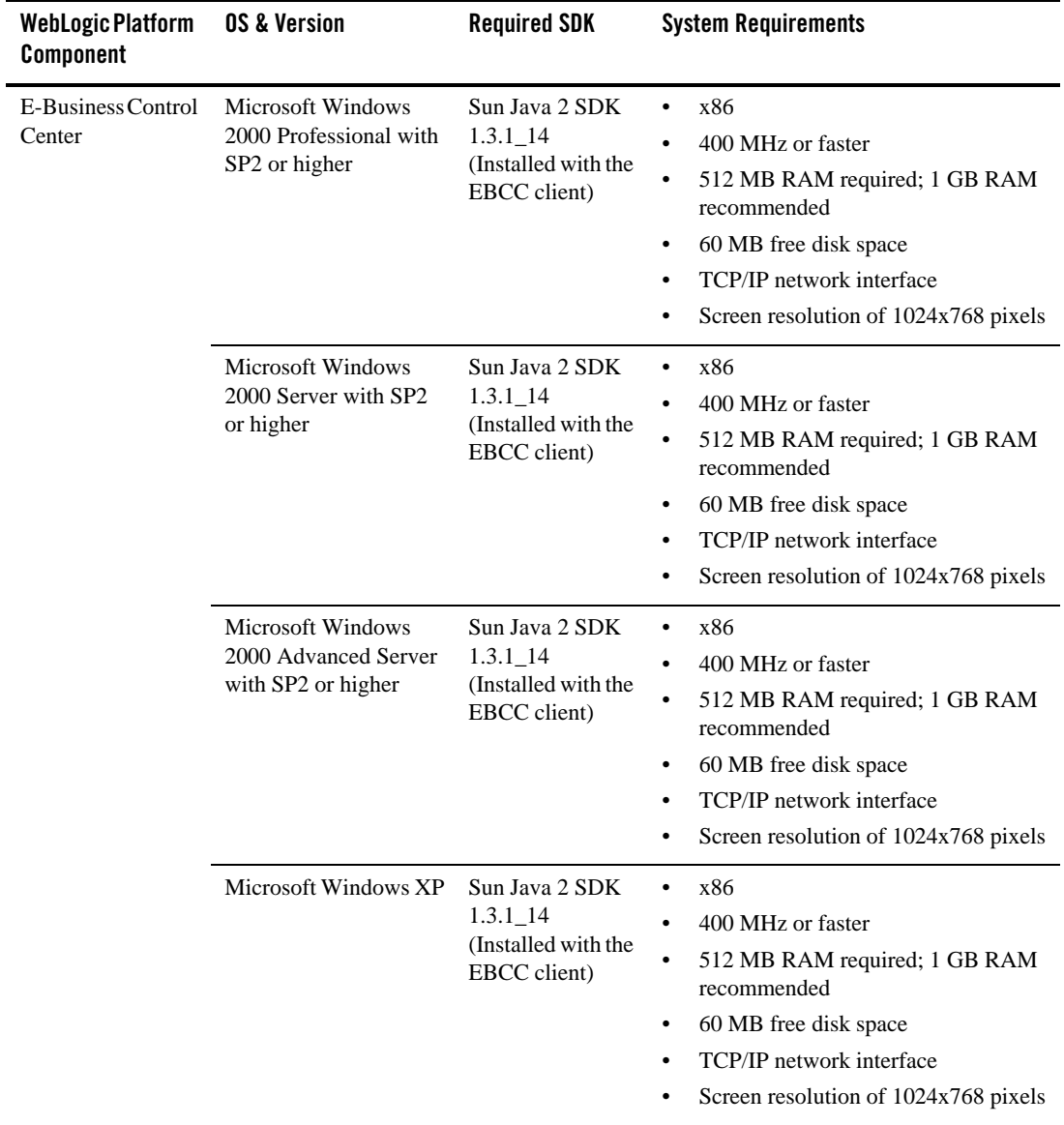

| <b>WebLogic Platform</b><br>Component                                                                                                    | <b>OS &amp; Version</b>                                                                                                    | <b>Required SDK</b>                                                  | <b>System Requirements</b>                                                                                                    |
|----------------------------------------------------------------------------------------------------|----------------------------------------------------------------------------------------------------|----------------------------------------------------------------------|----------------------------------------------------------------------------------------------------|
| E-Business Control<br>Center (continued)                                                                                                    | $\bullet$<br><b>Red Hat Enterprise</b><br>Linux $2.1$ AS on<br>x86<br>Red Hat Enterprise<br>$\bullet$<br>Linux 2.1 ES on<br>x86<br>Red Hat Enterprise<br>٠<br>Linux 2.1 WS on<br>x86 | WebLogic<br>JRockit 1.3.1_14<br><b>SDK</b>                           | $\bullet$<br>x86<br>400 MHz or faster<br>$\bullet$<br>512 MB RAM required; 1 GB RAM<br>٠<br>recommended<br>60 MB free disk space<br>$\bullet$<br>TCP/IP network interface<br>Screen resolution of 1024x768 pixels<br>٠                                                         |
| WebLogic<br><b>Integration Client</b><br>(includes the<br>Studio, Worklist,<br>and Format<br>Builder)                                                                                 | <b>Microsoft Windows</b><br>2000 Professional with<br>SP <sub>2</sub> or higher                                                                                                    | Sun Java 2 SDK<br>$1.3.1 - 14$<br>(Installed with the<br>WLI client) | x86<br>$\bullet$<br>400 MHz or faster<br>$\bullet$<br>512 MB RAM required; 1 GB RAM<br>$\bullet$<br>recommended<br>10 MB of free disk space (in addition<br>$\bullet$<br>to the amount of disk space required<br>for WebLogic Server)<br>TCP/IP network interface<br>$\bullet$ |
| Contivo Analyst<br>3.7                                                                                                    | Microsoft Windows<br>2000 Professional with<br>SP2 or higher                                                                                                    | JRE 1.3.1_14<br>(Installed with the<br>Contivo Analyst<br>software)  | x86<br>$\bullet$<br>400 MHz or faster<br>$\bullet$<br>256 MB RAM or higher<br>$\bullet$<br>recommended<br>25 MB free disk space<br>$\bullet$<br>TCP/IP network interface<br>$\bullet$                                                                                          |
| <b>BEA EDI Connect</b><br>for WebLogic<br>Integration<br>(purchased<br>separately) Client<br>Components:<br>Power.Enterprise<br>Map and<br>Power.Enterprise<br>Manager version<br>3.2 | <b>Microsoft Windows</b><br>2000 Professional with<br>SP <sub>2</sub> or higher                                                                                                    | N/A                                                                  | x86<br>$\bullet$<br>266 MHz required; 400 MHz<br>$\bullet$<br>recommended<br>128 MB RAM minimum, 256 MB<br>$\bullet$<br>RAM recommended<br>50 MB free disk space<br>$\bullet$<br>Internet Explorer 5.x<br>$\bullet$                                                            |

**Table 2-2 Platforms Supported for WebLogic Platform 7.0 SP6 Design and Development Tools (Continued)**

## <span id="page-31-0"></span>**Supported Configurations for Design and Development Tools in Version 7.0 SP5**

The following table lists the platforms supported for using the design and development tools provided with WebLogic Platform 7.0 SP5.

| WebLogic Platform<br>Component | <b>OS &amp; Version</b>                                                | <b>Required SDK</b>                                                | <b>System Requirements</b>                                                                                                    |
|--------------------------------|------------------------------------------------------------------------|--------------------------------------------------------------------|----------------------------------------------------------------------------------------------------|
| WebLogic<br>Workshop IDE       | <b>Microsoft Windows</b><br>2000 Professional with<br>SP2 or higher    | <b>JRE 1.4</b><br>(Installed with the<br>WebLogic<br>Workshop IDE) | x86<br>$\bullet$<br>400 MHz or faster<br>$\bullet$<br>512 MB RAM required; 1 GB RAM<br>recommended<br>TCP/IP network interface<br>$\bullet$              |
|                                | <b>Microsoft Windows</b><br>2000 Server with SP2<br>or higher          | <b>JRE 1.4</b><br>(Installed with the<br>WebLogic<br>Workshop IDE) | x86<br>٠<br>400 MHz or faster<br>$\bullet$<br>512 MB RAM required; 1 GB RAM<br>recommended<br>TCP/IP network interface<br>$\bullet$                      |
|                                | <b>Microsoft Windows</b><br>2000 Advanced Server<br>with SP2 or higher | <b>JRE 1.4</b><br>(Installed with the<br>WebLogic<br>Workshop IDE) | x86<br>٠<br>400 MHz or faster<br>$\bullet$<br>512 MB RAM required; 1 GB RAM<br>$\bullet$<br>recommended<br>TCP/IP network interface<br>$\bullet$         |
|                                | <b>Microsoft Windows</b><br>NT 4.0 with SP6 or<br>higher               | <b>JRE 1.4</b><br>(Installed with the<br>WebLogic<br>Workshop IDE) | x86<br>٠<br>400 MHz or faster<br>$\bullet$<br>512 MB RAM required; 1 GB RAM<br>$\bullet$<br>recommended<br>TCP/IP network interface<br>$\bullet$         |
|                                | Microsoft Windows XP                                                   | <b>JRE 1.4</b><br>(Installed with the<br>WebLogic<br>Workshop IDE) | x86<br>$\bullet$<br>400 MHz or faster<br>$\bullet$<br>512 MB RAM required; 1 GB RAM<br>$\bullet$<br>recommended<br>TCP/IP network interface<br>$\bullet$ |

**Table 2-3 Platforms Supported for WebLogic Platform 7.0 SP5 Design and Development Tools**

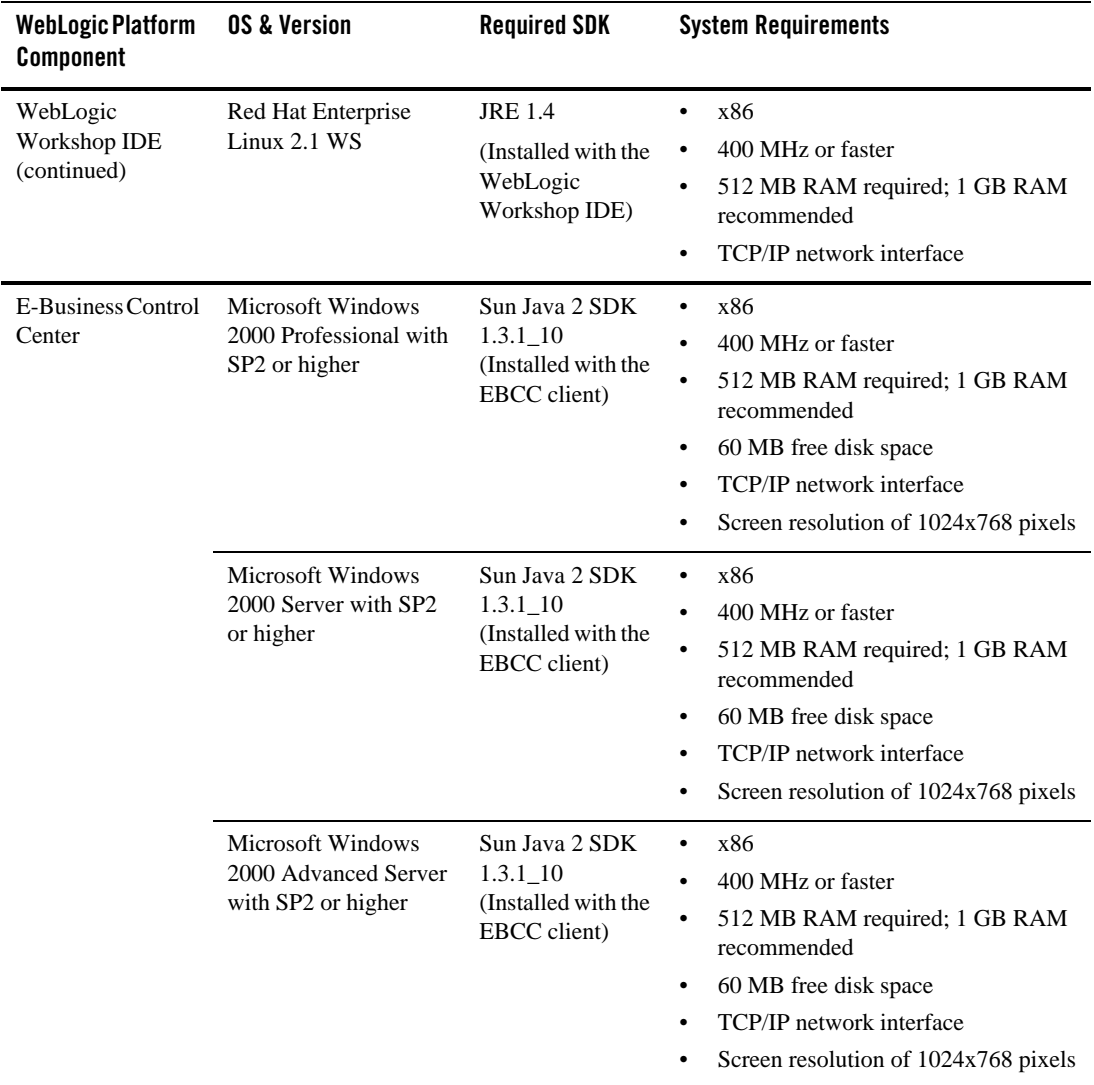

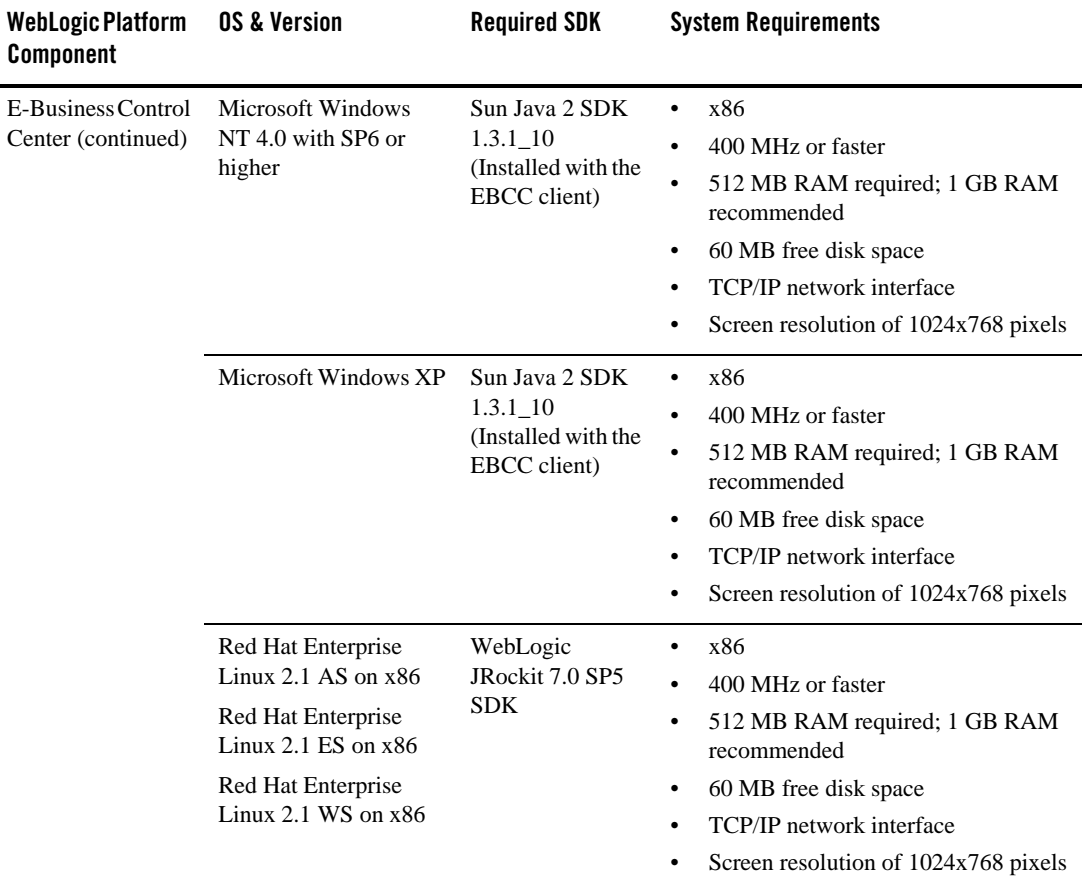

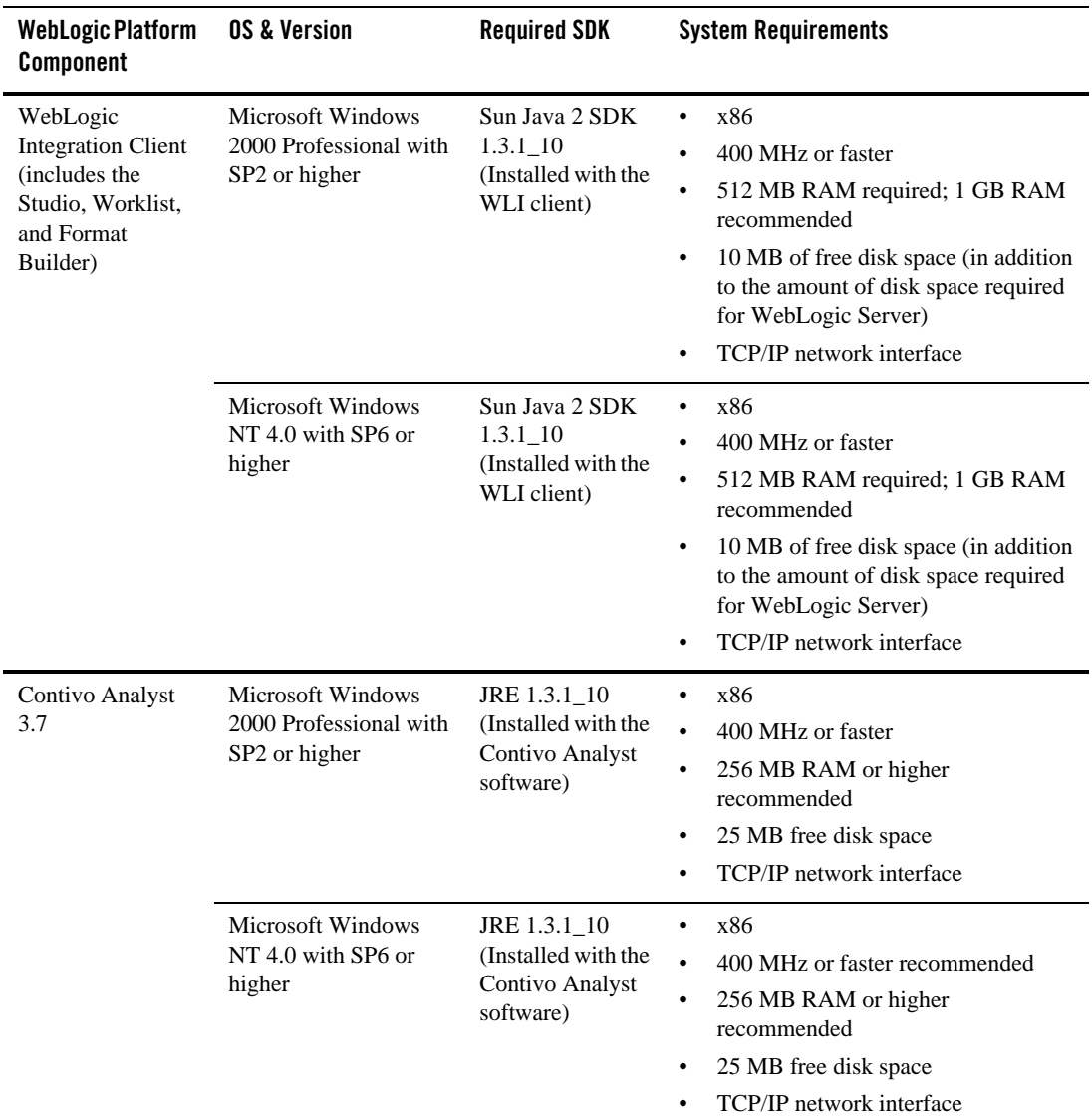

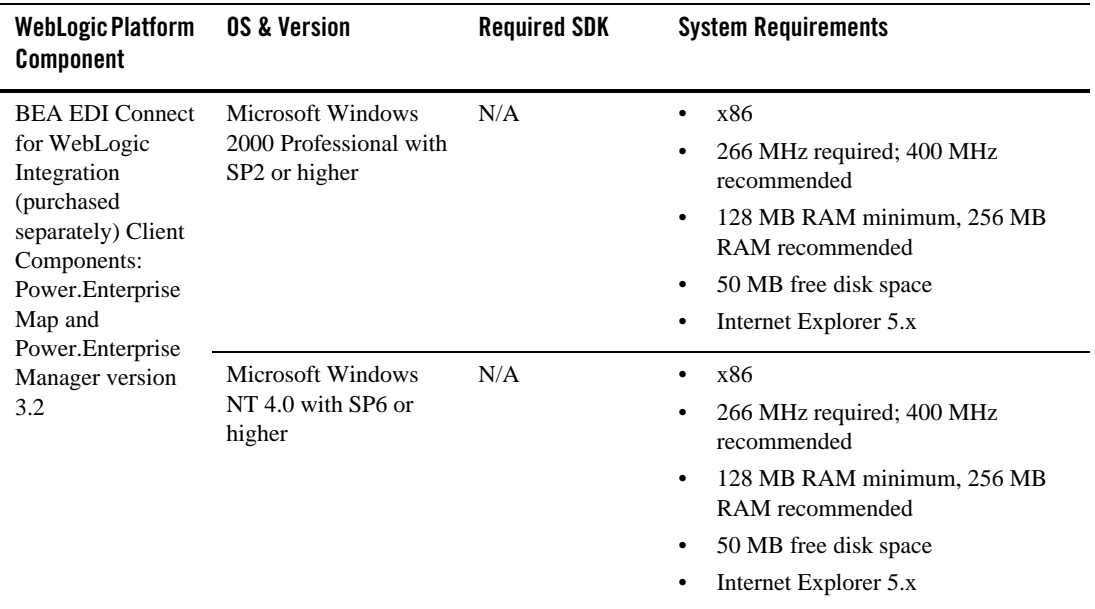
### **Supported Configurations for Design and Development Tools in Version 7.0 SP4**

The following table lists the platforms supported for using the design and development tools provided with WebLogic Platform 7.0 SP4.

| <b>WebLogic Platform</b><br><b>Component</b> | OS & Version                                                        | <b>Required SDK</b>                                                | <b>System Requirements</b>                                                                                                    |
|----------------------------------------------|---------------------------------------------------------------------|--------------------------------------------------------------------|----------------------------------------------------------------------------------------------------|
| WebLogic Workshop<br><b>IDE</b>              | <b>Microsoft Windows</b><br>2000 Professional<br>with SP2 or higher | <b>JRE 1.4</b><br>(Installed with the<br>WebLogic<br>Workshop IDE) | x86<br>$\bullet$<br>400 MHz or faster<br>$\bullet$<br>512 MB RAM recommended<br>$\bullet$<br>TCP/IP network interface<br>$\bullet$ |
|                                              | Microsoft Windows<br>2000 Server with SP2<br>or higher              | <b>JRE 1.4</b><br>(Installed with the<br>WebLogic<br>Workshop IDE) | x86<br>$\bullet$<br>400 MHz or faster<br>$\bullet$<br>512 MB RAM recommended<br>$\bullet$<br>TCP/IP network interface<br>$\bullet$ |
|                                              | Microsoft Windows<br>2000 Advanced<br>Server with SP2 or<br>higher  | <b>JRE 1.4</b><br>(Installed with the<br>WebLogic<br>Workshop IDE) | x86<br>$\bullet$<br>400 MHz or faster<br>$\bullet$<br>512 MB RAM recommended<br>$\bullet$<br>TCP/IP network interface<br>$\bullet$ |
|                                              | Microsoft Windows<br>NT 4.0 with SP6 or<br>higher                   | <b>JRE 1.4</b><br>(Installed with the<br>WebLogic<br>Workshop IDE) | x86<br>$\bullet$<br>400 MHz or faster<br>$\bullet$<br>512 MB RAM recommended<br>$\bullet$<br>TCP/IP network interface<br>$\bullet$ |
|                                              | Microsoft Windows<br><b>XP</b>                                      | <b>JRE 1.4</b><br>(Installed with the<br>WebLogic<br>Workshop IDE) | x86<br>$\bullet$<br>400 MHz or faster<br>$\bullet$<br>512 MB RAM recommended<br>$\bullet$<br>TCP/IP network interface<br>$\bullet$ |

**Table 2-4 Platforms Supported for WebLogic Platform 7.0 SP4 Design and Development Tools**

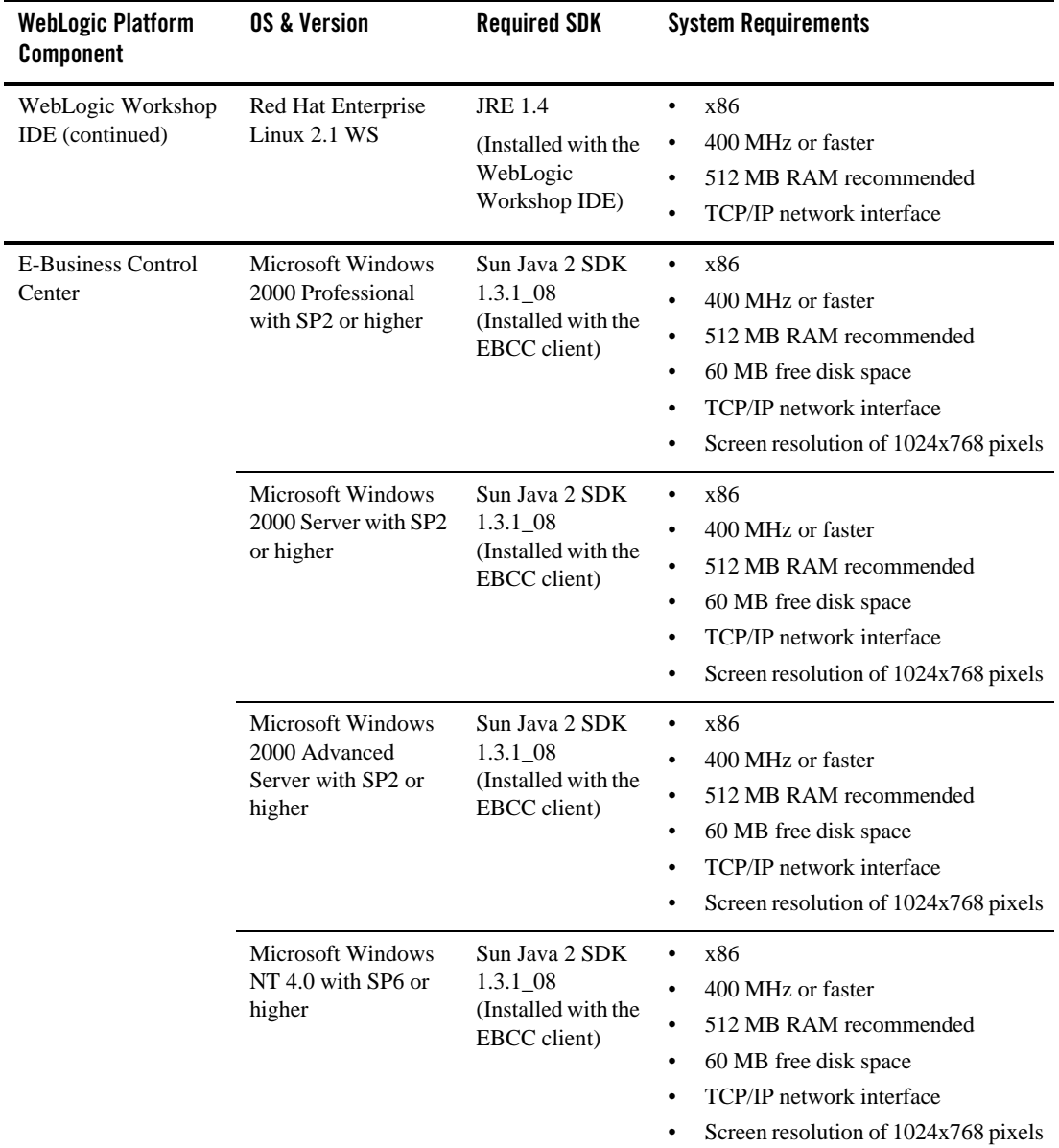

### **Table 2-4 Platforms Supported for WebLogic Platform 7.0 SP4 Design and Development Tools (Continued)**

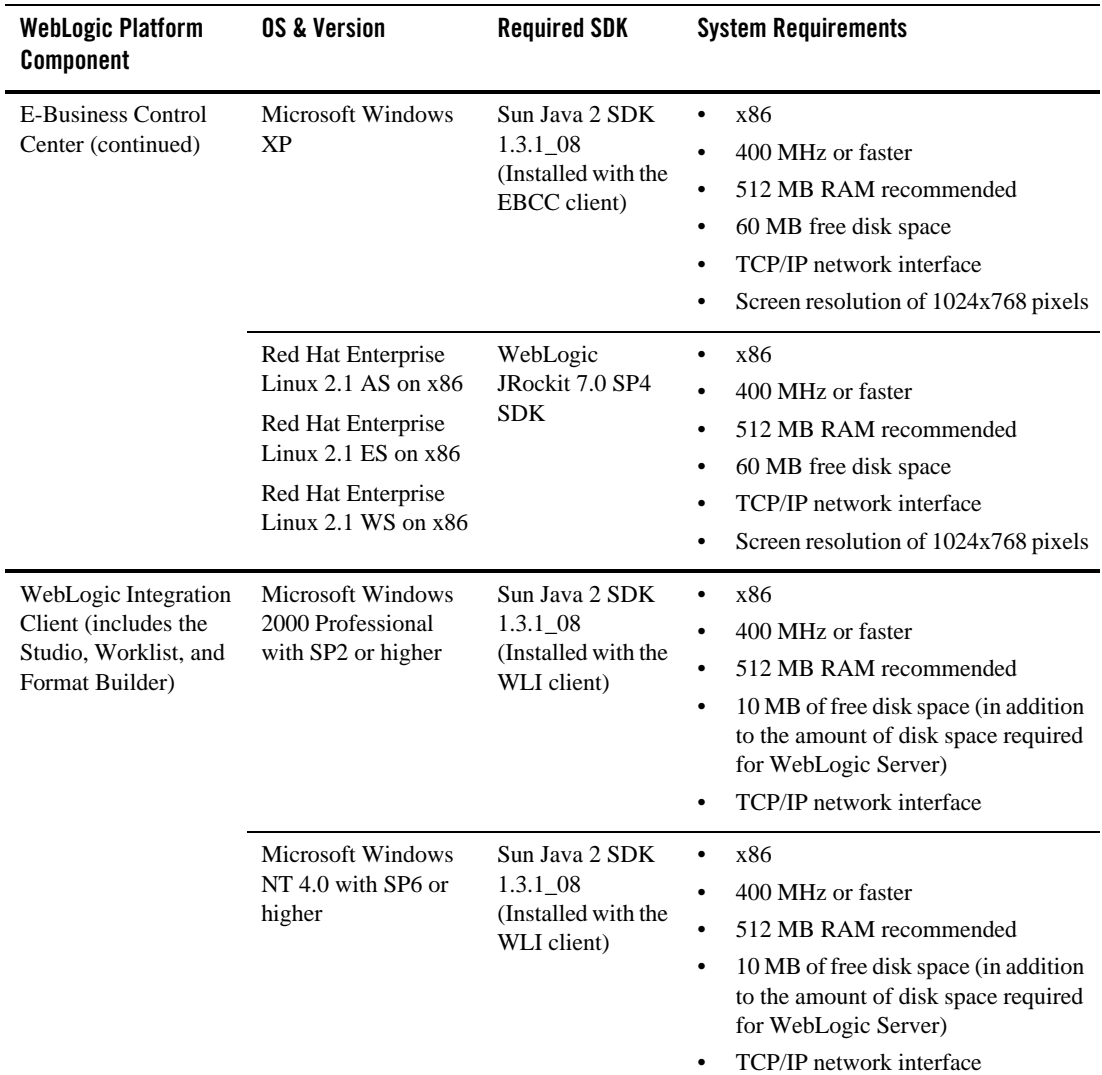

### **Table 2-4 Platforms Supported for WebLogic Platform 7.0 SP4 Design and Development Tools (Continued)**

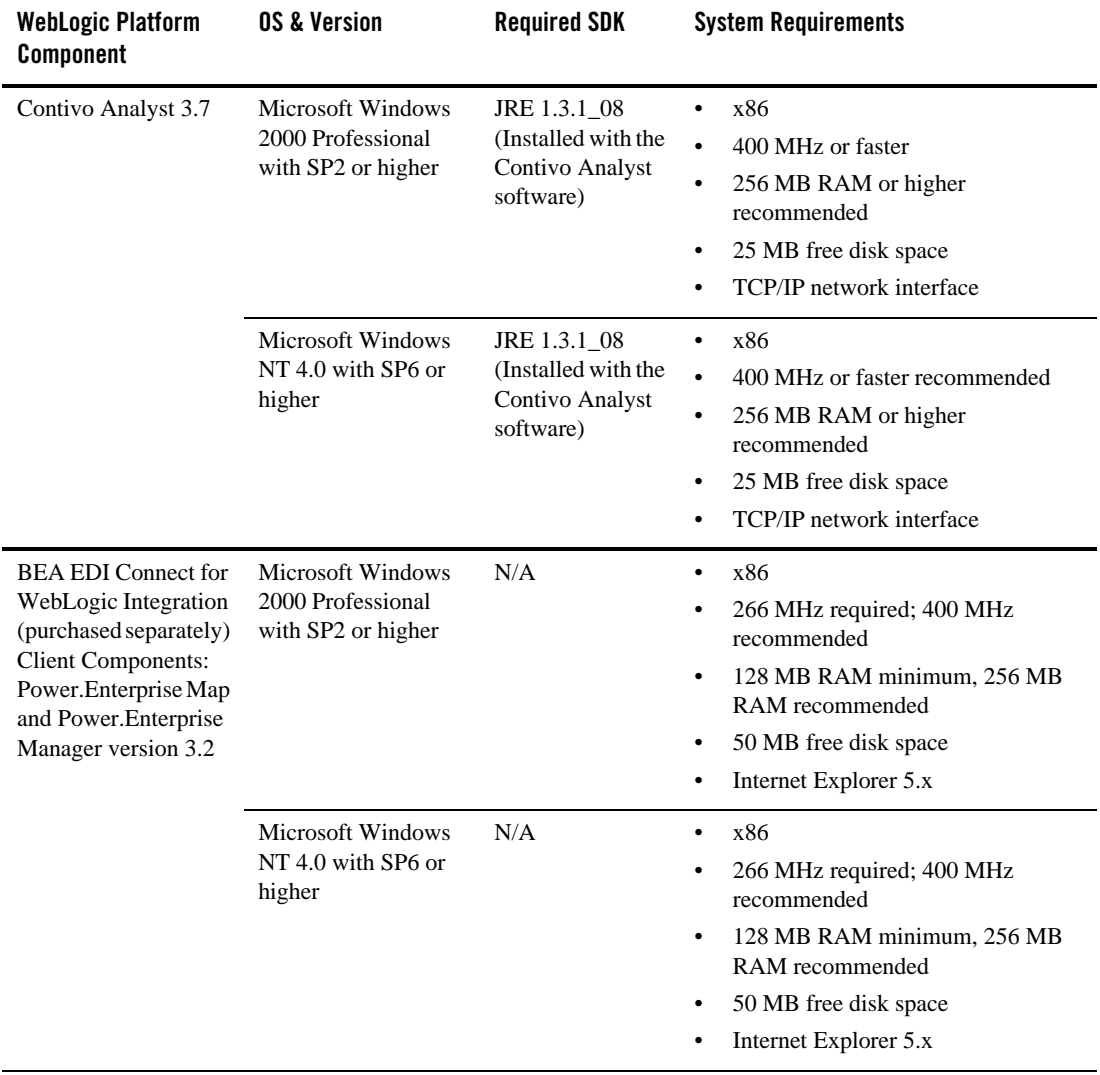

### **Table 2-4 Platforms Supported for WebLogic Platform 7.0 SP4 Design and Development Tools (Continued)**

### **Supported Configurations for Design and Development Tools in Version 7.0 SP2**

The following table lists the platforms supported for using the design and development tools provided with WebLogic Platform 7.0 SP2.

| <b>WebLogic Platform</b><br><b>Component</b> | OS & Version                                                        | <b>Required SDK</b>                                                | <b>System Requirements</b>                                                                                                    |
|----------------------------------------------|---------------------------------------------------------------------|--------------------------------------------------------------------|----------------------------------------------------------------------------------------------------|
| WebLogic Workshop<br><b>IDE</b>              | <b>Microsoft Windows</b><br>2000 Professional<br>with SP2 or higher | <b>JRE 1.4</b><br>(Installed with the<br>WebLogic<br>Workshop IDE) | x86<br>$\bullet$<br>400 MHz or faster<br>$\bullet$<br>512 MB RAM recommended<br>٠<br>TCP/IP network interface<br>$\bullet$         |
|                                              | Microsoft Windows<br>2000 Server with SP2<br>or higher              | <b>JRE 1.4</b><br>(Installed with the<br>WebLogic<br>Workshop IDE) | x86<br>$\bullet$<br>400 MHz or faster<br>$\bullet$<br>512 MB RAM recommended<br>$\bullet$<br>TCP/IP network interface<br>$\bullet$ |
|                                              | Microsoft Windows<br>2000 Advanced<br>Server with SP2 or<br>higher  | <b>JRE 1.4</b><br>(Installed with the<br>WebLogic<br>Workshop IDE) | x86<br>$\bullet$<br>400 MHz or faster<br>$\bullet$<br>512 MB RAM recommended<br>$\bullet$<br>TCP/IP network interface<br>$\bullet$ |
|                                              | Microsoft Windows<br>NT 4.0 with SP6 or<br>higher                   | <b>JRE 1.4</b><br>(Installed with the<br>WebLogic<br>Workshop IDE) | x86<br>$\bullet$<br>400 MHz or faster<br>$\bullet$<br>512 MB RAM recommended<br>$\bullet$<br>TCP/IP network interface<br>$\bullet$ |
|                                              | Microsoft Windows<br><b>XP</b>                                      | <b>JRE 1.4</b><br>(Installed with the<br>WebLogic<br>Workshop IDE) | x86<br>$\bullet$<br>400 MHz or faster<br>٠<br>512 MB RAM recommended<br>٠<br>TCP/IP network interface<br>$\bullet$                 |

**Table 2-5 Platforms Supported for WebLogic Platform 7.0 SP2 Design and Development Tools**

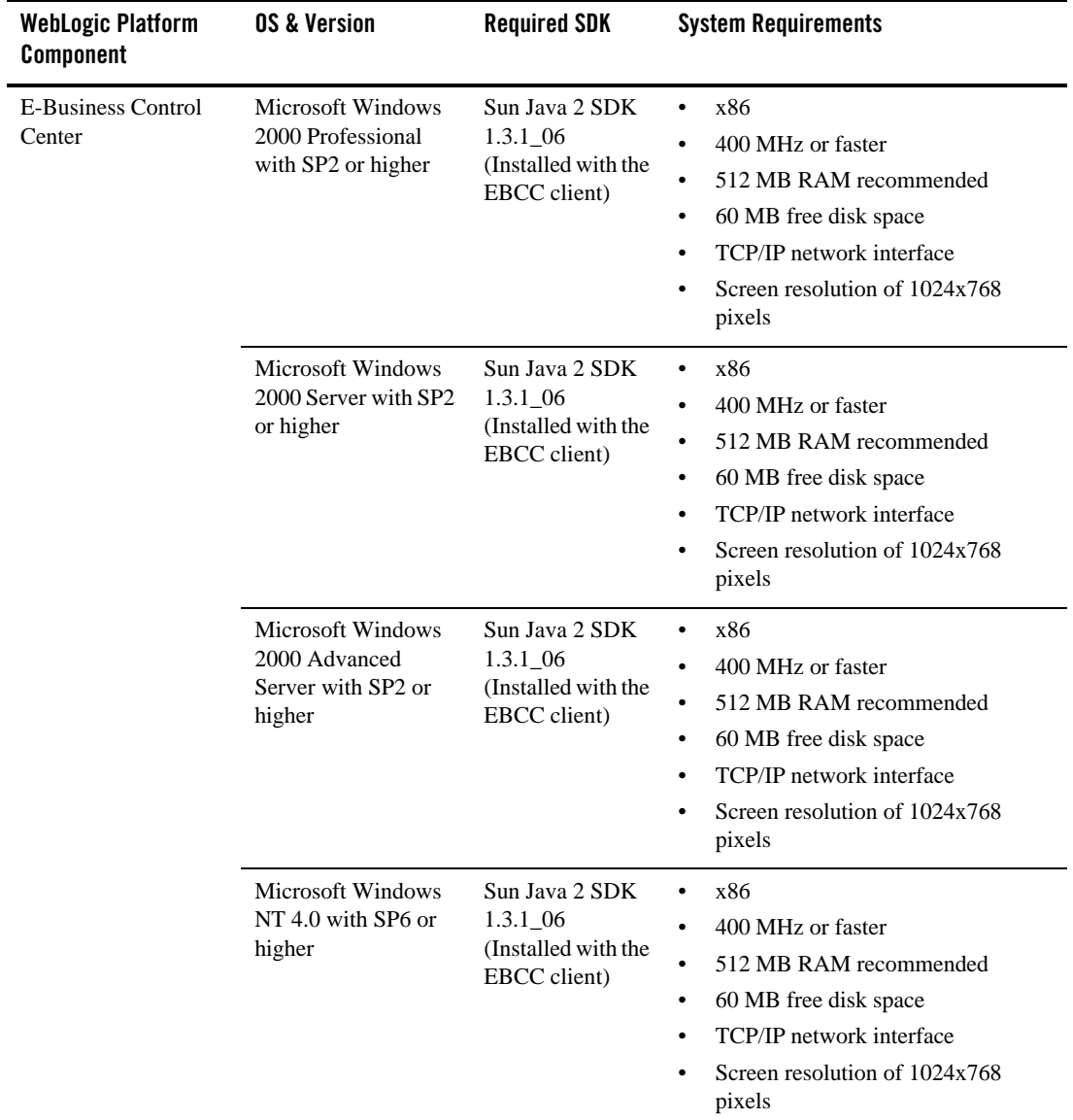

### **Table 2-5 Platforms Supported for WebLogic Platform 7.0 SP2 Design and Development Tools (Continued)**

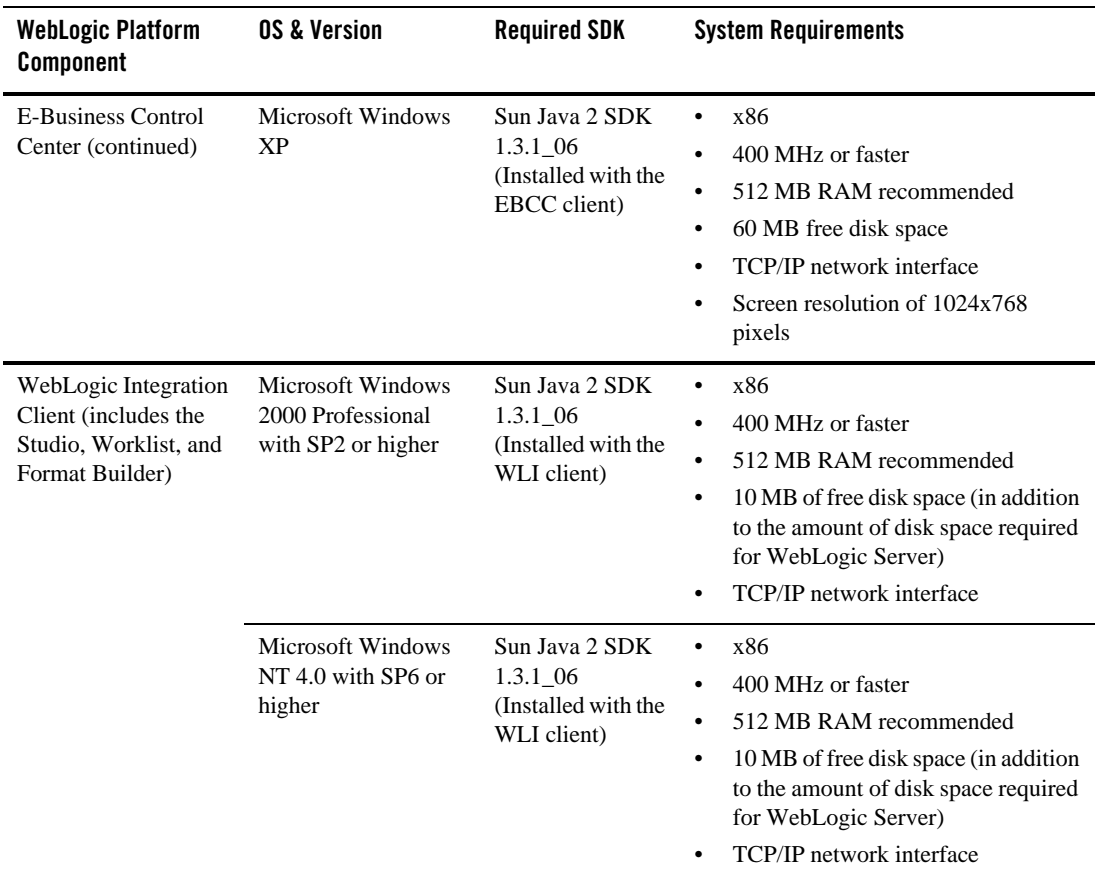

### **Table 2-5 Platforms Supported for WebLogic Platform 7.0 SP2 Design and Development Tools (Continued)**

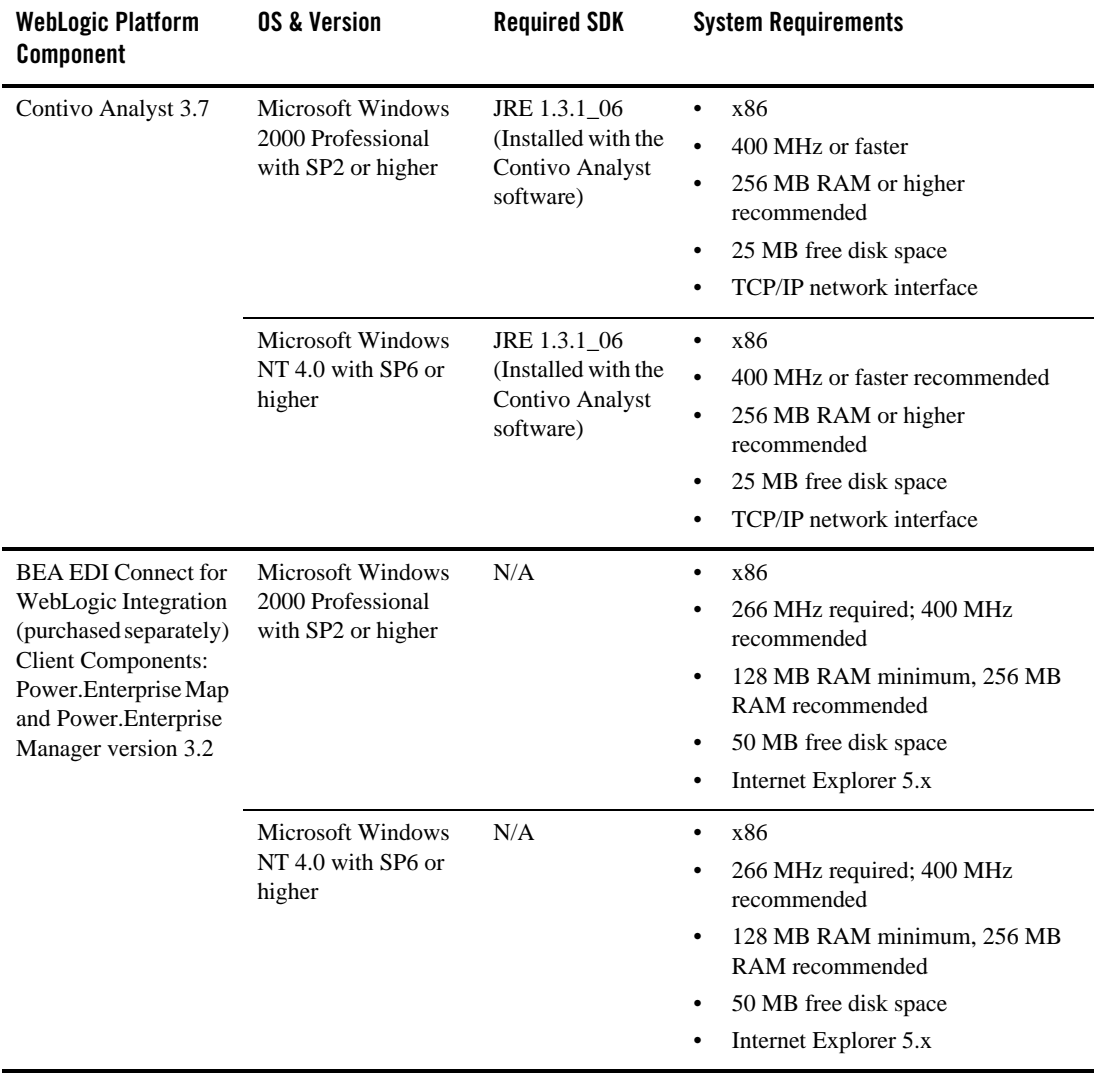

### **Table 2-5 Platforms Supported for WebLogic Platform 7.0 SP2 Design and Development Tools (Continued)**

### **Supported Configurations for Design and Development Tools in Version 7.0 SP1**

The following table lists the platforms supported for using the design and development tools provided with WebLogic Platform 7.0 SP1.

| <b>WebLogic Platform</b><br><b>Component</b>                                             | OS & Version                                                        | <b>Required SDK</b>                                                 | <b>System Requirements</b>                                                                                                    |
|------------------------------------------------------------------------------------------|---------------------------------------------------------------------|---------------------------------------------------------------------|----------------------------------------------------------------------------------------------------|
| WebLogic Workshop<br><b>IDE</b>                                                          | <b>Microsoft Windows</b><br>2000 Professional<br>with SP2 or higher | <b>JRE 1.4</b><br>(Installed with the<br>WebLogic<br>Workshop IDE)  | x86<br>$\bullet$<br>400 MHz or faster<br>512 MB RAM recommended<br>TCP/IP network interface                                                                                                    |
|                                                                                          | Microsoft Windows<br>NT 4.0 with SP6 or<br>higher                   | <b>JRE 1.4</b><br>(Installed with the<br>WebLogic<br>Workshop IDE)  | x86<br>$\bullet$<br>400 MHz or faster<br>512 MB RAM recommended<br>TCP/IP network interface                                                                                                    |
| <b>E-Business Control</b><br>Center                                                      | Microsoft Windows<br>2000 Professional<br>with SP2 or higher        | Sun Java 2 SDK<br>1.3.1 03<br>(Installed with the<br>EBCC client)   | x86<br>$\bullet$<br>400 MHz or faster<br>$\bullet$<br>512 MB RAM recommended<br>60 MB free disk space<br>٠<br>TCP/IP network interface<br>Screen resolution of 1024x768<br>pixels                                              |
| WebLogic Integration<br>Client (includes the<br>Studio, Worklist, and<br>Format Builder) | <b>Microsoft Windows</b><br>2000 Professional<br>with SP2 or higher | Sun Java 2 SDK<br>$1.3.1\_03$<br>(Installed with the<br>WLI client) | x86<br>400 MHz or faster<br>$\bullet$<br>512 MB RAM recommended<br>10 MB of free disk space (in<br>$\bullet$<br>addition to the amount of disk space<br>required for WebLogic Server)<br>TCP/IP network interface<br>$\bullet$ |

**Table 2-6 Platforms Supported for WebLogic Platform 7.0 SP1 Design and Development Tools**

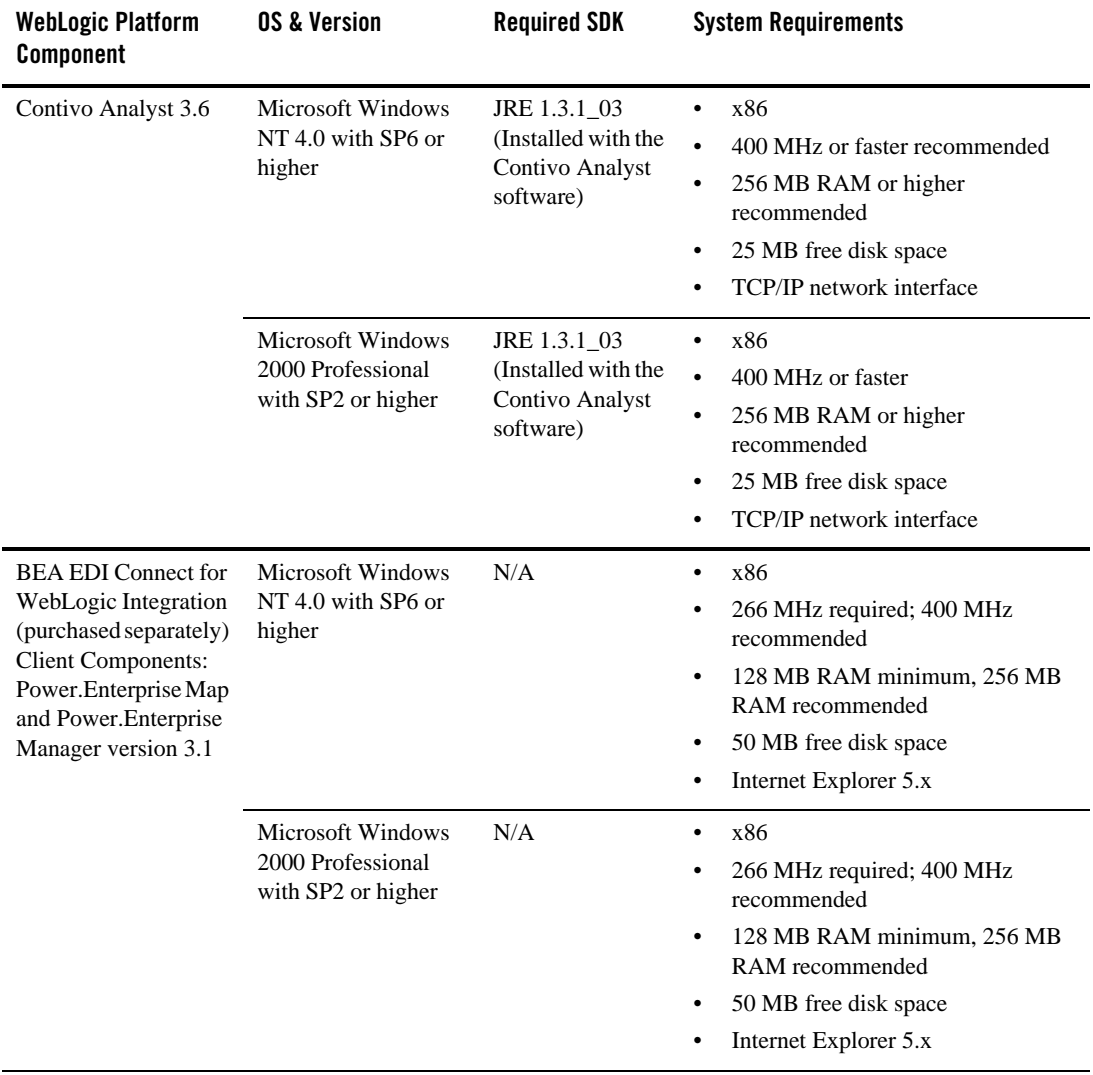

### **Table 2-6 Platforms Supported for WebLogic Platform 7.0 SP1 Design and Development Tools (Continued)**

### **Supported Configurations for Design and Development Tools in Version 7.0 GA**

The following table lists the platforms supported for using the design and development tools provided with the GA release of WebLogic Platform 7.0.

| <b>WebLogic Platform</b><br><b>Component</b> | <b>OS &amp; Version</b>                                             | <b>Required SDK</b>                                                       | <b>System Requirements</b>                                                                                         |
|----------------------------------------------|---------------------------------------------------------------------|---------------------------------------------------------------------------|----------------------------------------------------------------------------------------------------|
| WebLogic Workshop<br><b>IDE</b>              | <b>Microsoft Windows</b><br>2000 Professional<br>with SP2 or higher | Sun Java 2 SDK<br>1.4<br>(Installed with the<br>WebLogic<br>Workshop IDE) | x86<br>٠<br>400 MHz or faster<br>$\bullet$<br>512 MB RAM recommended<br>$\bullet$<br>TCP/IP network interface<br>٠ |
|                                              | Microsoft Windows<br>NT 4.0 with SP6 or<br>higher                   | Sun Java 2 SDK<br>1.4<br>(Installed with the<br>WebLogic<br>Workshop IDE) | x86<br>٠<br>400 MHz or faster<br>$\bullet$<br>512 MB RAM recommended<br>$\bullet$<br>TCP/IP network interface<br>٠ |
|                                              | <b>Microsoft Windows</b><br>XP                                      | Sun Java 2 SDK<br>1.4<br>(Installed with the<br>WebLogic<br>Workshop IDE) | x86<br>٠<br>400 MHz or faster<br>٠<br>512 MB RAM recommended<br>$\bullet$<br>TCP/IP network interface<br>٠         |

**Table 2-7 Platforms Supported for WebLogic Platform 7.0 Design and Development Tools (GA Release)**

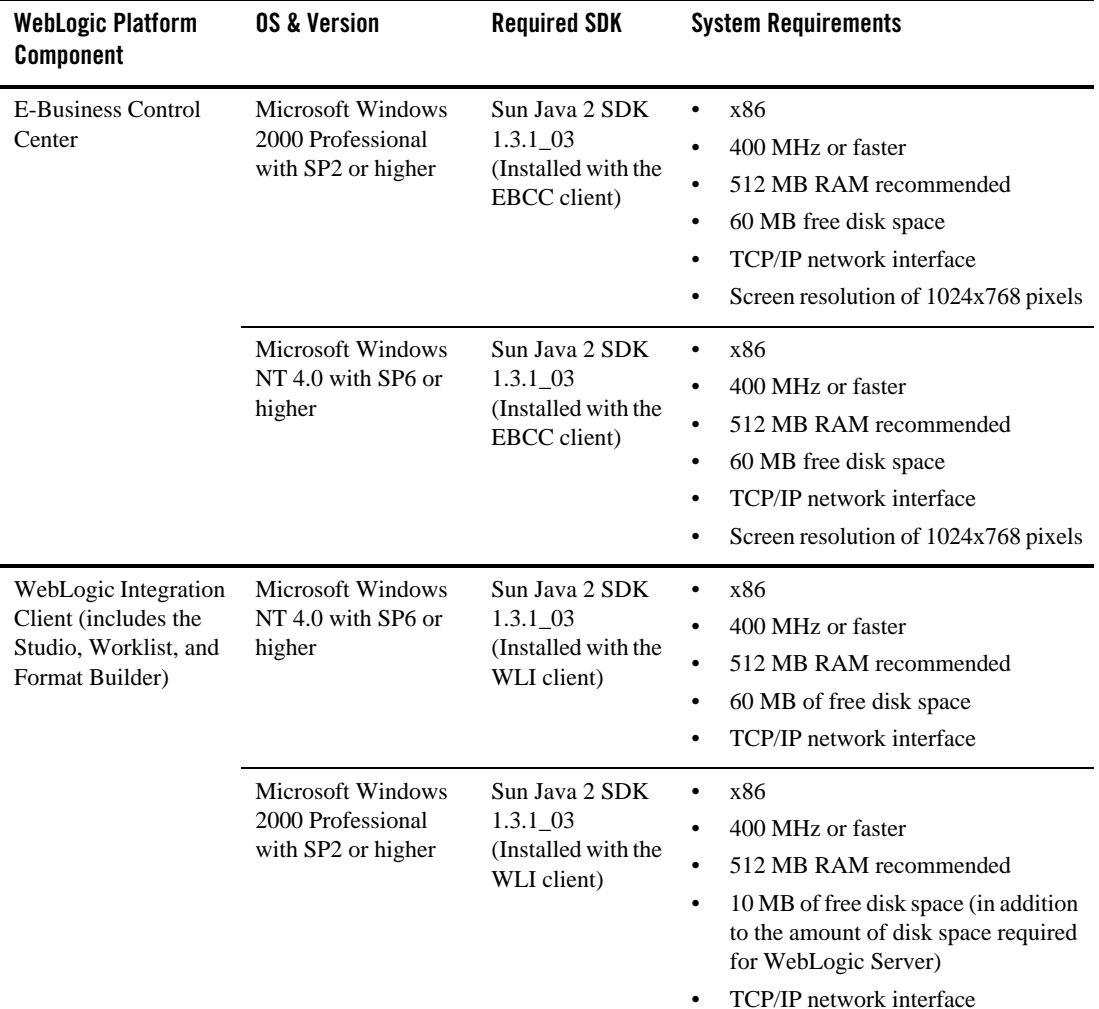

### **Table 2-7 Platforms Supported for WebLogic Platform 7.0 Design and Development Tools (GA Release) (Continued)**

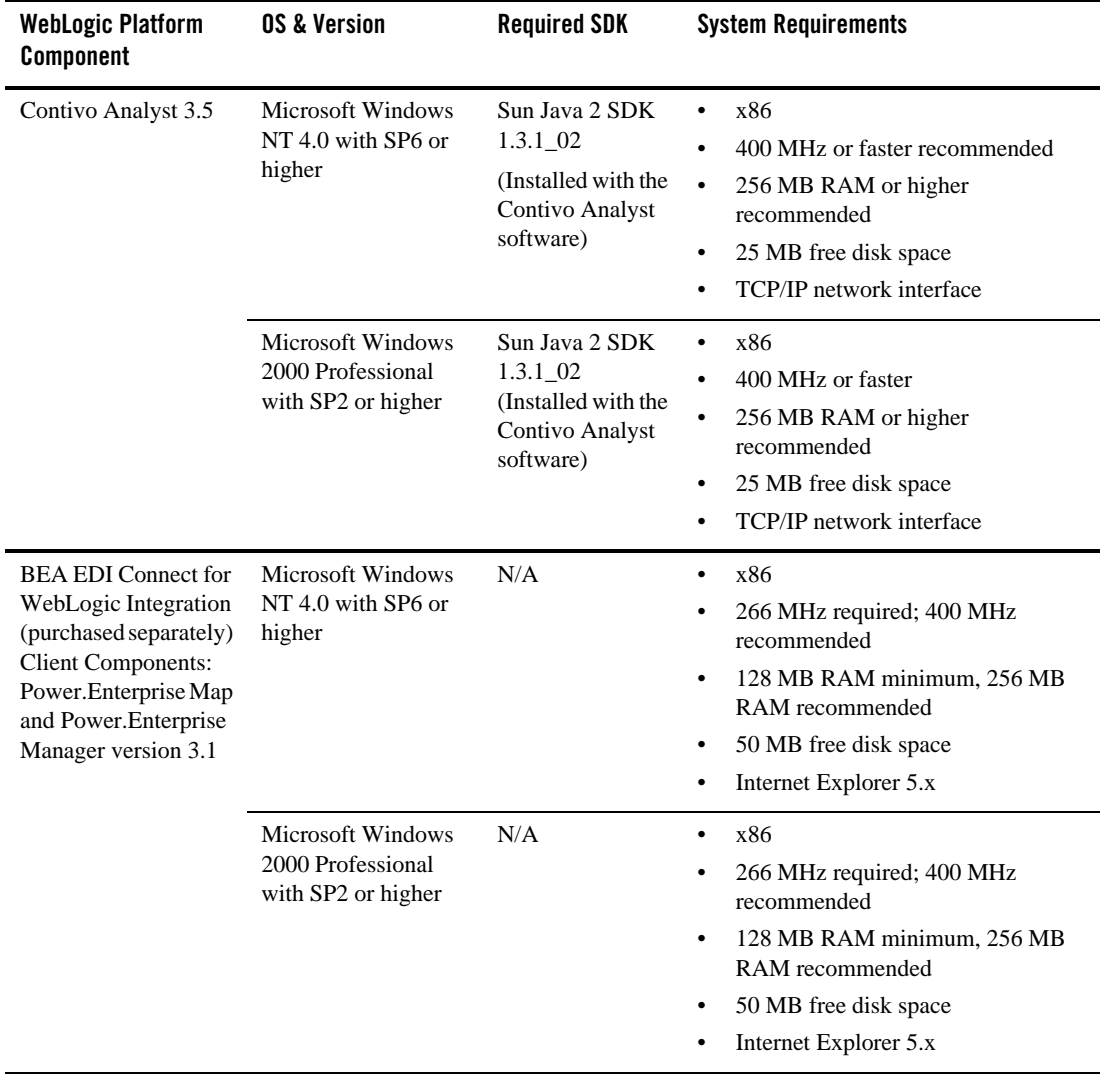

### **Table 2-7 Platforms Supported for WebLogic Platform 7.0 Design and Development Tools (GA Release) (Continued)**

Supported Configurations for Design and Development Tools

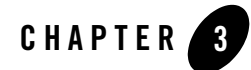

# Supported Database Configurations

This section includes the following topics:

- [WebLogic Server Support for Databases](#page-50-0)
	- [Driver Support for WebLogic Server](#page-52-3)
	- [Known Limitations Using Oracle Server 9.2.0.x](#page-52-2)
- [WebLogic Platform Support for Databases](#page-52-1)
	- [Database Access Requirements](#page-52-0)
	- [List of Supported Databases for WebLogic Platform 7.0, by Release](#page-53-0)
	- [Database Support for 7.0 SP7](#page-55-0)
	- [Database Support for 7.0 SP6](#page-59-0)
	- [Database Support for 7.0 SP5](#page-62-0)
	- [Database Support for 7.0 SP4](#page-67-0)
	- [Database Support for 7.0 SP2](#page-72-0)
	- [Database Support for 7.0 SP1](#page-77-0)
	- [Database Support for 7.0 GA](#page-81-0)

# <span id="page-50-0"></span>**WebLogic Server Support for Databases**

WebLogic Server provides support for application connectivity and communication with any database management system using a JDBC driver that meets the following requirements:

#### Supported Database Configurations

- The driver *must* be threadsafe. WebLogic Server is a highly multithreaded application and there are drivers (the JDBC-ODBC bridge from Sun, for example) that cannot be used with WebLogic Server.
- $\bullet$  The driver must implement standard JDBC transactional calls, such as  $setAutoCommit()$ and setTransactionIsolation(), when used in transactionally aware environments, such as for EJBs.

Note the following restrictions:

- Third-party JDBC drivers that do not implement serializable or remote interfaces cannot pass objects to an RMI client application.
- Certain features of WebLogic Server, such as Container Managed Persistence (CMP), may not be supported with particular databases. For more information, see the WebLogic Server documentation at [http://e-docs.bea.com/wls/docs70/index.html](../../../../wls/docs70/index.html).

# <span id="page-52-3"></span>Driver Support for WebLogic Server

For information on supported the database drivers that are installed with WebLogic Server, see:

- <sup>z</sup> [Using Third-Party Drivers with WebLogic Server](../../../../wls/docs70/jdbc/thirdparty.html) in *Programming WebLogic JDBC*.
- [WebLogic jDrivers](http://edocs.bea.com/wls/docs70/jdrivers.html).

For more information about configuring WebLogic Server with drivers from third-party vendors, see [Using Third-Party Drivers with WebLogic Server](../../../../wls/docs81/jdbc/thirdparty.html) in *Programming WebLogic JDBC*.

For more detailed information about using JDBC drivers in applications, see *[Programming](../../../../wls/docs81/jdbc/index.html)  [WebLogic JDBC](../../../../wls/docs81/jdbc/index.html)*.

# <span id="page-52-2"></span>Known Limitations Using Oracle Server 9.2.0.x

WebLogic Server applications that use distributed transactions with Oracle Server 9.2.0.x are experiencing problems with the Oracle thin driver 9.2.0.x. For such applications, BEA recommends against using Oracle thin driver 9.2.0.x at this time. Instead, use a 9.0.1.X driver, where  $X$  is 3 or higher.

In addition to the aforementioned workaround, the following tuning technique may help alleviate the problem: Set the number of connections in the JDBC configured connection pools to be equal to the number of default execute threads. This means WebLogic Server does not have to wait for a connection to complete activity on an XA resource.

# <span id="page-52-1"></span>**WebLogic Platform Support for Databases**

Certain WebLogic Platform products, such as WebLogic Workshop, WebLogic Portal, and WebLogic Integration use databases stores for product runtime data. WebLogic Platform and these products support only the databases and the database drivers specified in the "Database Support" sections in this document for this purpose. For example, see the supported database versions and drivers for WebLogic Platform 7.0 SP5 in ["Database Support for 7.0 SP5" on](#page-62-0)  [page 3-13.](#page-62-0)

# <span id="page-52-0"></span>Database Access Requirements

WebLogic Platform requires the following database-specific resources:

• Access to a database server installed on the local network. WebLogic Platform installs a local copy of the PointBase database for use with product samples and initial development. • Database server account with privileges sufficient for creating a database with tables mustbe available.

# <span id="page-53-0"></span>List of Supported Databases for WebLogic Platform 7.0, by Release

This following table lists the databases supported by each release of WebLogic Platform 7.0.x.

| This Database                    | Is Supported in This Release |
|----------------------------------|------------------------------|
| DB2 7.2 <sup>1</sup>             | 7.0 SP5                      |
|                                  | 7.0 SP4                      |
|                                  | 7.0 SP2                      |
|                                  | 7.0 SP1                      |
| DB2 8.1                          | 7.0 SP7                      |
|                                  | 7.0 SP6                      |
|                                  | 7.0 SP5                      |
| Oracle $8.1.72$                  | 7.0 SP6                      |
|                                  | 7.0 SP5                      |
|                                  | 7.0 SP4                      |
|                                  | 7.0 SP2                      |
|                                  | 7.0 SP1                      |
|                                  | 7.0                          |
| Oracle 9i Release 1 <sup>3</sup> | 7.0 SP6                      |
|                                  | 7.0 SP5                      |
|                                  | 7.0 SP4                      |
|                                  | 7.0 SP2                      |
|                                  | 7.0                          |

**Table 3-1 Supported Databases for WebLogic Platform 7.0, by Release**

| Oracle 9i Release 2  | 7.0 SP7              |
|----------------------|----------------------|
|                      | 7.0 SP6              |
|                      | 7.0 SP5              |
|                      | 7.0 SP4              |
|                      | 7.0 SP2              |
|                      | 7.0 SP1              |
| Oracle 10g Release 2 | 7.0 SP7              |
| PointBase 4.2        | 7.0 SP7              |
|                      | 7.0 SP6              |
|                      | 7.0 SP5              |
|                      | 7.0 SP4              |
|                      | 7.0 SP2              |
|                      | 7.0 SP1              |
|                      | 7.0                  |
| SQL Server 7         | 7.0 SPT <sup>4</sup> |
|                      | 7.0 SP6              |
|                      | 7.0 SP5              |
|                      | 7.0 SP4              |
|                      | 7.0 SP2              |
|                      | 7.0 SP1              |
|                      | 7.0                  |

**Table 3-1 Supported Databases for WebLogic Platform 7.0, by Release**

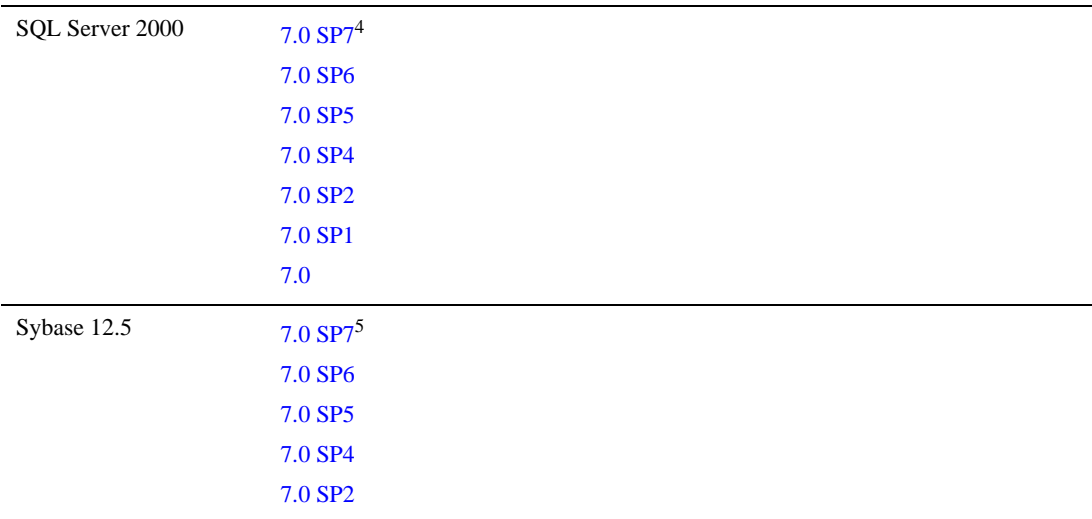

#### **Table 3-1 Supported Databases for WebLogic Platform 7.0, by Release**

1. IBM has announced End of Service (EOS) for DB2 UDB 7.2. For details, see "IBM DB2 UDB 7.2 End-of-Support Announcement" at

[http://e-docs.bea.com/platform/suppconfigs/configs/mature.html](http://e-docs.bea.com/platform/suppconfigs/configs/mature.html ).

2. Oracle has announced the end of Error Correction Support for Oracle 8.1.7. For details, see "Oracle 8.1.7 End-of-Support-Announcement" at [http://e-docs.bea.com/platform/suppconfigs/configs/mature.html](http://e-docs.bea.com/platform/suppconfigs/configs/mature.html ).

3. Oracle has announced the end of Error Correction Support for Oracle 9i Release 1 (Oracle 9.0.1.x). For details, see "Oracle 9i Release 1 End-of-Support-Announcement" at [http://e-docs.bea.com/platform/suppconfigs/configs/mature.html](http://e-docs.bea.com/platform/suppconfigs/configs/mature.html ).

<span id="page-55-1"></span>4. Not supported by WebLogic Integration.

5. Not supported by WebLogic Integration and WebLogic Workshop.

# <span id="page-55-0"></span>Database Support for 7.0 SP7

The following table lists the types of databases and drivers supported for use with WebLogic Platform 7.0 SP7.

| <b>Database Type</b>                                       | <b>JDBC Driver</b>                                                                                                    | <b>Notes</b>                                                                                                    |
|------------------------------------------------------------|----------------------------------------------------------------------------------------------------|----------------------------------------------------------------------------------------------------|
| DB2 8.1 FixPak 5 and<br>later FixPaks                      | IBM DB2 Type 2 Driver                                                                                                    | Support applies only to IBM DB2 Universal<br>Database (UDB) v8.1 for Linux, UNIX, and<br>Windows.                                                                                                    |
|                                                            |                                                                                                    | Global transactions and container-managed<br>persistence are not supported with this<br>database.                                                                                                    |
| PointBase 4.2                                              | Default                                                                                                    | PointBase Server is an all-Java DBMS<br>product included in the WebLogic Platform<br>distribution solely for evaluation purposes,<br>either in the form of custom trial applications<br>or through packaged sample applications<br>provided with WebLogic Platform.<br>Non-evaluation development or other use of<br>the PointBase Server requires that a separate<br>PointBase Server license be obtained by the<br>end user directly from DataMirror. |
| Oracle 9i Release 2 <sup>1,2</sup><br>and later patch sets | Oracle Thin Driver 9.0.1<br>Oracle Thin/XA Driver 9.0.1 <sup>3,1</sup><br>Oracle Thin Driver 9.2.0<br>Oracle Thin/XA Driver 9.2.0 <sup>1</sup><br>Oracle Thin Driver $10g(v10.1)^4$<br>Oracle Thin/XA Driver $10g(v10.1)^4$<br>BEA WebLogic jDriver for Oracle | For information about configuring the Oracle<br>Thin Driver with WebLogic Server, see<br>"Using Third-Party Drivers with WebLogic<br>Server" in Programming WebLogic JDBC at<br>the following URL:<br>http://e-docs.bea.com/wls/docs7<br>0/jdbc/thirdparty.html                                                                                                    |
| Oracle 10g Release 2<br>and later patch sets               | Oracle Thin Driver $10g(v10.1)^4$<br>Oracle Thin/XA Driver $10g(v10.1)^4$                                                                                                    | For information about configuring the Oracle<br>Thin Driver with WebLogic Server, see<br>"Using Third-Party Drivers with WebLogic<br>Server" in Programming WebLogic JDBC at<br>the following URL:<br>http://e-docs.bea.com/wls/docs7<br>0/jdbc/thirdparty.html                                                                                                    |

**Table 3-2 Database Types and Drivers Supported in WebLogic Platform 7.0 SP7**

| <b>Database Type</b>                                  | <b>JDBC Driver</b>                                                                              | <b>Notes</b>                                                                                                    |
|-------------------------------------------------------|-------------------------------------------------------------------------------------------------|----------------------------------------------------------------------------------------------------|
| MS SQL Server 7.0<br>$SP3^5$                          | BEA WebLogic jDriver for MS SQL<br>Server                                                       | The BEA WebLogic jDriver for Microsoft<br>SQL, included in the WebLogic Server 7.0<br>distribution, is a pure-Java, Type 4 JDBC<br>Driver that provides connectivity to Microsoft<br>SQL Server. |
|                                                       |                                                                                                 | All WebLogic Platform components except<br>WebLogic Portal support Microsoft SQL<br>Server 7.0 on Windows 2000 SP2.                                                                              |
|                                                       |                                                                                                 | The Microsoft SQL Server licensing<br>functionality is included in the license file<br>located in the BEA home directory in which<br>you installed WebLogic Server. For example:                 |
|                                                       |                                                                                                 | c:\bea\license.bea                                                                                                    |
|                                                       |                                                                                                 | For more information, see <i>Configuring and</i><br>Using WebLogic jDriver for Microsoft SQL<br>Server at the following URL:                                                                     |
|                                                       |                                                                                                 | http://e-docs.bea.com/wls/docs7<br>0/mssqlserver4/index.html                                                                                                    |
| MS SQL Server 2000<br>SP3 and higher SPs <sup>5</sup> | BEA WebLogic jDriver for MS SQL<br>Server<br>MS SQL Server Type 4 Driver for<br>SQL Server 2000 | The BEA WebLogic jDriver for Microsoft<br>SQL, included in the WebLogic Server 7.0<br>distribution, is a pure-Java, Type 4 JDBC<br>Driver that provides connectivity to Microsoft<br>SQL Server. |
|                                                       |                                                                                                 | The Microsoft SQL Server licensing<br>functionality is included in the license file<br>located in the BEA home directory in which<br>you installed WebLogic Server. For example:                 |
|                                                       |                                                                                                 | c:\bea\license.bea                                                                                                    |
|                                                       |                                                                                                 | For more information, see Configuring and<br>Using WebLogic jDriver for Microsoft SQL<br>Server at the following URL:                                                                            |
|                                                       |                                                                                                 | http://e-docs.bea.com/wls/docs7<br>0/mssqlserver4/index.html                                                                                                    |

**Table 3-2 Database Types and Drivers Supported in WebLogic Platform 7.0 SP7**

| Database Type                         | <b>JDBC Driver</b>      | <b>Notes</b>                                                                                                    |
|---------------------------------------|-------------------------|----------------------------------------------------------------------------------------------------|
| Sybase $12.5.16$ and<br>later patches | Sybase iConnect 5.5     | Sybase iConnect $5.5$ ( $\overline{1}$ conn2. $\overline{1}$ ar) is<br>installed with weblogic.jar in the<br>WL_HOME\server\libfolder(where<br>WL_HOME is the folder in which WebLogic<br>Server is installed). The manifest in<br>weblogic, jar lists this file so it is loaded<br>when weblogic. jar is loaded (that is,<br>when the server is started). |
| Sybase $12.5.03$ and<br>later patches | Sybase jConnect $6.057$ | Sybase jConnect 6.05 (jconn3.jar) is<br>installed with weblogic.jar in the<br>WL_HOME\server\libfolder(where<br>WL_HOME is the folder in which WebLogic<br>Server is installed). The manifest in<br>weblogic. jar lists this file so it is loaded<br>when weblogic. jar is loaded (that is,<br>when the server is started).                                |

**Table 3-2 Database Types and Drivers Supported in WebLogic Platform 7.0 SP7**

<span id="page-58-1"></span>1. When you use the Oracle 9.2.0 server with transactions, BEA recommends using the Oracle Thin/XA Driver 9.2.0.4 or higher.

2. Oracle 9i RAC is not supported for WebLogic Platform 7.0; it is supported only for WebLogic Platform 8.1. For details, see *Supported Database Configurations* at: [http://e-docs.bea.com/platform/suppconfigs/configs81/81\\_over/supported\\_](http://e-docs.bea.com/platform/suppconfigs/configs81/81_over/supported_db.html) db.html

3. Not supported by WebLogic Portal.

<span id="page-58-0"></span>4. The Oracle10g GA driver has a known issue: When you are using the multibyte character set with Japanese characters, a call to the setString() method fails. (Oracle TAR 3584729.994, Oracle Bug3437365). WebLogic Platform 7.0 SP7 is certified with the Oracle10g driver that is bundled with the kit and includes this patch. If you are using an Oracle 10g driver that is not delivered with WebLogic Platform, you are strongly encouraged to obtain the related patch from Oracle.

<span id="page-58-2"></span>5. Not supported by WebLogic Integration.

6. Not supported by WebLogic Workshop or WebLogic Portal.

7. Weblogic Portal needs to use this version.

# <span id="page-59-0"></span>Database Support for 7.0 SP6

The following table lists the types of databases and drivers supported for use with WebLogic Platform 7.0 SP6.

| <b>Database Type</b>                                           | <b>JDBC Driver</b>                        | <b>Notes</b>                                                                                                    |
|----------------------------------------------------------------|-------------------------------------------|----------------------------------------------------------------------------------------------------|
| DB <sub>2</sub> 8.1 FixPak 5 and<br>later FixPaks <sup>1</sup> | IBM DB2 Type 2 Driver                     | Support applies only to IBM DB2 Universal<br>Database (UDB) v8.1 for Linux, UNIX, and<br>Windows.                                                                                                    |
|                                                                |                                           | Global transactions and container-managed<br>persistence are not supported with this<br>database.                                                                                                    |
| PointBase 4.2                                                  | Default                                   | PointBase Server is an all-Java DBMS<br>product included in the WebLogic Platform<br>distribution solely for evaluation purposes,<br>either in the form of custom trial applications<br>or through packaged sample applications<br>provided with WebLogic Platform.<br>Non-evaluation development or other use of<br>the PointBase Server requires that a separate<br>PointBase Server license be obtained by the<br>end user directly from DataMirror. |
|                                                                | Oracle Thin Driver 8.1.7                  | For information about configuring the                                                                                                    |
| Oracle 8.1.7 <sup>2, 3</sup> and later<br>patch sets           | Oracle Thin/XA Driver $8.1.74$            | Oracle Thin Driver with WebLogic Server,<br>see "Using Third-Party Drivers with                                                                                                    |
|                                                                | Oracle Thin Driver 9.0.1                  | WebLogic Server" in Programming                                                                                                    |
|                                                                | Oracle Thin/XA Driver 9.0.1 <sup>4</sup>  | WebLogic JDBC at the following URL:                                                                                                    |
|                                                                | Oracle Thin Driver 9.2.0                  | http://e-docs.bea.com/wls/docs<br>70/jdbc/thirdparty.html                                                                                                    |
|                                                                | Oracle Thin/XA Driver $9.2.04$            |                                                                                                    |
|                                                                | Oracle Thin Driver 10g <sup>5</sup>       |                                                                                                    |
|                                                                | Oracle Thin/XA Driver 10g <sup>5, 6</sup> |                                                                                                    |
|                                                                | BEA WebLogic iDriver for Oracle           |                                                                                                    |

**Table 3-3 Database Types and Drivers Supported in WebLogic Platform 7.0 SP6**

| <b>Database Type</b>                   | <b>JDBC Driver</b>                          | <b>Notes</b>                                                                                                    |
|----------------------------------------|---------------------------------------------|----------------------------------------------------------------------------------------------------|
| Oracle 9i Release 1 <sup>2, 7, 8</sup> | Oracle Thin Driver 9.0.1                    | Supported for WebLogic Server and                                                                                                    |
|                                        | Oracle Thin/XA Driver 9.0.1 <sup>4</sup>    | WebLogic Integration on all platforms<br>supported by WebLogic Platform 7.0 SP6.                                                                                                    |
|                                        | Oracle Thin Driver 10g <sup>5</sup>         |                                                                                                    |
|                                        | Oracle Thin/XA Driver 10g <sup>5, 6</sup>   |                                                                                                    |
| Oracle 9i Release 2 <sup>2, 8</sup>    | Oracle Thin Driver 9.0.1                    | For information about configuring the                                                                                                    |
| and later patch sets                   | Oracle Thin/XA Driver 9.0.1 <sup>4</sup>    | Oracle Thin Driver with WebLogic Server,<br>see "Using Third-Party Drivers with                                                                                                    |
|                                        | Oracle Thin Driver 9.2.0                    | WebLogic Server" in Programming                                                                                                    |
|                                        | Oracle Thin/XA Driver 9.2.0 <sup>4, 9</sup> | WebLogic JDBC at the following URL:                                                                                                    |
|                                        | Oracle Thin Driver 10g <sup>5</sup>         | http://e-docs.bea.com/wls/docs<br>70/jdbc/thirdparty.html                                                                                                    |
|                                        | Oracle Thin/XA Driver 10g <sup>5, 6</sup>   |                                                                                                    |
|                                        | BEA WebLogic jDriver for Oracle             |                                                                                                    |
| MS SQL Server 7.0<br>$SP3^{4, 10}$     | BEA WebLogic jDriver for MS SQL<br>Server   | The BEA WebLogic jDriver for Microsoft<br>SQL, included in the WebLogic Server 7.0<br>distribution, is a pure-Java, Type 4 JDBC<br>Driver that provides connectivity to<br>Microsoft SQL Server. |
|                                        |                                             | All WebLogic Platform components except<br>WebLogic Portal support Microsoft SQL<br>Server 7.0 on Windows 2000 SP2.                                                                              |
|                                        |                                             | The Microsoft SQL Server licensing<br>functionality is included in the license file<br>located in the BEA home directory in which<br>you installed WebLogic Server. For<br>example:              |
|                                        |                                             | c:\bea\license.bea                                                                                                    |
|                                        |                                             | For more information, see Configuring and<br>Using WebLogic jDriver for Microsoft SQL<br>Server at the following URL:                                                                            |
|                                        |                                             | http://e-docs.bea.com/wls/docs<br>70/mssqlserver4/index.html                                                                                                    |

**Table 3-3 Database Types and Drivers Supported in WebLogic Platform 7.0 SP6 (Continued)**

| Database Type                                     | <b>JDBC Driver</b>                                                                                                    | <b>Notes</b>                                                                                                    |
|---------------------------------------------------|----------------------------------------------------------------------------------------------------|----------------------------------------------------------------------------------------------------|
| MS SQL Server 2000<br>SP3 and higher SPs          | BEA WebLogic jDriver for MS SQL<br>Server <sup>10</sup><br>MS SQL Server Type 4 Driver for<br>SQL Server 2000 <sup>10</sup> | The BEA WebLogic jDriver for Microsoft<br>SQL, included in the WebLogic Server 7.0<br>distribution, is a pure-Java, Type 4 JDBC<br>Driver that provides connectivity to<br>Microsoft SQL Server.                                                                                                    |
|                                                   |                                                                                                    | The Microsoft SQL Server licensing<br>functionality is included in the license file<br>located in the BEA home directory in which<br>you installed WebLogic Server. For<br>example:                                                                                                    |
|                                                   |                                                                                                    | c:\bea\license.bea                                                                                                    |
|                                                   |                                                                                                    | For more information, see <i>Configuring and</i><br>Using WebLogic jDriver for Microsoft SQL<br>Server at the following URL:                                                                                                    |
|                                                   |                                                                                                    | http://e-docs.bea.com/wls/docs<br>70/mssqlserver4/index.html                                                                                                    |
| Sybase $12.5.0311$ and<br>later patches of 12.5.x | Sybase jConnect 5.5                                                                                                    | Sybase iConnect $5.5$ ( $\overline{1}$ conn2. $\overline{1}$ ar) is<br>installed with weblogic.jar in the<br>WL_HOME\server\libfolder(where<br>WL_HOME is the folder in which WebLogic<br>Server is installed). The manifest in<br>weblogic. jar lists this file so it is loaded<br>when weblogic. jar is loaded (that is,<br>when the server is started). |

**Table 3-3 Database Types and Drivers Supported in WebLogic Platform 7.0 SP6 (Continued)**

1. Not supported by WebLogic Workshop.

2. WebLogic Server, WebLogic Workshop, and WebLogic Integration support both the XA and non-XA versions of the Oracle Thin Driver for Oracle 8.1.7, Oracle Thin Driver for Oracle 9i Release 1, and Oracle Thin Driver for Oracle 9i Release 2.

3. Oracle has announced the end of Error Correction Support for Oracle 8.1.7. For details, see "Oracle 8.1.7 End-of-Support-Announcement" at [http://e-docs.bea.com/platform/suppconfigs/configs/mature.html](http://e-docs.bea.com/platform/suppconfigs/configs/mature.html )

4. Not supported by WebLogic Portal.

5. The Oracle10g GA driver has a known issue: When you are using the multibyte character set with Japanese characters, a call to the setString() method fails. (Oracle TAR 3584729.994, Oracle Bug3437365). WebLogic Platform 7.0 SP6 is certified with the Oracle10g driver that is bundled with the kit and includes this patch. If you are using an Oracle 10g driver that is not delivered with WebLogic Platform, you are strongly encouraged to obtain the related patch from Oracle.

6. Not supported by WebLogic Workshop or WebLogic Portal.

7. Oracle has announced the end of Error Correction Support for Oracle 9i Release 1 (Oracle 9.0.1.x). For details, see "Oracle 9i Release 1 End-of-Support Announcement" at: [http://e-docs.bea.com/platform/suppconfigs/configs/mature.html](http://e-docs.bea.com/platform/suppconfigs/configs/mature.html )

8. Oracle 9i RAC is not supported for WebLogic Platform 7.0; it is supported only for WebLogic Platform 8.1. For details, see "Supported Database Configurations" at: [http://e-docs.bea.com/platform/suppconfigs/configs81/81\\_over/supported\\_](http://e-docs.bea.com/platform/suppconfigs/configs81/81_over/supported_db.html ) [db.html](http://e-docs.bea.com/platform/suppconfigs/configs81/81_over/supported_db.html )

9. When you use the Oracle 9.2.0 server with transactions, BEA recommends using the Oracle Thin/XA Driver 9.2.0.4 or higher.

<span id="page-62-1"></span>10. Not supported by WebLogic Integration.

11. Not supported by WebLogic Integration or WebLogic Workshop.

# <span id="page-62-0"></span>Database Support for 7.0 SP5

The following table lists the types of databases and drivers supported for use with WebLogic Platform 7.0 SP5.

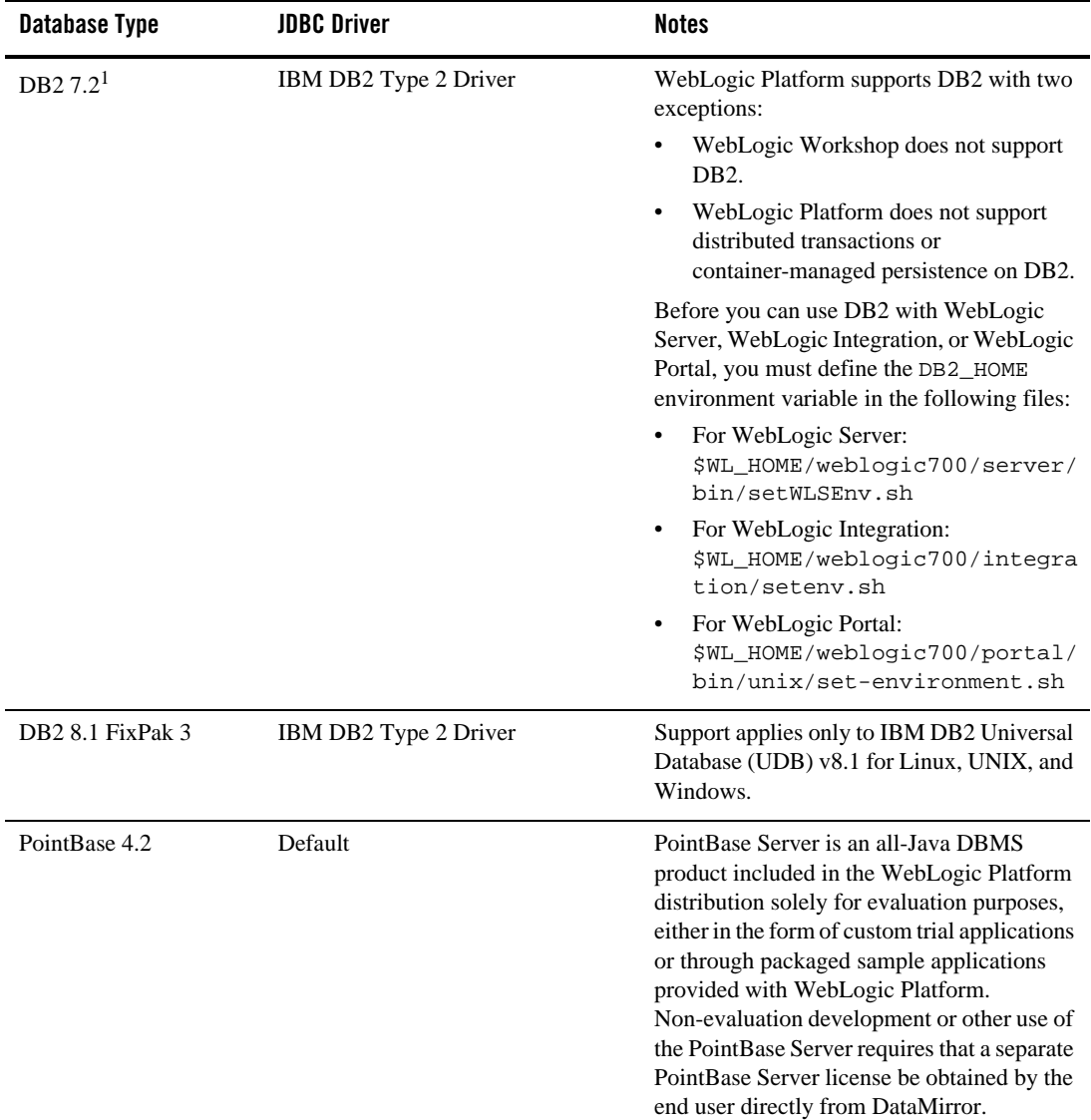

### **Table 3-4 Database Types and Drivers Supported in WebLogic Platform 7.0 SP5**

| <b>Database Type</b>                   | <b>JDBC Driver</b>                          | <b>Notes</b>                                                                     |
|----------------------------------------|---------------------------------------------|----------------------------------------------------------------------------------|
| Oracle 8.1.7 <sup>2, 3</sup>           | Oracle Thin Driver 8.1.7                    | For information about configuring the                                            |
|                                        | Oracle Thin/XA Driver $8.1.74$              | Oracle Thin Driver with WebLogic Server,<br>see "Using Third-Party Drivers with  |
|                                        | Oracle Thin Driver 9.0.1                    | WebLogic Server" in <i>Programming</i>                                           |
|                                        | Oracle Thin/XA Driver $9.0.14$              | WebLogic JDBC at the following URL:                                              |
|                                        | Oracle Thin Driver 9.2.0                    | http://e-docs.bea.com/wls/docs<br>70/jdbc/thirdparty.html                        |
|                                        | Oracle Thin/XA Driver $9.2.04$              |                                                                                  |
|                                        | Oracle Thin Driver 10g <sup>5</sup>         |                                                                                  |
|                                        | Oracle Thin/XA Driver 10g <sup>5, 6</sup>   |                                                                                  |
|                                        | BEA WebLogic jDriver for Oracle             |                                                                                  |
| Oracle 9i Release 1 <sup>2, 7, 8</sup> | Oracle Thin Driver 9.0.1                    | Supported for WebLogic Server and                                                |
|                                        | Oracle Thin/XA Driver 9.0.1 <sup>4</sup>    | WebLogic Integration on all platforms<br>supported by WebLogic Platform 7.0 SP5. |
|                                        | Oracle Thin Driver 10g <sup>5</sup>         |                                                                                  |
|                                        | Oracle Thin/XA Driver 10g <sup>5, 6</sup>   |                                                                                  |
| Oracle 9i Release 2 <sup>2, 8</sup>    | Oracle Thin Driver 9.0.1                    | For information about configuring the                                            |
|                                        | Oracle Thin/XA Driver $9.0.14$              | Oracle Thin Driver with WebLogic Server,<br>see "Using Third-Party Drivers with  |
|                                        | Oracle Thin Driver 9.2.0                    | WebLogic Server" in Programming                                                  |
|                                        | Oracle Thin/XA Driver 9.2.0 <sup>4, 9</sup> | WebLogic JDBC at the following URL:                                              |
|                                        | Oracle Thin Driver 10g <sup>5</sup>         | http://e-docs.bea.com/wls/docs<br>70/jdbc/thirdparty.html                        |
|                                        | Oracle Thin/XA Driver 10g <sup>5, 6</sup>   |                                                                                  |
|                                        | BEA WebLogic jDriver for Oracle             |                                                                                  |

**Table 3-4 Database Types and Drivers Supported in WebLogic Platform 7.0 SP5 (Continued)**

| Database Type                             | <b>JDBC Driver</b>                        | <b>Notes</b>                                                                                                    |
|-------------------------------------------|-------------------------------------------|----------------------------------------------------------------------------------------------------|
| MS SQL Server 7.0<br>SP3 <sup>4, 10</sup> | BEA WebLogic jDriver for MS SQL<br>Server | The BEA WebLogic jDriver for Microsoft<br>SQL, included in the WebLogic Server 7.0<br>distribution, is a pure-Java, Type 4 JDBC<br>Driver that provides connectivity to<br>Microsoft SQL Server. |
|                                           |                                           | All WebLogic Platform components except<br>WebLogic Portal support Microsoft SQL<br>Server 7.0 on Windows NT and Windows<br>2000 SP2.                                                            |
|                                           |                                           | The Microsoft SQL Server licensing<br>functionality is included in the license file.<br>located in the BEA home directory in which<br>you installed WebLogic Server. For<br>example:             |
|                                           |                                           | c:\bea\license.bea                                                                                                    |
|                                           |                                           | For more information, see <i>Configuring and</i><br>Using WebLogic jDriver for Microsoft SQL<br>Server at the following URL:                                                                     |
|                                           |                                           | http://e-docs.bea.com/wls/docs<br>70/mssqlserver4/index.html                                                                                                    |

**Table 3-4 Database Types and Drivers Supported in WebLogic Platform 7.0 SP5 (Continued)**

| <b>Database Type</b>                  | <b>JDBC Driver</b>                                                                                               | <b>Notes</b>                                                                                                    |
|---------------------------------------|----------------------------------------------------------------------------------------------------|----------------------------------------------------------------------------------------------------|
| MS SQL Server 2000<br>SP <sub>3</sub> | BEA WebLogic jDriver for MS SQL<br>Server<br>MS SQL Server Type 4 Driver for<br>SQL Server 2000 <sup>4, 10</sup> | The BEA WebLogic jDriver for Microsoft<br>SQL, included in the WebLogic Server 7.0<br>distribution, is a pure-Java, Type 4 JDBC<br>Driver that provides connectivity to<br>Microsoft SQL Server.                                                                                                    |
|                                       |                                                                                                    | All WebLogic Platform components except<br>WebLogic Integration support MS SQL<br>Server Type 4 Driver for SQL Server 2000.                                                                                                    |
|                                       |                                                                                                    | The Microsoft SQL Server licensing<br>functionality is included in the license file<br>located in the BEA home directory in which<br>you installed WebLogic Server. For<br>example:                                                                                                    |
|                                       |                                                                                                    | c:\bea\license.bea                                                                                                    |
|                                       |                                                                                                    | For more information, see <i>Configuring and</i><br>Using WebLogic jDriver for Microsoft SQL<br>Server at the following URL:                                                                                                    |
|                                       |                                                                                                    | http://e-docs.bea.com/wls/docs<br>70/mssqlserver4/index.html                                                                                                    |
| Sybase $12.5^{11}$                    | Sybase jConnect 5.5                                                                                              | Sybase jConnect $5.5$ (jconn2.jar) is<br>installed with weblogic.jar in the<br>WL_HOME\server\libfolder(where<br>WL_HOME is the folder in which WebLogic<br>Server is installed). The manifest in<br>weblogic. jar lists this file so it is loaded<br>when weblogic. jar is loaded (that is,<br>when the server is started). |

**Table 3-4 Database Types and Drivers Supported in WebLogic Platform 7.0 SP5 (Continued)**

1. IBM has announced End of Service (EOS) for DB2 UDB 7.2. For details, see "IBM DB2 UDB 7.2 End-of-Support Announcement" at

[http://e-docs.bea.com/platform/suppconfigs/configs/mature.html](http://e-docs.bea.com/platform/suppconfigs/configs/mature.html ).

<span id="page-66-0"></span>2. WebLogic Server, WebLogic Workshop, and WebLogic Integration support both the XA and non-XA versions of the Oracle Thin Driver for Oracle 8.1.7, Oracle Thin Driver for Oracle 9i Release 1, and Oracle Thin Driver for Oracle 9i Release 2.

#### Supported Database Configurations

3. Oracle has announced the end of Error Correction Support for Oracle 8.1.7. For details, see "Oracle 8.1.7 End-of-Support-Announcement" at [http://e-docs.bea.com/platform/suppconfigs/configs/mature.html](http://e-docs.bea.com/platform/suppconfigs/configs/mature.html ).

<span id="page-67-1"></span>4. Not supported by WebLogic Portal.

<span id="page-67-2"></span>5. The Oracle10g GA driver has a known issue: When you are using the multibyte character set with Japanese characters, a call to the setString() method fails. (Oracle TAR 3584729.994, Oracle Bug3437365). WebLogic Platform 7.0 SP5 is certified with the Oracle10g driver that is bundled with the kit and includes this patch. If you are using the Oracle 10g GA driver, you are strongly encouraged to obtain the related patch from Oracle.

<span id="page-67-3"></span>6. Not supported by WebLogic Workshop or WebLogic Portal.

7. Oracle has announced the end of Error Correction Support for Oracle 9i Release 1 (Oracle 9.0.1.x). For details, see "Oracle 9i Release 1 End-of-Support Announcement" at: [http://e-docs.bea.com/platform/suppconfigs/configs/mature.html](http://e-docs.bea.com/platform/suppconfigs/configs/mature.html )

<span id="page-67-4"></span>8. Oracle 9i RAC is not supported for WebLogic Platform 7.0; it is supported only for WebLogic Platform 8.1. For details, see "Supported Database Configurations" at: [http://e-docs.bea.com/platform/suppconfigs/configs81/81\\_over/supported\\_](http://e-docs.bea.com/platform/suppconfigs/configs81/81_over/supported_db.html ) db.html

9. When you use the Oracle 9.2.0 server with transactions, BEA recommends using the Oracle Thin/XA Driver 9.2.0.4 or higher.

<span id="page-67-5"></span>10. Not supported by WebLogic Integration.

11. Not supported by WebLogic Integration or WebLogic Workshop.

# <span id="page-67-0"></span>Database Support for 7.0 SP4

The following table lists the types of databases and drivers supported for use with WebLogic Platform 7.0 SP4.

| <b>Database Type</b> | <b>JDBC Driver</b>    | <b>Notes</b>                                                                                                    |
|----------------------|-----------------------|----------------------------------------------------------------------------------------------------|
| DB2 7.2 <sup>1</sup> | IBM DB2 Type 2 Driver | WebLogic Platform supports DB2 with two<br>exceptions:                                                                                                    |
|                      |                       | WebLogic Workshop does not support DB2.                                                                                                    |
|                      |                       | WebLogic Platform does not support<br>distributed transactions or<br>container-managed persistence on DB2.                                                                                                    |
|                      |                       | Before you can use DB2 with WebLogic<br>Server, WebLogic Integration, or WebLogic<br>Portal, you must define the DB2_HOME<br>environment variable in the following files:                                                                                                    |
|                      |                       | For WebLogic Server:<br>\$WL_HOME/weblogic700/server/bi<br>n/setWLSEnv.sh                                                                                                    |
|                      |                       | For WebLogic Integration:<br>\$WL_HOME/weblogic700/integrati<br>on/seteny.sh                                                                                                    |
|                      |                       | For WebLogic Portal:<br>\$WL_HOME/weblogic700/portal/bi<br>n/unix/set-environment.sh                                                                                                    |
| PointBase 4.2        | Default               | PointBase Server is an all-Java DBMS<br>product included in the WebLogic Platform<br>distribution solely for evaluation purposes,<br>either in the form of custom trial applications<br>or through packaged sample applications<br>provided with WebLogic Platform.<br>Non-evaluation development or other use of<br>the PointBase Server requires that a separate<br>PointBase Server license be obtained by the<br>end user directly from DataMirror. |

**Table 3-5 Database Types and Drivers Supported in WebLogic Platform 7.0 SP4**

| Database Type                   | <b>JDBC Driver</b>                       | <b>Notes</b>                                                                                                    |
|---------------------------------|------------------------------------------|----------------------------------------------------------------------------------------------------|
| Oracle $8.1.7^{2,3}$            | Oracle Thin Driver 8.1.7                 | For information about configuring the                                                                                     |
|                                 | Oracle Thin/XA Driver $8.1.74$           | Oracle Thin Driver with WebLogic Server,<br>see "Using Third-Party Drivers with                                           |
|                                 | Oracle Thin Driver 9.0.1                 | WebLogic Server" in <i>Programming</i>                                                                                    |
|                                 | Oracle Thin/XA Driver $9.0.14$           | <i>WebLogic JDBC</i> at the following URL:                                                                                |
|                                 | Oracle Thin Driver 9.2.0                 | http://e-docs.bea.com/wls/docs<br>70/jdbc/thirdparty.html                                                                 |
|                                 | Oracle Thin/XA Driver $9.2.04$           |                                                                                                    |
|                                 | BEA WebLogic <i>iDriver</i> for Oracle   |                                                                                                    |
| Oracle 9i Release $1^{2, 5, 6}$ | Oracle Thin Driver 9.0.1                 | Supported for WebLogic Server and                                                                                         |
|                                 | Oracle Thin/XA Driver 9.0.1 <sup>4</sup> | WebLogic Integration on all platforms<br>supported by WebLogic Platform 7.0 SP4.                                          |
| Oracle 9i Release $2^{2, 6}$    | Oracle Thin Driver 9.0.1                 | For information about configuring the                                                                                     |
|                                 | Oracle Thin/XA Driver 9.0.1 <sup>4</sup> | Oracle Thin Driver with WebLogic Server,<br>see "Using Third-Party Drivers with<br>WebLogic Server" in <i>Programming</i> |
|                                 | Oracle Thin Driver 9.2.0                 |                                                                                                    |
|                                 | Oracle Thin/XA Driver $9.2.0^{4,7}$      | <i>WebLogic JDBC</i> at the following URL:                                                                                |
|                                 | BEA WebLogic jDriver for Oracle          | http://e-docs.bea.com/wls/docs<br>70/jdbc/thirdparty.html                                                                 |

**Table 3-5 Database Types and Drivers Supported in WebLogic Platform 7.0 SP4 (Continued)**

| Database Type                     | <b>JDBC Driver</b>                        | <b>Notes</b>                                                                                                    |
|-----------------------------------|-------------------------------------------|----------------------------------------------------------------------------------------------------|
| MS SQL Server 7.0<br>$SP3^{4, 8}$ | BEA WebLogic jDriver for MS SQL<br>Server | The BEA WebLogic <i>iDriver</i> for Microsoft<br>SQL, included in the WebLogic Server 7.0<br>distribution, is a pure-Java, Type 4 JDBC<br>Driver that provides connectivity to<br>Microsoft SQL Server. |
|                                   |                                           | All WebLogic Platform components except<br>WebLogic Portal support Microsoft SQL<br>Server 7.0 on Windows NT and Windows<br>2000 SP2.                                                                   |
|                                   |                                           | The Microsoft SQL Server licensing<br>functionality is included in the license file.<br>located in the BEA home directory in which<br>you installed WebLogic Server. For<br>example:                    |
|                                   |                                           | c:\bea\license.bea                                                                                                    |
|                                   |                                           | For more information, see Configuring and<br>Using WebLogic jDriver for Microsoft SQL<br><i>Server</i> at the following URL:                                                                            |
|                                   |                                           | http://e-docs.bea.com/wls/docs<br>70/mssqlserver4/index.html                                                                                                    |

**Table 3-5 Database Types and Drivers Supported in WebLogic Platform 7.0 SP4 (Continued)**

| <b>Database Type</b>      | <b>JDBC Driver</b>                                                                                      | <b>Notes</b>                                                                                                    |
|---------------------------|----------------------------------------------------------------------------------------------------|----------------------------------------------------------------------------------------------------|
| MS SQL Server 2000<br>SP3 | BEA WebLogic jDriver for MS SQL<br>Server<br>MS SQL Server Type 4 Driver for<br>SQL Server $2000^{4,8}$ | The BEA WebLogic <i>iDriver</i> for Microsoft<br>SQL, included in the WebLogic Server 7.0<br>distribution, is a pure-Java, Type 4 JDBC<br>Driver that provides connectivity to<br>Microsoft SQL Server.                                                                                                    |
|                           |                                                                                                    | All WebLogic Platform components except<br>WebLogic Portal and WebLogic Integration<br>support MS SQL Server Type 4 Driver for<br>SOL Server 2000.                                                                                                    |
|                           |                                                                                                    | The Microsoft SQL Server licensing<br>functionality is included in the license file<br>located in the BEA home directory in which<br>you installed WebLogic Server. For<br>example:                                                                                                    |
|                           |                                                                                                    | c:\bea\license.bea                                                                                                    |
|                           |                                                                                                    | For more information, see Configuring and<br>Using WebLogic jDriver for Microsoft SQL<br>Server at the following URL:                                                                                                    |
|                           |                                                                                                    | http://e-docs.bea.com/wls/docs<br>70/mssqlserver4/index.html                                                                                                    |
| Sybase $12.5^9$           | Sybase jConnect 5.5                                                                                     | Sybase jConnect 5.5 (jconn2.jar) is<br>installed with weblogic. jar in the<br>WL_HOME\server\libfolder(where<br>WL_HOME is the folder in which WebLogic<br>Server is installed). The manifest in<br>weblogic. jar lists this file so it is loaded<br>when weblogic. jar is loaded (that is,<br>when the server is started). |

**Table 3-5 Database Types and Drivers Supported in WebLogic Platform 7.0 SP4 (Continued)**

1. IBM has announced End of Service (EOS) for DB2 UDB 7.2. For details, see "IBM DB2 UDB 7.2 End-of-Support Announcement" at

[http://e-docs.bea.com/platform/suppconfigs/configs/mature.html](http://e-docs.bea.com/platform/suppconfigs/configs/mature.html ).

<span id="page-71-0"></span>2. WebLogic Server, WebLogic Workshop, and WebLogic Integration support both the XA and non-XA versions of the Oracle Thin Driver for Oracle 8.1.7, Oracle Thin Driver for Oracle 9i Release 1, and Oracle Thin Driver for Oracle 9i Release 2.
3. Oracle has announced the end of Error Correction Support for Oracle 8.1.7. For details, see "Oracle 8.1.7 End-of-Support-Announcement" at [http://e-docs.bea.com/platform/suppconfigs/configs/mature.html](http://e-docs.bea.com/platform/suppconfigs/configs/mature.html ).

4. Not supported by WebLogic Portal.

5. Oracle has announced the end of Error Correction Support for Oracle 9i Release 1 (Oracle 9.0.1.x). For details, see "Oracle 9i Release 1 End-of-Support Announcements" at: [http://e-docs.bea.com/platform/suppconfigs/configs/mature.html](http://e-docs.bea.com/platform/suppconfigs/configs/mature.html )

6. Oracle 9i RAC is not supported for WebLogic Platform 7.0; it is supported only for WebLogic Platform 8.1. For details, see "Supported Database Configurations" at:

[http://e-docs.bea.com/platform/suppconfigs/configs81/81\\_over/supported\\_](http://e-docs.bea.com/platform/suppconfigs/configs81/81_over/supported_db.html ) db.html

7. When you use the Oracle 9.2.0 server with transactions, BEA recommends using the Oracle Thin/XA Driver 9.2.03 or higher. For details, see the information available in the *BEA WebLogic Server and WebLogic Express Release Notes* at the following URL:

http://e-docs.bea.com/wls/docs70/notes/issues.html#jdriver\_known\_issues  $\_sp4.$ 

8. Not supported by WebLogic Integration.

9. Not supported by WebLogic Integration or WebLogic Workshop.

# Database Support for 7.0 SP2

The following table lists the types of databases and drivers supported for use with WebLogic Platform 7.0 SP2.

| <b>Database Type</b>                                   | <b>JDBC Driver</b>                                 | <b>Notes</b>                                                                                                    |  |
|--------------------------------------------------------|----------------------------------------------------|----------------------------------------------------------------------------------------------------|--|
| PointBase 4.2                                          | Default                                            | PointBase Server is an all-Java DBMS<br>product included in the WebLogic<br>Platform distribution solely for evaluation<br>purposes, either in the form of custom<br>trial applications or through packaged<br>sample applications provided with<br>WebLogic Platform. Non-evaluation<br>development or other use of the PointBase<br>Server requires that a separate PointBase<br>Server license be obtained by the end user<br>directly from DataMirror. |  |
| Oracle $8.1.7^{1,2}$                                   | Oracle Thin Driver 8.1.7                           | For information about configuring the                                                                                                    |  |
|                                                        | Oracle Thin/XA Driver 8.1.7 <sup>3</sup>           | Oracle Thin Driver with WebLogic<br>Server, see "Using Third-Party Drivers                                                                                                    |  |
|                                                        | Oracle Thin Driver 9.0.1                           | with WebLogic Server" in Programming                                                                                                    |  |
|                                                        | Oracle Thin/XA Driver 9.0.1 <sup>3</sup>           | WebLogic JDBC at the following URL:                                                                                                    |  |
|                                                        | Oracle Thin Driver 9.2.0                           | http://e-docs.bea.com/wls/do<br>cs70/jdbc/thirdparty.html                                                                                                    |  |
|                                                        | Oracle Thin/XA Driver 9.2.0 <sup>3</sup>           |                                                                                                    |  |
|                                                        | BEA WebLogic jDriver for<br>Oracle <sup>4, 5</sup> |                                                                                                    |  |
| Oracle 9i Release 1 <sup>1, 6,</sup><br>$\overline{7}$ | Oracle Thin Driver 9.0.1                           | Supported for WebLogic Server and                                                                                                    |  |
|                                                        | Oracle Thin/XA Driver 9.0.1 <sup>3</sup>           | WebLogic Integration on all platforms<br>supported by WebLogic Platform 7.0<br>SP2.                                                                                                    |  |
| Oracle 9i Release 2 <sup>1, 7</sup>                    | Oracle Thin Driver 9.0.1                           | For information about configuring the                                                                                                    |  |
|                                                        | Oracle Thin/XA Driver 9.0.1 <sup>3</sup>           | Oracle Thin Driver with WebLogic<br>Server, see "Using Third-Party Drivers                                                                                                    |  |
|                                                        | Oracle Thin Driver 9.2.0                           | with WebLogic Server" in Programming                                                                                                    |  |
|                                                        | Oracle Thin/XA Driver 9.2.0 <sup>3, 8</sup>        | WebLogic JDBC at the following URL:                                                                                                    |  |
|                                                        | BEA WebLogic jDriver for<br>Oracle <sup>4, 5</sup> | http://e-docs.bea.com/wls/do<br>cs70/jdbc/thirdparty.html                                                                                                    |  |

**Table 3-6 Database Types and Drivers Supported in WebLogic Platform 7.0 SP2**

| <b>Database Type</b>                  | <b>JDBC Driver</b>                               | <b>Notes</b>                                                                                                    |
|---------------------------------------|--------------------------------------------------|----------------------------------------------------------------------------------------------------|
| MS SQL Server 7.0<br>SP3 <sup>3</sup> | BEA WebLogic jDriver for MS<br><b>SQL</b> Server | The BEA WebLogic iDriver for<br>Microsoft SQL, included in the<br>WebLogic Server 7.0 distribution, is a<br>pure-Java, Type 4 JDBC Driver that<br>provides connectivity to Microsoft SQL<br>Server. |
|                                       |                                                  | All WebLogic Platform components<br>except WebLogic Portal support<br>Microsoft SQL Server 7.0 on Windows<br>NT and Windows 2000 SP2.                                                               |
|                                       |                                                  | The Microsoft SQL Server licensing<br>functionality is included in the license file<br>located in the BEA home directory in<br>which you installed WebLogic Server.<br>For example:                 |
|                                       |                                                  | c:\bea\license.bea                                                                                                    |
|                                       |                                                  | For more information, see Configuring<br>and Using WebLogic jDriver for<br>Microsoft SQL Server at the following<br>URL:                                                                            |
|                                       |                                                  | http://e-docs.bea.com/wls/do<br>cs70/mssqlserver4/index.html                                                                                                    |

**Table 3-6 Database Types and Drivers Supported in WebLogic Platform 7.0 SP2 (Continued)**

| <b>Database Type</b>                           | <b>JDBC Driver</b>                                                                                            | <b>Notes</b>                                                                                                    |
|------------------------------------------------|----------------------------------------------------------------------------------------------------|----------------------------------------------------------------------------------------------------|
| MS SQL Server 2000<br>SP1 and SP2 <sup>9</sup> | BEA WebLogic jDriver for MS<br><b>SQL</b> Server<br>MS SQL Server Type 4 Driver for<br>SQL Server $2000^{10}$ | The BEA WebLogic jDriver for<br>Microsoft SQL, included in the<br>WebLogic Server 7.0 distribution, is a<br>pure-Java, Type 4 JDBC Driver that<br>provides connectivity to Microsoft SQL<br>Server.                                                                                                    |
|                                                |                                                                                                    | All WebLogic Platform components<br>except WebLogic Portal and WebLogic<br>Integration support MS SQL Server Type<br>4 Driver for SQL Server 2000.                                                                                                    |
|                                                |                                                                                                    | The Microsoft SQL Server licensing<br>functionality is included in the license file<br>located in the BEA home directory in<br>which you installed WebLogic Server.<br>For example:                                                                                                    |
|                                                |                                                                                                    | c:\bea\license.bea                                                                                                    |
|                                                |                                                                                                    | For more information, see <i>Configuring</i><br>and Using WebLogic jDriver for<br>Microsoft SQL Server at the following<br>URL:                                                                                                    |
|                                                |                                                                                                    | http://e-docs.bea.com/wls/do<br>cs70/mssqlserver4/index.html                                                                                                    |
| Sybase $12.5^{11}$                             | Sybase jConnect 5.5                                                                                           | Sybase iConnect 5.5 ( $\overline{1}$ conn2. $\overline{1}$ ar) is<br>installed with weblogic.jar in the<br>WL_HOME\server\libfolder(where<br>WL HOME is the folder in which<br>WebLogic Server is installed). The<br>manifest in weblogic. jar lists this file<br>so it is loaded when weblogic. jar is<br>loaded (that is, when the server is started). |

**Table 3-6 Database Types and Drivers Supported in WebLogic Platform 7.0 SP2 (Continued)**

| Database Type  | <b>JDBC Driver</b>    | <b>Notes</b>                                                                                                    |
|----------------|-----------------------|----------------------------------------------------------------------------------------------------|
| DB2 $7.2^{12}$ | IBM DB2 Type 2 Driver | WebLogic Platform supports DB2 with<br>two exceptions:                                                                                                    |
|                |                       | WebLogic Workshop does not support<br>DB <sub>2</sub> .                                                                                                    |
|                |                       | WebLogic Platform does not support<br>distributed transactions or<br>container-managed persistence on DB2.                                                                   |
|                |                       | Before you can use DB2 with WebLogic<br>Server, WebLogic Integration, or<br>WebLogic Portal, you must define the<br>DB2 HOME environment variable in the<br>following files: |
|                |                       | For WebLogic Server:<br>\$WL_HOME/weblogic700/server/<br>bin/setWLSEnv.sh                                                                                                    |
|                |                       | For WebLogic Integration:<br>\$WL_HOME/weblogic700/integra<br>tion/seteny.sh                                                                                                 |
|                |                       | For WebLogic Portal:<br>\$WL_HOME/weblogic700/portal/<br>bin/unix/set-environment.sh                                                                                         |

**Table 3-6 Database Types and Drivers Supported in WebLogic Platform 7.0 SP2 (Continued)**

<span id="page-76-1"></span>1. WebLogic Server and WebLogic Integration support both the XA and non-XA versions of the Oracle Thin Driver for Oracle 8.1.7, Oracle Thin Driver for Oracle 9i Release 1, and Oracle Thin Driver for Oracle 9i Release 2.

2. Oracle has announced the end of Error Correction Support for Oracle 8.1.7. For details, see "Oracle 8.1.7 End-of-Support-Announcement" at [http://e-docs.bea.com/platform/suppconfigs/configs/mature.html](http://e-docs.bea.com/platform/suppconfigs/configs/mature.html ).

<span id="page-76-0"></span>3. Not supported by WebLogic Portal or WebLogic Workshop.

<span id="page-76-2"></span>4. Not supported by WebLogic Portal.

<span id="page-76-3"></span>5. To use the WebLogic jDriver for Oracle with WebLogic Portal, you must install patch\_CR088530, which is available from BEA Customer Support. The patch includes instructions for setting up your environment to support the use of WebLogic Portal and the WebLogic jDriver for Oracle together.

#### Supported Database Configurations

6. Oracle has announced the end of Error Correction Support for Oracle 9i Release 1 (Oracle 9.0.1.x). For details, see "Oracle 9i Release 1 End-of-Support Announcements" at: [http://e-docs.bea.com/platform/suppconfigs/configs/mature.html](http://e-docs.bea.com/platform/suppconfigs/configs/mature.html )

<span id="page-77-0"></span>7. Oracle 9i RAC is not supported for WebLogic Platform 7.0; it is supported only for WebLogic Platform 8.1. For details, see "Supported Database Configurations" at: [http://e-docs.bea.com/platform/suppconfigs/configs81/81\\_over/suppor](http://e-docs.bea.com/platform/suppconfigs/configs81/81_over/supported_db.html ) ted\_db.html

8. When you use the Oracle 9.2.0 server with transactions, BEA recommends using the Oracle Thin/XA Driver 9.2.0.3 or higher. For details, see the information available in the *BEA WebLogic Server and WebLogic Express Release Notes* at the following URL:

http://e-docs.bea.com/wls/docs70/notes/issues.html#jdriver\_known\_is sues\_sp4

9. Be sure to apply any appropriate patch updates recommended by Microsoft for SQL Server 2000 SP2. For information, go to http://support.microsoft.com.

10. Not supported by WebLogic Portal or WebLogic Integration.

11. Not supported by WebLogic Integration or WebLogic Workshop.

12. IBM has announced End of Service (EOS) for DB2 UDB 7.2. For details, see "IBM DB2 UDB 7.2 End-of-Support Announcement" at [http://e-docs.bea.com/platform/suppconfigs/configs/mature.html](http://e-docs.bea.com/platform/suppconfigs/configs/mature.html ).

# Database Support for 7.0 SP1

The following table lists the types of databases and drivers supported for use with WebLogic Platform 7.0 SP1.

| <b>Database Type</b> | <b>JDBC Driver</b>    | <b>Notes</b>                                                                                                    |
|----------------------|-----------------------|----------------------------------------------------------------------------------------------------|
| PointBase 4.2        | Default               | PointBase Server is an all-Java DBMS<br>product included in the WebLogic Platform<br>distribution solely for evaluation purposes,<br>either in the form of custom trial applications<br>or through packaged sample applications<br>provided with WebLogic Platform.<br>Non-evaluation development or other use of<br>the PointBase Server requires that a separate<br>PointBase Server license be obtained by the<br>end user directly from DataMirror. |
| DB2 7.2 <sup>1</sup> | IBM DB2 Type 2 Driver | WebLogic Platform supports DB2 with two<br>exceptions:                                                                                                    |
|                      |                       | WebLogic Workshop does not support<br>DB <sub>2</sub> .                                                                                                    |
|                      |                       | WebLogic Platform does not support<br>$\bullet$<br>distributed transactions or<br>container-managed persistence on DB2.                                                                                                    |
|                      |                       | Before you can use DB2 with WebLogic<br>Server, WebLogic Integration, or WebLogic<br>Portal, you must define the DB2_HOME<br>environment variable in the following files:                                                                                                    |
|                      |                       | For WebLogic Server:<br>\$WL_HOME/weblogic700/server/bi<br>n/setWLSEnv.sh                                                                                                    |
|                      |                       | For WebLogic Integration:<br>\$WL_HOME/weblogic700/integrati<br>on/seteny.sh                                                                                                    |
|                      |                       | For WebLogic Portal:<br>\$WL_HOME/weblogic700/portal/bi<br>n/unix/set-environment.sh                                                                                                    |
|                      |                       | WebLogic Server, WebLogic Integration<br>(except for the EBCC), and WebLogic Portal<br>are supported on Novell SUSE LINUX for<br>IBM zSeries/S390 with DB2.                                                                                                    |

**Table 3-7 Database Types and Drivers Supported in WebLogic Platform 7.0 SP1**

| <b>Database Type</b>         | <b>JDBC Driver</b>                           | <b>Notes</b>                                                                                                    |
|------------------------------|----------------------------------------------|----------------------------------------------------------------------------------------------------|
| Oracle 8.1.7 <sup>2, 3</sup> | Oracle Thin Driver 8.1.7                     | For information about configuring the                                                                                                    |
|                              | Oracle Thin/XA Driver $8.1.74$               | Oracle Thin Driver with WebLogic Server,<br>see "Using Third-Party Drivers with                                                                                                    |
|                              | Oracle Thin Driver 9.2.0                     | WebLogic Server" in <i>Programming</i>                                                                                                    |
|                              | Oracle Thin/XA Driver 9.2.0 <sup>4</sup>     | WebLogic JDBC at the following URL:<br>http://e-docs.bea.com/wls/docs                                                                                                    |
|                              | BEA WebLogic jDriver for Oracle <sup>5</sup> | 70/jdbc/thirdparty.html                                                                                                    |
| Oracle 9i Release 2          | Oracle Thin Driver 9.2.0                     | For information about configuring the                                                                                                    |
|                              | Oracle Thin/XA Driver 9.2.0 <sup>4, 6</sup>  | Oracle Thin Driver with WebLogic Server,<br>see "Using Third-Party Drivers with                                                                                                    |
|                              | BEA WebLogic jDriver for Oracle <sup>5</sup> | WebLogic Server" in Programming<br>WebLogic JDBC at the following URL:                                                                                                    |
|                              |                                              | http://e-docs.bea.com/wls/docs<br>70/jdbc/thirdparty.html                                                                                                    |
| MS SQL Server 7.0<br>$SP3^7$ | BEA WebLogic jDriver for MS SQL<br>Server    | The BEA WebLogic jDriver for Microsoft<br>SQL, included in the WebLogic Server 7.0<br>distribution, is a pure-Java, Type 4 JDBC<br>Driver that provides connectivity to<br>Microsoft SQL Server. |
|                              |                                              | All WebLogic Platform components except<br>WebLogic Portal and WebLogic Integration<br>support Microsoft SQL Server 7.0 on<br>Windows NT and Windows 2000 SP2.                                   |
|                              |                                              | The Microsoft SQL Server licensing<br>functionality is included in the license file<br>located in the BEA home directory in which<br>you installed WebLogic Server. For<br>example:              |
|                              |                                              | c:\bea\license.bea                                                                                                    |
|                              |                                              | For more information, see Configuring and<br>Using WebLogic jDriver for Microsoft SQL<br>Server at the following URL:                                                                            |
|                              |                                              | http://e-docs.bea.com/wls/docs<br>70/mssqlserver4/index.html                                                                                                    |

**Table 3-7 Database Types and Drivers Supported in WebLogic Platform 7.0 SP1 (Continued)**

| Database Type             | <b>JDBC Driver</b>                                                                                           | <b>Notes</b>                                                                                                    |
|---------------------------|----------------------------------------------------------------------------------------------------|----------------------------------------------------------------------------------------------------|
| MS SQL Server 2000<br>SP1 | BEA WebLogic jDriver for MS SQL<br>Server<br>MS SQL Server Type 4 Driver for<br>SQL Server 2000 <sup>7</sup> | The BEA WebLogic jDriver for Microsoft<br>SQL, included in the WebLogic Server 7.0<br>distribution, is a pure-Java, Type 4 JDBC<br>Driver that provides connectivity to<br>Microsoft SQL Server. |
|                           |                                                                                                    | All WebLogic Platform components except<br>WebLogic Portal support MS SQL Server<br>Type 4 Driver for SQL Server 2000.                                                                           |
|                           |                                                                                                    | The Microsoft SQL Server licensing<br>functionality is included in the license file.<br>located in the BEA home directory in which<br>you installed WebLogic Server. For<br>example:             |
|                           |                                                                                                    | c:\bea\license.bea                                                                                                    |
|                           |                                                                                                    | For more information, see <i>Configuring and</i><br>Using WebLogic jDriver for Microsoft SQL<br><i>Server</i> at the following URL:                                                              |
|                           |                                                                                                    | http://e-docs.bea.com/wls/docs<br>70/mssqlserver4/index.html                                                                                                    |

**Table 3-7 Database Types and Drivers Supported in WebLogic Platform 7.0 SP1 (Continued)**

1. IBM has announced End of Service (EOS) for DB2 UDB 7.2. For details, see "IBM DB2 UDB 7.2 End-of-Support Announcement" at [http://e-docs.bea.com/platform/suppconfigs/configs/mature.html](http://e-docs.bea.com/platform/suppconfigs/configs/mature.html ).

2. WebLogic Server supports both the XA and non-XA versions of the Oracle Thin Driver for Oracle 8.1.7 and Oracle 9i Release 2.

3. Oracle has announced the end of Error Correction Support for Oracle 8.1.7. For details, see "Oracle 8.1.7 End-of-Support-Announcement" at [http://e-docs.bea.com/platform/suppconfigs/configs/mature.html](http://e-docs.bea.com/platform/suppconfigs/configs/mature.html ).

<span id="page-80-0"></span>4. Not supported by WebLogic Portal, WebLogic Integration, or WebLogic Workshop.

<span id="page-80-1"></span>5. BEA WebLogic jDriver for Oracle is not supported by WebLogic Portal or WebLogic Workshop.

6. When you use the Oracle 9.2.0 server with transactions, BEA recommends using the Oracle Thin/XA Driver 9.2.0.3 or higher. For details, see the information available in the *BEA WebLogic Server and WebLogic Express Release Notes* at the following URL:

http://e-docs.bea.com/wls/docs70/notes/issues.html#jdriver\_known\_issues  $\_sp4$ 

<span id="page-81-0"></span>7. Not supported by WebLogic Portal or WebLogic Integration.

# Database Support for 7.0 GA

The following table lists the types of databases and drivers supported for use with WebLogic Platform 7.0.

**Note:** WebLogic Server 7.0.0.1 shipped with WebLogic Platform 7.0 GA.

| Database Type   | <b>JDBC Driver</b>                                                                                          | <b>Notes</b>                                                                                                    |
|-----------------|----------------------------------------------------------------------------------------------------|----------------------------------------------------------------------------------------------------|
| PointBase 4.2   | Default                                                                                                    | PointBase Server is an all-Java DBMS<br>product included in the WebLogic<br>Platform distribution solely for evaluation<br>purposes, either in the form of custom<br>trial applications or through packaged<br>sample applications provided with<br>WebLogic Platform. Non-evaluation<br>development or other use of the PointBase<br>Server requires that a separate PointBase<br>Server license be obtained by the end user<br>directly from DataMirror. |
| Oracle $8.1.71$ | Oracle Thin Driver 8.1.7<br>Oracle Thin/XA Driver $8.1.72$<br>BEA WebLogic <i>iDriver</i> for<br>Oracle $3$ | For information about configuring the<br>Oracle Thin Driver with WebLogic<br>Server, see "Using Third-Party Drivers"<br>with WebLogic Server" in <i>Programming</i><br><i>WebLogic JDBC</i> at the following URL:                                                                                                    |
|                 |                                                                                                    | http://e-docs.bea.com/wls/do<br>cs70/jdbc/thirdparty.html                                                                                                    |

**Table 3-8 Database Types and Drivers Supported in WebLogic Platform 7.0—GA Release**

| <b>Database Type</b>         | <b>JDBC Driver</b>                               | <b>Notes</b>                                                                                                    |
|------------------------------|--------------------------------------------------|----------------------------------------------------------------------------------------------------|
| Oracle 9i <sup>4</sup>       | Oracle Thin Driver 9.0.1                         | For information about configuring the                                                                                                    |
|                              | Oracle Thin/XA Driver $9.0.12$                   | Oracle Thin Driver with WebLogic<br>Server, see "Using Third-Party Drivers                                                                                                    |
|                              | BEA WebLogic jDriver for<br>Oracle <sup>3</sup>  | with WebLogic Server" in Programming<br>WebLogic JDBC at the following URL:                                                                                                    |
|                              |                                                  | http://e-docs.bea.com/wls/do<br>cs70/jdbc/thirdparty.html                                                                                                    |
| MS SQL Server 7.0<br>$SP3^5$ | BEA WebLogic jDriver for<br>Microsoft SQL Server | The BEA WebLogic <i>iDriver</i> for<br>Microsoft SQL, included in the<br>WebLogic Server 7.0 distribution, is a<br>pure-Java, Type 4 JDBC Driver that<br>provides connectivity to Microsoft SQL<br>Server. |
|                              |                                                  | All WebLogic Platform components<br>except WebLogic Portal support<br>Microsoft SQL Server 7.0 on Windows<br>NT and Windows 2000 SP2.                                                                      |
|                              |                                                  | The Microsoft SQL Server licensing<br>functionality is included in the license file<br>located in the BEA home directory in<br>which you installed WebLogic Server.<br>For example:                        |
|                              |                                                  | c:\bea\license.bea                                                                                                    |
|                              |                                                  | For more information, see <i>Configuring</i><br>and Using WebLogic jDriver for<br>Microsoft SQL Server at the following<br>URL:                                                                            |
|                              |                                                  | http://e-docs.bea.com/wls/do<br>cs70/mssqlserver4/index.html                                                                                                    |

**Table 3-8 Database Types and Drivers Supported in WebLogic Platform 7.0—GA Release (Continued)**

| Database Type                         | <b>JDBC Driver</b>                                      | <b>Notes</b>                                                                                                    |
|---------------------------------------|---------------------------------------------------------|----------------------------------------------------------------------------------------------------|
| MS SQL Server 2000<br>SP <sub>1</sub> | BEA WebLogic <i>iDriver</i> for<br>Microsoft SQL Server | The BEA WebLogic iDriver for<br>Microsoft SQL, included in the<br>WebLogic Server 7.0 distribution, is a<br>pure-Java, Type 4 JDBC Driver that<br>provides connectivity to Microsoft SQL<br>Server. |
|                                       |                                                         | The Microsoft SQL Server licensing<br>functionality is included in the license file.<br>located in the BEA home directory in<br>which you installed WebLogic Server.<br>For example:                |
|                                       |                                                         | c:\bea\license.bea                                                                                                    |
|                                       |                                                         | For more information, see <i>Configuring</i><br>and Using WebLogic <i>iDriver</i> for<br><i>Microsoft SQL Server</i> at the following<br>URL:                                                       |
|                                       |                                                         | http://e-docs.bea.com/wls/do<br>cs70/mssqlserver4/index.html                                                                                                    |

**Table 3-8 Database Types and Drivers Supported in WebLogic Platform 7.0—GA Release (Continued)**

1. Oracle has announced the end of Error Correction Support for Oracle 8.1.7. For details, see "Oracle 8.1.7 End-of-Support-Announcement" at [http://e-docs.bea.com/platform/suppconfigs/configs/mature.html](http://e-docs.bea.com/platform/suppconfigs/configs/mature.html ).

<span id="page-83-0"></span>2. Not supported by WebLogic Portal, WebLogic Integration, or WebLogic Workshop.

<span id="page-83-1"></span>3. WebLogic Server supports both the XA and non-XA versions of the WebLogic jDriver for Oracle 8.1.7 and Oracle 9.0.1. WebLogic Workshop supports only the non-XA version of the WebLogic jDriver for Oracle 8.1.7 and Oracle 9.0.1. WebLogic Integration and WebLogic Portal do not support the WebLogic jDriver for Oracle.

4. Oracle has announced the end of Error Correction Support for Oracle 9i Release 1 (Oracle 9.0.1.x). For details, see "Oracle 9i Release 1 End-of-Support Announcements" at: [http://e-docs.bea.com/platform/suppconfigs/configs/mature.html](http://e-docs.bea.com/platform/suppconfigs/configs/mature.html )

5. Not supported by WebLogic Portal.

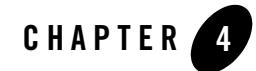

# Supported Web Servers, Browsers, and Firewalls

This section lists configuration components that are supported by WebLogic Platform 7.0 and WebLogic Server 7.0:

- [Web Servers](#page-84-0)
- [Browsers and Plug-Ins](#page-91-0)
- [Firewalls](#page-94-0)

### <span id="page-84-0"></span>**Web Servers**

This section lists Web servers supplied by third-party vendors that are supported by WebLogic Platform 7.0. Web Server plug-ins, delivered with WebLogic Server, enable WebLogic Platform to communicate with applications which have been deployed on a different Web Server. For details about the Web Server Plug-ins, see *Using Web Server Plug-Ins With WebLogic Server* at the following URL:

[http://download.oracle.com/docs/cd/E13222\\_01/wls/docs70/plugins/index.html](http://download.oracle.com/docs/cd/E13222_01/wls/docs70/plugins/index.html)

[Table 4-1](#page-85-0) lists the supported Web Servers and the operating systems on which they can be run. The Web Server does not need to be running on the same machine as WebLogic Platform 7.0.

**Note:** The operating systems listed may not be supported on all releases of WebLogic Platform 7.0. To determine whether an operating system is supported for a particular release of WebLogic Platform or WebLogic Server 7.0, see ["List of Supported Operating System](#page-6-0)  [Configurations" on page 1-1](#page-6-0).

| <b>Web Server</b> | <b>Version</b>                      | <b>Operating System</b>                                                                      |
|-------------------|-------------------------------------|----------------------------------------------------------------------------------------------|
| Apache            | 1.3.12 and<br>higher $(32)$         | IBM AIX 4.3.3 on PowerPC, POWER 3 and POWER 4 (Not<br>$\bullet$<br>supported 70 SP7 onwards) |
|                   | bit)                                | IBM AIX 5L Version 5.1 on PowerPC, POWER 3, POWER 4,<br>$\bullet$<br>and POWER 5             |
|                   |                                     | IBM AIX 5L Version 5.2 on PowerPC, POWER 3, POWER 4,<br>$\bullet$<br>and POWER 5             |
|                   | $\bullet$<br>$\bullet$<br>$\bullet$ | IBM AIX 5L Version 5.3 on PowerPC, POWER 3, POWER 4,<br>and POWER 5                          |
|                   |                                     | Novell SUSE LINUX Enterprise Server (SLES) 7 on x86                                          |
|                   |                                     | Novell SUSE LINUX Enterprise Server (SLES) 7 on IBM<br>zSeries/S390                          |
|                   |                                     | Novell SUSE LINUX Enterprise Server (SLES) 8 on IBM<br>$\bullet$<br>zSeries/S390             |
|                   |                                     | Red Hat Enterprise Linux 2.1 AS, ES, WS on x86<br>$\bullet$                                  |
|                   |                                     | Red Hat Linux Advanced Server 2.1 on eGenera BladeFrame<br>$\bullet$<br>System               |
|                   | $\bullet$<br>$\bullet$              | Red Hat Enterprise Linux 4.0-1 AS, ES, WS on x86                                             |
|                   |                                     | Red Hat Linux 7.2 on IBM zSeries/S390 <sup>®</sup>                                           |
|                   |                                     | Sun Solaris 7, 8, 9, 10 on SPARC<br>٠                                                        |

<span id="page-85-0"></span>**Table 4-1 Web Servers Supported by WebLogic Platform 7.0**

| <b>Web Server</b> |  |                                                                                                    | <b>Version</b>                                                                          | <b>Operating System</b>                                                          |  |
|-------------------|--|----------------------------------------------------------------------------------------------------|-----------------------------------------------------------------------------------------|----------------------------------------------------------------------------------|--|
| Apache            |  |                                                                                                    | 2.0.42 and                                                                              | IBM AIX 4.3.3 on PowerPC, POWER 3 and POWER 4<br>$\bullet$                       |  |
| Note:             |  | For use of the<br>multithreaded                                                                       | higher (32<br>bit)                                                                      | IBM AIX 5L Version 5.1 on PowerPC, POWER 3, POWER 4,<br>$\bullet$<br>and POWER 5 |  |
|                   |  | option,<br>WebLogic                                                                                   |                                                                                         | IBM AIX 5L Version 5.2 on PowerPC, POWER 3, POWER 4,<br>$\bullet$<br>and POWER 5 |  |
|                   |  | Platform<br>supports only<br>Apache 2.0.48 or<br>a higher version.<br>Users of the                    |                                                                                         | IBM AIX 5L Version 5.3 on PowerPC, POWER 3, POWER 4,<br>$\bullet$<br>and POWER 5 |  |
|                   |  |                                                                                                    | $\bullet$                                                                               | Microsoft Windows 2000 Professional with SP2 or higher on<br>x86                 |  |
|                   |  | single-threaded                                                                                       |                                                                                         | Microsoft Windows 2000 Server with SP2 or higher on x86<br>$\bullet$             |  |
|                   |  | option, however,<br>are supported by<br>WebLogic<br>Platform on<br>Apache<br>2.0.42-2.0.50,<br>2.0.54 | $\bullet$<br>$\bullet$<br>$\bullet$<br>$\bullet$<br>$\bullet$<br>$\bullet$<br>$\bullet$ | Microsoft Windows 2000 Advanced Server with SP2 or higher<br>on $x86$            |  |
|                   |  |                                                                                                    |                                                                                         | Microsoft Windows NT 4.0 with SP6 or higher on x86                               |  |
|                   |  |                                                                                                    |                                                                                         | Microsoft Windows XP on x86                                                      |  |
|                   |  |                                                                                                    |                                                                                         | Microsoft Windows Server 2003 Standard, Enterprise,<br>Datacenter on x86         |  |
|                   |  |                                                                                                    |                                                                                         | Novell SUSE LINUX Enterprise Server (SLES) 7 on x86                              |  |
|                   |  |                                                                                                    |                                                                                         | Novell SUSE LINUX Enterprise Server (SLES) 7 on IBM<br>zSeries/S390              |  |
|                   |  |                                                                                                    |                                                                                         | Novell SUSE LINUX Enterprise Server (SLES) 8 on IBM<br>zSeries/S390              |  |
|                   |  |                                                                                                    |                                                                                         | Red Hat Enterprise Linux 2.1 AS, ES, WS on x86<br>$\bullet$                      |  |
|                   |  |                                                                                                    |                                                                                         | Red Hat Enterprise Linux 4.0-1 AS, ES, WS on x86<br>$\bullet$                    |  |
|                   |  |                                                                                                    | $\bullet$                                                                               | Red Hat Linux Advanced Server 2.1 on eGenera BladeFrame<br>System                |  |
|                   |  |                                                                                                    |                                                                                         | Sun Solaris 7, 8, 9, 10 on SPARC<br>$\bullet$                                    |  |

**Table 4-1 Web Servers Supported by WebLogic Platform 7.0 (Continued)**

| <b>Web Server</b>                                                                                                    | <b>Version</b>                | <b>Operating System</b>                                                                                                    |
|----------------------------------------------------------------------------------------------------|-------------------------------|----------------------------------------------------------------------------------------------------|
| Apache<br>Note:<br>Apache 2.2 is<br>supported for any<br>WLS 7.0 release<br>when using<br>version<br>1.0.981935 or<br>later of the<br>WebLogic<br>Server Web<br>Server Plug-In.<br>You can                                                     | $2.2.x$ (32-bit)<br>versions) | IBM AIX 5L Version 5.2 on PowerPC, POWER 3, POWER 4,<br>$\bullet$<br>and POWER 5<br>IBM AIX 5L Version 5.3 on PowerPC, POWER 3, POWER 4,<br>$\bullet$<br>and POWER 5<br>Microsoft Windows 2000 Professional with SP2 or higher on<br>$\bullet$<br>x86<br>Microsoft Windows 2000 Server with SP2 or higher on x86<br>$\bullet$<br>Microsoft Windows 2000 Advanced Server with SP2 or higher<br>$\bullet$<br>on $x86$<br>Microsoft Windows Server 2003 Standard, Enterprise,<br>$\bullet$<br>Datacenter on x86 |
| download the<br>most recent<br>version of the<br>plug-in from the<br><b>BEA</b> eSupport<br>page at<br>http://comme<br>rce.bea.com/<br>support/supp<br>ortversions.<br>jsp?file=/pr<br>oducts/weblo<br>gicserver/su<br>pport/suppor<br>t.html. |                               | Red Hat Enterprise Linux 4.0-1 AS, ES, WS on x86<br>٠<br>Sun Solaris 8, 9, 10 on SPARC<br>$\bullet$                                                                                                    |
| HP Apache-based Web<br>server                                                                                                    | 2.0.42-2.0.55                 | HP-UX 11.0 on PA-RISC<br>$\bullet$<br>HP-UX 11i on PA-RISC<br>$\bullet$                                                                                                    |
|                                                                                                    |                               | $\overline{11}$ $\overline{11}$ $\overline{11}$ $\overline{11}$ $\overline{11}$ $\overline{11}$ $\overline{11}$ $\overline{11}$ $\overline{11}$                                                                                                    |

**Table 4-1 Web Servers Supported by WebLogic Platform 7.0 (Continued)**

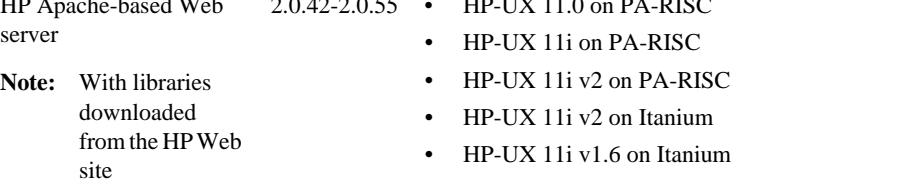

| <b>Web Server</b>                                                                         | <b>Version</b> | <b>Operating System</b>                                                                                                    |
|-------------------------------------------------------------------------------------------|----------------|----------------------------------------------------------------------------------------------------|
| <b>HP Secure Web Server</b><br>(SWS)                                                      | 5.9.2          | HP Tru64 UNIX v5.1A, v5.1B on Alpha                                                                                                    |
| SWS is an<br>Note:<br>Apache Web<br>Server modified,<br>released, and<br>supported by HP. |                |                                                                                                    |
| <b>HP Secure Web Server</b><br>(SWS) for OpenVMS<br>Alpha                                 | 1.2            | HP OpenVMS 7.3 or 7.3-1 on Alpha                                                                                                    |
| <b>IBM HTTP Server</b>                                                                    | 2.0.42-2.0.47  | NOTE: BEA has learned that IBM does not support the IBM<br>HTTP Server for use with WebLogic Platform. BEA will continue<br>to support the plug-ins we have provided, but we recommend that<br>customers move to Apache. |
|                                                                                           |                | IBM AIX 4.3.3 on PowerPC, POWER 3 and POWER 4                                                                                                    |
|                                                                                           |                | IBM AIX 5L Version 5.1 on PowerPC, POWER 3, POWER 4,<br>٠<br>and POWER 5                                                                                                    |
|                                                                                           |                | IBM AIX 5L Version 5.2 on PowerPC, POWER 3, POWER 4,<br>$\bullet$<br>and POWER 5                                                                                                    |
|                                                                                           |                | IBM AIX 5L Version 5.3 on PowerPC, POWER 3, POWER 4,<br>$\bullet$<br>and POWER 5                                                                                                    |
| <b>IBM HTTP Server</b>                                                                    | 6.0            | NOTE: BEA has learned that IBM does not support the IBM<br>HTTP Server for use with WebLogic Platform. BEA will continue<br>to support the plug-ins we have provided, but we recommend that<br>customers move to Apache. |
|                                                                                           |                | IBM AIX 5L Version 5.1 on PowerPC, POWER 3, POWER 4,<br>$\bullet$<br>and POWER 5                                                                                                    |
|                                                                                           |                | IBM AIX 5L Version 5.2 on PowerPC, POWER 3, POWER 4,<br>$\bullet$<br>and POWER 5                                                                                                    |
|                                                                                           |                | IBM AIX 5L Version 5.3 on PowerPC, POWER 3, POWER 4,<br>and POWER 5                                                                                                    |

**Table 4-1 Web Servers Supported by WebLogic Platform 7.0 (Continued)**

| <b>Web Server</b>                       | <b>Version</b>                | <b>Operating System</b>                                                                                                    |  |
|-----------------------------------------|-------------------------------|----------------------------------------------------------------------------------------------------|--|
| Microsoft Internet                      | 4.0                           | Microsoft Windows NT 4.0 with SP6 or higher on x86<br>$\bullet$                                                                                                    |  |
| Information Server (IIS)                | 5.0<br>$\bullet$<br>$\bullet$ | Microsoft Windows 2000 Professional with SP2 or higher on<br>$\bullet$<br>x86                                                                                                    |  |
|                                         |                               | Microsoft Windows 2000 Server with SP2 or higher on x86<br>Microsoft Windows 2000 Advanced Server with SP2 or higher<br>$\bullet$<br>on $x86$                                                                                                    |  |
|                                         |                               | Microsoft Windows XP on x86                                                                                                    |  |
|                                         | 6.0                           | Microsoft Windows 2000 Professional with SP2 or higher on<br>$\bullet$<br>x86                                                                                                    |  |
|                                         |                               | Microsoft Windows 2000 Server with SP2 or higher on x86<br>$\bullet$                                                                                                    |  |
|                                         |                               | Microsoft Windows 2000 Advanced Server with SP2 or higher<br>$\bullet$<br>on $x86$                                                                                                    |  |
|                                         |                               | Microsoft Windows XP on x86<br>$\bullet$                                                                                                    |  |
|                                         |                               | Microsoft Windows Server 2003 Standard, Enterprise,<br>Datacenter on x86                                                                                                    |  |
| Netscape Enterprise<br>Server (iPlanet) | 4.x                           | NOTE: The Netscape Enterprise Server (iPlanet) 4.x Web Server<br>has reached product End of Service Life (EOSL) as of 3/15/04, and<br>will no longer be supported by WebLogic Server at this time. For<br>more information about product EOSL for the Netscape Enterprise<br>Server (iPlanet) 4.x Web Server, contact Sun Microsystems.<br>HP-UX 11.0, 11i on PA-RISC, 11i v2 on PA-RISC<br>$\bullet$<br>IBM AIX 4.3.3 on PowerPC, POWER 3 and POWER 4<br>$\bullet$<br>Microsoft Windows 2000 Professional with SP2 or higher on<br>$\bullet$<br>x86 |  |
|                                         |                               | Microsoft Windows 2000 Server with SP2 or higher on x86<br>$\bullet$                                                                                                    |  |
|                                         |                               | Microsoft Windows 2000 Advanced Server with SP2 or higher<br>$\bullet$<br>on x86                                                                                                    |  |
|                                         | $\bullet$<br>٠                | Microsoft Windows NT 4.0 with SP6 or higher on x86                                                                                                    |  |
|                                         |                               | Microsoft Windows XP on x86                                                                                                    |  |
|                                         |                               | Microsoft Windows Server 2003 Standard, Enterprise,<br>$\bullet$<br>Datacenter on x86                                                                                                    |  |
|                                         |                               | Sun Solaris 7, 8, 9, 10 on SPARC                                                                                                    |  |

**Table 4-1 Web Servers Supported by WebLogic Platform 7.0 (Continued)**

| <b>Web Server</b>                                                 | <b>Version</b> | <b>Operating System</b>                                                                                                    |  |
|-------------------------------------------------------------------|----------------|----------------------------------------------------------------------------------------------------|--|
| Sun Java System Web<br>Server<br>(Formerly Sun ONE Web<br>Server) | 6.0            | <b>NOTE:</b> The Sun Java System Web Server 6.0 has reached product<br>End of Life (EOL) as of 11/11/03. It will reach product End of<br>Service Life (EOSL) as of 5/31/09, and will no longer be supported<br>by WebLogic Server at this time. For more information about<br>product EOL and EOSL for the Sun Java System Web Server 6.0,<br>contact Sun Microsystems. |  |
|                                                                   |                | HP-UX 11.0, 11i on PA-RISC, 11i v2 on PA-RISC<br>IBM AIX 5L Version 5.1 on PowerPC, POWER 3, POWER 4,<br>$\bullet$<br>and POWER 5                                                                                                    |  |
|                                                                   |                | IBM AIX 5L Version 5.2 on PowerPC, POWER 3, POWER 4,<br>$\bullet$<br>and POWER 5                                                                                                    |  |
|                                                                   |                | IBM AIX 5L Version 5.3 on PowerPC, POWER 3, POWER 4,<br>$\bullet$<br>and POWER 5                                                                                                    |  |
|                                                                   |                | Microsoft Windows 2000 Professional with SP2 or higher on<br>$\bullet$<br>x86<br>Microsoft Windows 2000 Server with SP2 or higher on x86<br>$\bullet$                                                                                                    |  |
|                                                                   |                |                                                                                                    |  |
|                                                                   |                | Microsoft Windows 2000 Advanced Server with SP2 or higher<br>$\bullet$<br>on $x86$                                                                                                    |  |
|                                                                   |                | Microsoft Windows NT 4.0 with SP6 or higher on x86                                                                                                    |  |
|                                                                   |                | Microsoft Windows XP on x86                                                                                                    |  |
|                                                                   |                | Microsoft Windows Server 2003 Standard, Enterprise,<br>$\bullet$<br>Datacenter on x86                                                                                                    |  |
|                                                                   |                | Red Hat Linux Advanced Server 2.1 on eGenera BladeFrame<br>$\bullet$<br>System                                                                                                    |  |
|                                                                   |                | Red Hat Enterprise Linux 2.1 AS, ES, WS on x86<br>٠                                                                                                    |  |
|                                                                   |                | Red Hat Enterprise Linux 4.0-1 AS, ES, WS on x86                                                                                                    |  |
|                                                                   |                | Sun Solaris 7, 8, 9, 10 on SPARC                                                                                                    |  |
|                                                                   |                |                                                                                                    |  |

**Table 4-1 Web Servers Supported by WebLogic Platform 7.0 (Continued)**

| <b>Web Server</b>                | Version     | <b>Operating System</b>                                                            |                                                                     |
|----------------------------------|-------------|------------------------------------------------------------------------------------|---------------------------------------------------------------------|
| Sun Java System Web              | 6.1 SP1 and | HP-UX 11i on PA RISC<br>$\bullet$                                                  |                                                                     |
| Server<br>(Formerly Sun ONE Web) | all later   | $\bullet$<br>service packs                                                         | IBM AIX 5L Version 5.1 on PowerPC, POWER 3, POWER 4,<br>and POWER 5 |
| Server)                          |             | IBM AIX 5L Version 5.2 on PowerPC, POWER 3, POWER 4,<br>$\bullet$<br>and POWER 5   |                                                                     |
|                                  |             | IBM AIX 5L Version 5.3 on PowerPC, POWER 3, POWER 4,<br>$\bullet$<br>and POWER 5   |                                                                     |
|                                  |             | Microsoft Windows 2000 Professional with SP2 or higher on<br>$\bullet$<br>x86      |                                                                     |
|                                  |             | Microsoft Windows 2000 Advanced Server with SP2 or higher<br>$\bullet$<br>on $x86$ |                                                                     |
|                                  |             | Microsoft Windows XP on x86<br>$\bullet$                                           |                                                                     |
|                                  |             | Red Hat Enterprise Linux 2.1 AS, ES, WS on x86<br>٠                                |                                                                     |
|                                  |             | Red Hat Enterprise Linux 4.0-1 AS, ES, WS on x86<br>$\bullet$                      |                                                                     |
|                                  |             | Red Hat Enterprise Linux 4.0-1 ES on x86<br>٠                                      |                                                                     |
|                                  |             | Sun Solaris 7, 8, 9, 10 on SPARC<br>٠                                              |                                                                     |

**Table 4-1 Web Servers Supported by WebLogic Platform 7.0 (Continued)**

### <span id="page-91-0"></span>**Browsers and Plug-Ins**

The following sections list the browsers and Java plug-ins supported with WebLogic Platform and WebLogic Server.

# Browser Support for WebLogic Platform 7.0

The following table lists the browsers and Java plug-ins supported for running applets with WebLogic Platform.

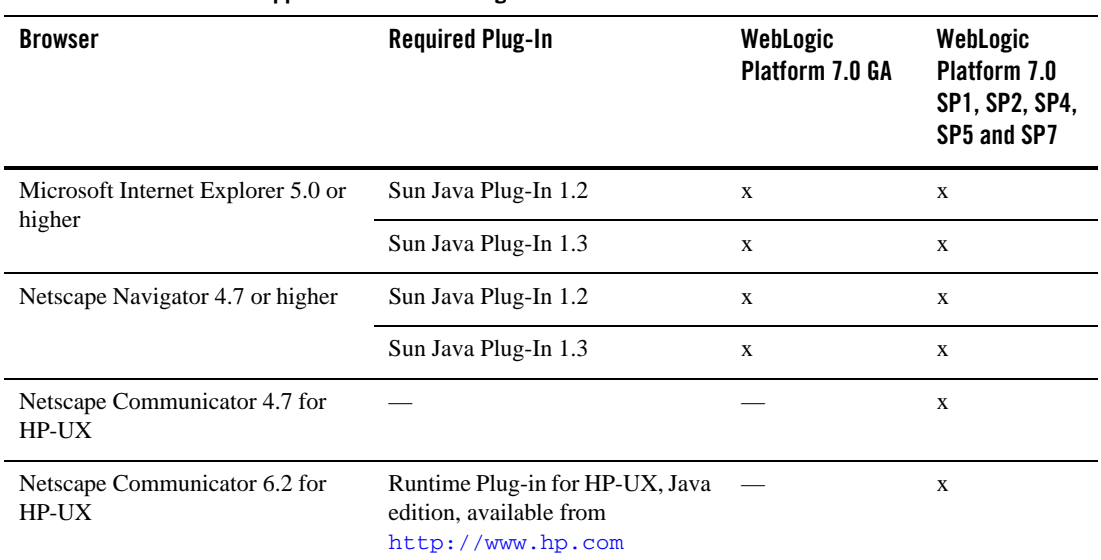

#### **Table 4-2 Web Browsers Supported for BEA WebLogic Platform Release 7.0**

### Browser Support for WebLogic Server

**Note:** If you use a browser version that is not listed as a supported browser in the following sections, you may experience functional or formatting problems.

Browser support for WebLogic Server is dependent on the browser version, the client operating system for console, and the Java plug-in for applet support. The following sections summarize browser support for WebLogic Server:

- [Browser Support for the WebLogic Server Console](#page-92-0)
- [Browser Support for Applets with WebLogic Server](#page-93-0)

#### <span id="page-92-0"></span>**Browser Support for the WebLogic Server Console**

The following table summarizes browser support for the WebLogic Server console.

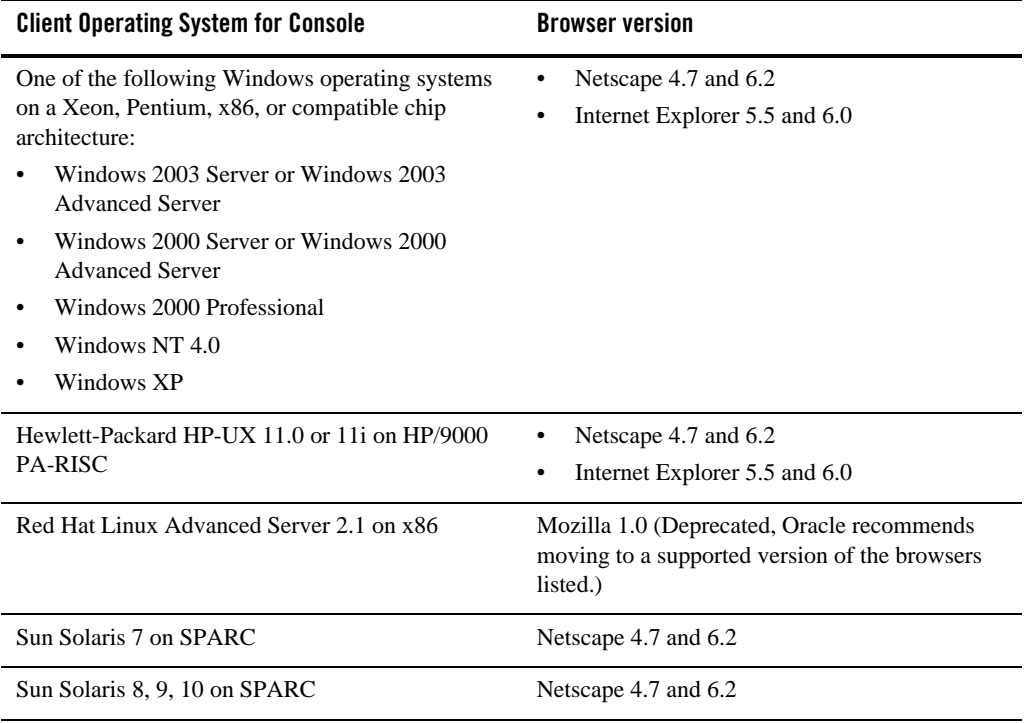

### <span id="page-93-0"></span>**Browser Support for Applets with WebLogic Server**

The following table summarizes browser support for applets with WebLogic Server.

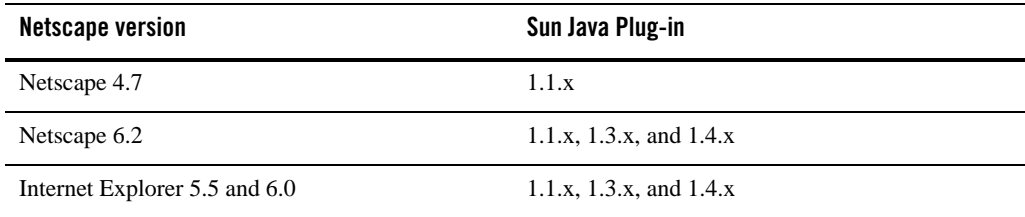

### <span id="page-94-0"></span>**Firewalls**

WebLogic Platform supports network devices, such as firewalls, that properly support network protocols and the 7-Layer Network Model. BEA will perform root cause analysis on interaction problems between WebLogic Platform and network devices, and will address WebLogic Platform product issues as appropriate, but cannot address network device issues.

Supported Web Servers, Browsers, and Firewalls

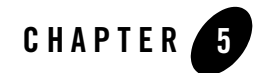

# Supported Interoperability Tools

This section describes the following interoperability tools that are supported for use with WebLogic Platform 7.0 and WebLogic Server 7.0:

- [EDI Connect for WebLogic Integration Server in Release 7.0](#page-96-0)
- $\bullet$  [BEA Jolt](#page-98-0)
- [WebLogic Enterprise Connectivity](#page-99-0)
- [WebLogic Tuxedo Connector](#page-99-1)

### <span id="page-96-0"></span>**EDI Connect for WebLogic Integration Server in Release 7.0**

The following table lists the supported platforms for BEA EDI Connect for WebLogic Integration Server in WebLogic Platform 7.0.

For information about BEA EDI Connect for WebLogic Integration Client Components, see ["Supported Configurations for Design and Development Tools" on page 2-1.](#page-24-0)

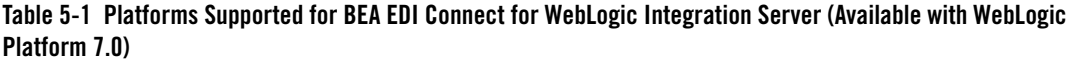

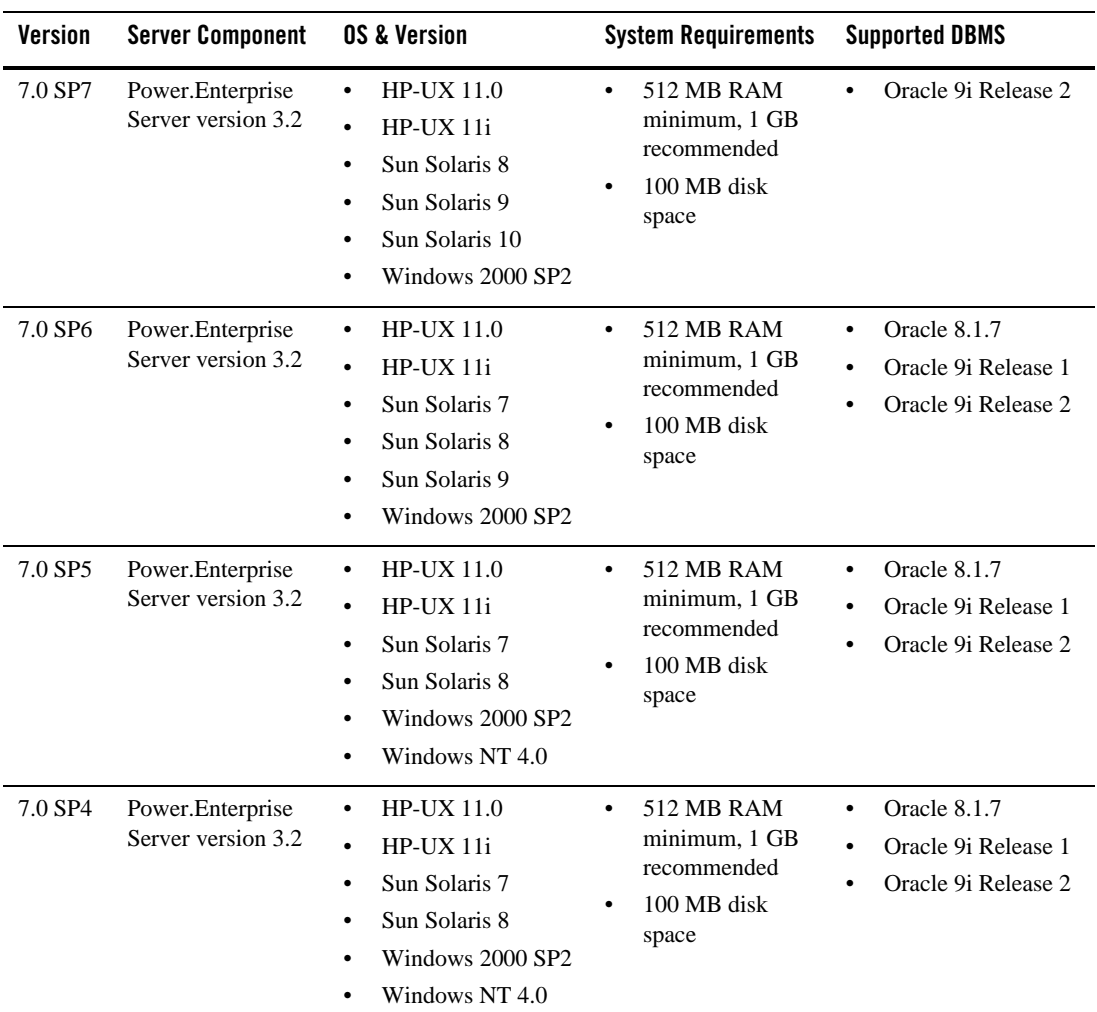

| <b>Version</b>      | <b>Server Component</b>                | <b>OS &amp; Version</b>                                                                                                    | <b>System Requirements</b>                                                                          | <b>Supported DBMS</b>                                                                                       |
|---------------------|----------------------------------------|----------------------------------------------------------------------------------------------------|----------------------------------------------------------------------------------------------------|----------------------------------------------------------------------------------------------------|
| 7.0 SP <sub>2</sub> | Power.Enterprise<br>Server version 3.2 | AIX Version 4.3.3<br>٠<br>AIX 5L Version 5.1<br>٠<br>$HP-UX11.0$<br>٠<br>$HP-UX11i$<br>٠<br>Sun Solaris 7<br>٠<br>Sun Solaris 8<br>٠<br>Windows NT 4.0<br>٠<br>Windows 2000 SP2<br>٠ | <b>512 MB RAM</b><br>$\bullet$<br>minimum, 1 GB<br>recommended<br>100 MB disk<br>$\bullet$<br>space | Oracle 8.1.7<br>$\bullet$<br>Oracle 9i Release 1<br>٠<br>Oracle 9i Release 2<br>DB <sub>2</sub> version 7.2 |
| 7.0 SP1             | Power.Enterprise<br>Server version 3.1 | AIX Version 4.3.3<br>٠<br>AIX 5L v5.1 ML1<br>$\bullet$<br>$HP-UX11$<br>٠<br>Sun Solaris 7<br>$\bullet$<br>Windows 2000 SP2<br>٠<br>Windows NT 4.0<br>$\bullet$                       | 512 MB RAM<br>٠<br>minimum, 1 GB<br>recommended<br>100 MB disk<br>٠<br>space                        | Oracle 8.1.7<br>$\bullet$<br>SQL Server 2000<br>$\bullet$<br>DB <sub>2</sub> version 7.2                    |
| 7.0 <sub>G</sub> A  | Power.Enterprise<br>Server version 3.1 | AIX Version 4.3.3<br>٠<br>$HP-UX11$<br>$\bullet$<br>Sun Solaris 7<br>٠<br>Windows 2000<br>٠<br>Windows NT 4.0                                                                        | <b>512 MB RAM</b><br>$\bullet$<br>minimum, 1 GB<br>recommended<br>100 MB disk<br>$\bullet$<br>space | Oracle 8i<br>$\bullet$<br>SQL Server 2000<br>$\bullet$<br>DB <sub>2</sub> version 7.1<br>٠                  |

**Table 5-1 Platforms Supported for BEA EDI Connect for WebLogic Integration Server (Available with WebLogic Platform 7.0)**

# <span id="page-98-0"></span>**BEA Jolt**

BEA Jolt is a Java-based client API that manages requests to BEA Tuxedo services via a Jolt Service Listener (JSL) running on a BEA Tuxedo server. For more information about BEA Tuxedo and BEA Jolt, see [BEA Tuxedo Documentation.](http://e-docs.bea.com/more_tux.html)

The following table provides support information about Jolt releases used with a WebLogic Server 7.0 client.

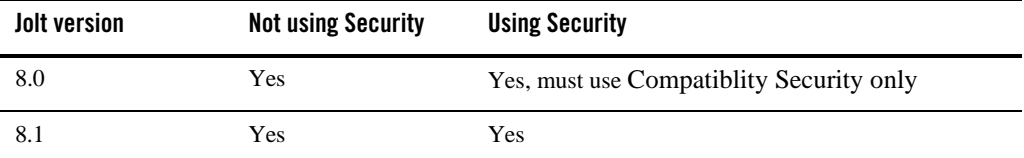

## <span id="page-99-0"></span>**WebLogic Enterprise Connectivity**

WebLogic Enterprise Connectivity (WLEC) is deprecated in WebLogic Server 7.0. Any BEA Tuxedo Corba applications that include WLEC should be migrated to WebLogic Tuxedo Connector. For more information, see the documents listed under "[WebLogic Tuxedo](http://e-docs.bea.com/wls/docs70/wtc.html)  [Connector"](http://e-docs.bea.com/wls/docs70/wtc.html) on the e-docs Web site.

WebLogic Enterprise Connectivity (WLEC) is an optional component of WebLogic Server (WLS) version 5.1 and later. Using WLEC, you can execute objects and EJBs in WebLogic Enterprise<sup>TM</sup> (WLE) 5.1, Tuxedo 8.0, or Tuxedo 8.1 domains from WLS applications. You enable WLEC by creating an Internet Inter-ORB Protocol (IIOP) connection pool and then writing server-side Java code to use the connection pool.

WLEC is supported on the following Tuxedo releases:

- $\bullet$  Tuxedo 8.1
- $\bullet$  Tuxedo 8.0
- $\bullet$  WebLogic Enterprise 5.1

# <span id="page-99-1"></span>**WebLogic Tuxedo Connector**

WebLogic Tuxedo Connector is supported on the following Tuxedo releases:

- Tuxedo 8.1 (ATMI and CORBA)
- Tuxedo 8.0 (ATMI and CORBA)
- $\bullet$  Tuxedo 7.1 (ATMI)
- $\bullet$  Tuxedo 6.5 (ATMI)

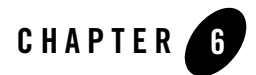

# Installation Information

This section provides:

- [Installation Instructions for Your Platform](#page-100-0)
- [Disk Space Requirements](#page-101-0)

### <span id="page-100-0"></span>**Installation Instructions for Your Platform**

For the standard method of installing WebLogic Platform, appropriate for all operating systems except those listed in [Table 6-1](#page-100-1), see *[Installing BEA WebLogic Platform](http://e-docs.bea.com/platform/docs70/install/index.html)*. For information about distribution methods for WebLogic Platform, see [WebLogic Platform Distribution Methods](http://e-docs.bea.com/platform/docs70/install/prepare.html#instpre004).

For the standard method of installing WebLogic Server, appropriate for all operating systems except those listed in [Table 6-1](#page-100-1), see *[WebLogic Server 7.0 Installation Guide.](http://e-docs.bea.com/wls/docs70/install/index.html)* For information about distribution methods for WebLogic Server, see [WebLogic Server Distribution Methods.](http://e-docs.bea.com/wls/docs70/install/instpre.html#instpre004)

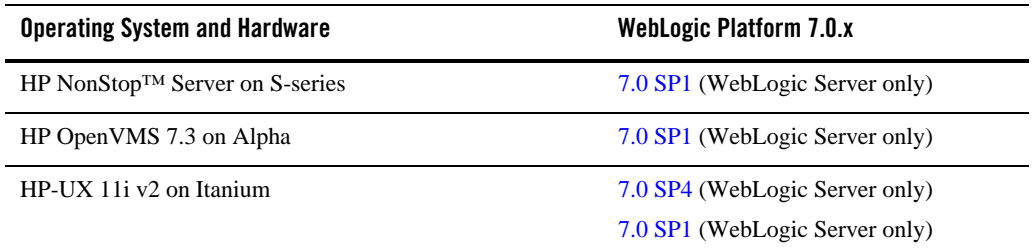

<span id="page-100-1"></span>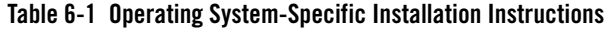

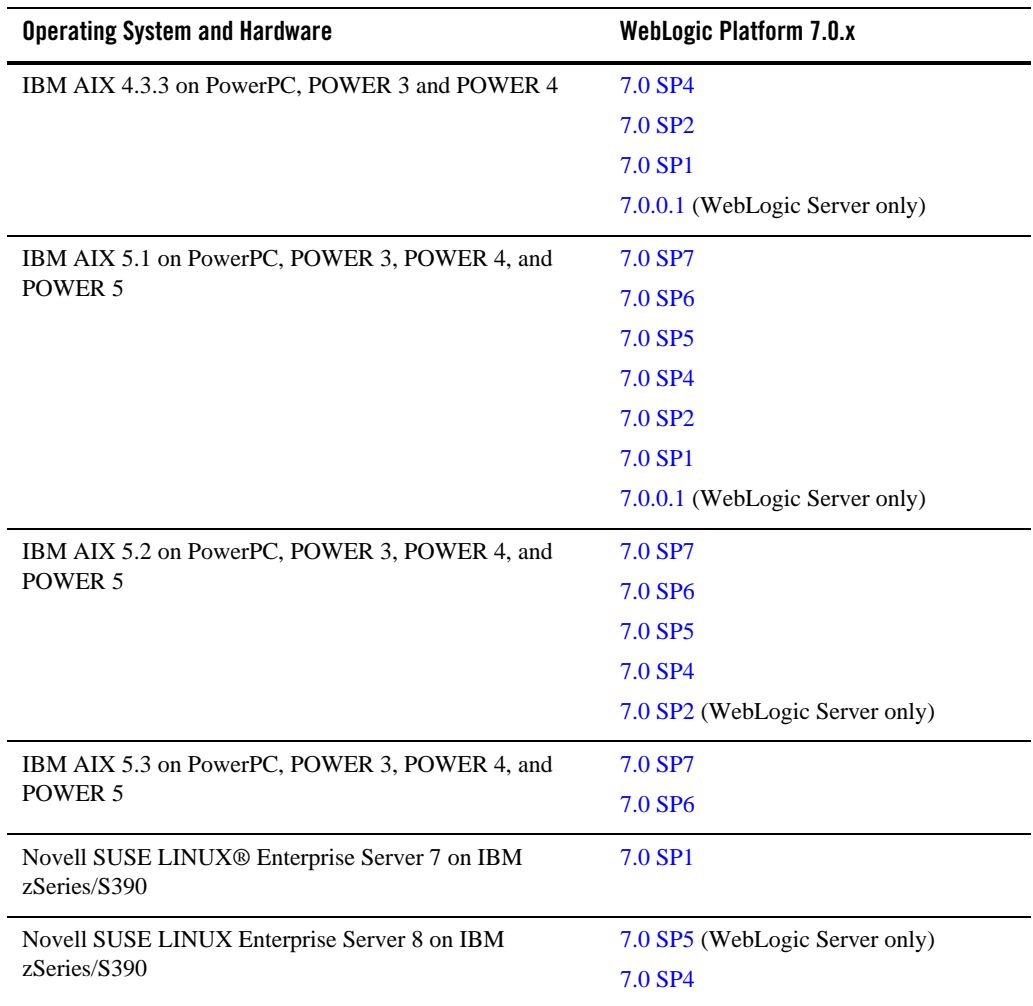

#### **Table 6-1 Operating System-Specific Installation Instructions**

# <span id="page-101-0"></span>**Disk Space Requirements**

The following table specifies the amount of disk space needed, after installation, for the various WebLogic Platform components. In addition to meeting the prerequisites defined in this table, you must allocate enough permanent disk space for the installation program itself (if you are installing from a Web download), and enough temporary disk space for running the installation

process. As a general rule, installation programs require approximately 2.5 times the amount of temporary space required for the installed files.

| <b>Product</b>                              | <b>Subcomponent</b> | <b>Required Disk Space</b>                                                                                                    |
|---------------------------------------------|---------------------|----------------------------------------------------------------------------------------------------|
| WebLogic Platform                           | N/A                 | Windows—525 MB, including 35 MB for<br>$\bullet$<br>JRockit, 60 MB for the SDK, and 125 MB<br>for the examples<br>$UNIX - 500 MB$ , including 41 MB for<br>$\bullet$ |
|                                             |                     | JRockit, 50 MB for the SDK, and 180 MB<br>for the examples                                                                                                    |
| WebLogic Server (with<br>WebLogic Workshop) | Server              | Windows-215 MB, including 35 MB for<br>the SDK and 30 MB common to all<br>components                                                                                 |
|                                             |                     | $UNIX - 180 MB$ , including 50 MB for the<br>٠<br>SDK and 30 MB common to all<br>components                                                                          |
|                                             | Examples            | Windows-35 MB<br>٠                                                                                                    |
|                                             |                     | $UNIX - 50 MB$                                                                                                    |
| WebLogic Integration                        | Server              | Windows—185 MB, including 35 MB for<br>$\bullet$<br>the SDK and 30 MB common to all<br>components                                                                    |
|                                             |                     | $UNIX - 216 MB$ , including 50 MB for the<br>$\bullet$<br>SDK and 30 MB common to all<br>components                                                                  |
|                                             | Samples             | Windows-36 MB                                                                                                    |
|                                             |                     | $UNIX - 36 MB$                                                                                                    |
|                                             | Client              | 36 MB (Windows)                                                                                                    |

**Table 6-2 Permanent Disk Space Requirements**

| <b>Product</b>  | Subcomponent | <b>Required Disk Space</b>                                                                                                    |
|-----------------|--------------|----------------------------------------------------------------------------------------------------|
| WebLogic Portal | Server       | Windows—170 MB, including 35 MB for<br>the SDK and 30 MB common to all<br>components<br>$UNIX - 190 MB$ , including 50 MB for the<br>٠<br>SDK and 30 MB common to all<br>components |
|                 | Samples      | Windows-60 MB<br>UNIX $-65$ MB<br>٠                                                                                                    |
|                 | <b>EBCC</b>  | Windows-60 MB<br>UNIX $-62$ MB<br>٠                                                                                                    |

**Table 6-2 Permanent Disk Space Requirements (Continued)**

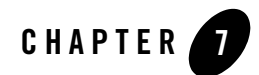

# Product Support Information

The following sections provide product support information about WebLogic Platform and WebLogic Server 7.0.

- [Important Support Information](#page-104-1)
- [End-of-Life and Product Life Cycle Policy Information](#page-107-1)

### <span id="page-104-1"></span>**Important Support Information**

The following sections provide important information about how BEA supports WebLogic Platform and WebLogic Server 7.0:

- [About WebLogic Platform Service Packs](#page-104-0)
- [How BEA Supports WebLogic Platform](#page-105-0)
- [Supported Hardware](#page-105-1)
- [Compatibility with Previous Releases](#page-106-0)
- [Development Platforms](#page-106-1)
- [Support Policy for Third-Party JVMs](#page-107-0)

### <span id="page-104-0"></span>About WebLogic Platform Service Packs

WebLogic Platform 7.0 service packs include updates for all Platform components: WebLogic Server, WebLogic Workshop, WebLogic Integration, WebLogic Portal, and WebLogic JRockit. WebLogic Server/WebLogic Workshop 7.0 SP3 is available, on limited platforms, to WebLogic Server and WebLogic Workshop support customers only. A separate WebLogic JRockit 7.0 SP3 release is also available to customers using WebLogic Server 7.0 SP3. These 7.0 SP3 releases do not support Platform 7.0 customers who have WebLogic Integration, WebLogic Portal, or full WebLogic Platform installations.

# <span id="page-105-0"></span>How BEA Supports WebLogic Platform

BEA supports WebLogic Platform software on the configurations supported in this document. The supported configurations include multiple combinations of hardware, operating systems, SDKs, database systems, Web servers, and browsers that can be used with WebLogic Platform software. We are working to increase the number of configurations we support, and will update this information as new supported configurations are added.

Please contact your sales representative for information about configurations not listed on this Web page. Note that even using a supported configuration does not guarantee that you will never encounter operating system and JVM issues while running your application. We suggest that customers regularly check their operating system and JVM vendor Web sites for information and patches recommended by those vendors.

# <span id="page-105-1"></span>Supported Hardware

This section provides information about BEA WebLogic Platform's:

- ["Support Policy for Compatible Hardware Architectures" on page 7-2](#page-105-2)
- ["Support for Intel EM64T Hardware" on page 7-3](#page-106-2)
- ["Support for BladeFrame Architecture" on page 7-3](#page-106-3)

### <span id="page-105-2"></span>**Support Policy for Compatible Hardware Architectures**

BEA products are certified for particular hardware chip architectures, as specified in ["List of](#page-6-0)  [Supported Operating System Configurations" on page 1-1](#page-6-0). In some cases, a single chip architecture is provided by multiple vendors. BEA supports such implementations when they are certified for compliance by their respective owners. For example:

• Fujitsu offers a line of machines called Primepower. Because Sun has certified Primepower systems for SPARC compatibility, all Primepower computers are supported for any SPARC-based system listed in ["List of Supported Operating System Configurations" on](#page-6-0)  [page 1-1.](#page-6-0)

- The IA32-compatible (that is,  $x86/Xe$  con-compatible) architecture that is supported in the same manner by AMD.
- Virtualization software, such as VMWare, is also considered a supported compatible architecture, provided the VMWare environment is supported by the operating system vendor, and the support criteria specified in the *Supported Configurations* documentation for WebLogic products are met.

### <span id="page-106-2"></span>**Support for Intel EM64T Hardware**

Intel's EM64T hardware is capable of running in either of two modes: with 64-bit extended addressing or as an IA32 (x86/Xeon) machine:

- If EM64T is explicitly listed in "List of Supported Operating System Configurations" on [page 1-1,](#page-6-0) this architecture will support 64-bit extended addressing.
- If EM64T is *not* listed in ["List of Supported Operating System Configurations,"](#page-6-0) this architecture will be supported only for use as an IA32 machine with the supported 32-bit operating systems and SDKs for x86-based systems listed in ["List of Supported Operating](#page-6-0)  [System Configurations" on page 1-1](#page-6-0).

### <span id="page-106-3"></span>**Support for BladeFrame Architecture**

WebLogic Platform supports BladeFrame architectures on any configuration of operating system, hardware chip architecture, and SDK that is listed in ["Summary of Supported Operating](#page-11-0)  [System Configurations, by Release Number" on page 1-6.](#page-11-0)

# <span id="page-106-0"></span>Compatibility with Previous Releases

BEA attempts to support binary and source-level compatibility between WebLogic Server 7.0 and WebLogic Server 6.1 in the areas of persistent data, generated classes, API and Protocol compatibility. For more detailed information, see [Compatibility Statement for BEA WebLogic](../../../../wls/docs70/compatibility/compatibility.html)  [Server 7.0](../../../../wls/docs70/compatibility/compatibility.html).

# <span id="page-106-1"></span>Development Platforms

WebLogic Platform supports Development Platforms for the design, development, and verification of applications; they are not supported for production server deployments. Development Platforms are identified in the detailed Supported Configurations page for each platform.

# <span id="page-107-0"></span>Support Policy for Third-Party JVMs

A Java Virtual Machine (JVM) is required for both WebLogic Server and WebLogic Platform to run. For your convenience, in most cases the WebLogic installation program includes a JVM for creation of WebLogic domain configurations and use of WebLogic software. For details, see the installation guide for WebLogic Platform.

If the JVM used in your configuration is not the BEA JRockit JVM, but a JVM provided by a third party, BEA cannot directly resolve potential issues traced to the third-party JVM. Support for a third-party JVM must be provided by the JVM vendor.

The version of any third-party JVM bundled by BEA is recommended by the JVM vendor at the time BEA releases its product. Because the versions of JVMs supported by vendors change over time, please consult with your JVM vendor and confirm the latest configurations at [http://e-docs.bea.com/platform/suppconfigs/configs70/70\\_over/overview.html](../70_over/overview.html )  to understand the latest JVM support information before using a third-party JVM.

# <span id="page-107-1"></span>**End-of-Life and Product Life Cycle Policy Information**

- For End-of-Life (EOL) information, see [BEA Product Life Cycle Policy.](../../configs/lifecycle.html)
- For notification of changes in the release life cycle for WebLogic Platform and related product components, as well as information about BEA support for third-party products reaching end-of-life, see [WebLogic Platform End-of-Life Announcements.](../../configs/mature.html)
- For BEA's product life cycle policy, see [BEA Product Life Cycle Policy.](../../configs/lifecycle.html)